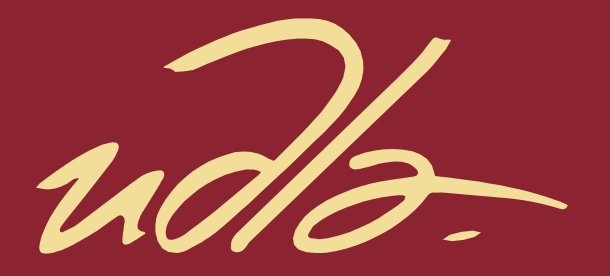

### FACULTAD DE INGENIERÍA Y CIENCIAS APLICADAS

### "ANÁLISIS DE LA VARIABILIDAD GENÉTICA DE LA COLECCIÓN DEL PIÑÓN (JATROPHA CURCAS L.) DEL INIAP CON MARCADORES SSR-EST"

AUTOR

Luis Felipe Lascano Valarezo

AÑO

2020

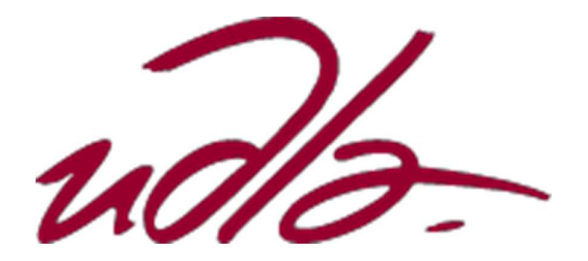

### FACULTAD DE INGENIERÍA Y CIENCIAS APLICADAS

## ANÁLISIS DE LA VARIABILIDAD GENÉTICA DE LA COLECCIÓN DEL PIÑON (JATROPHA CURCAS L.) DEL INIAP CON MARCADORES SSR-EST

Trabajo de Titulación presentado en conformidad con los requisitos establecidos para optar por el título de Ingeniero en Biotecnología

Profesor guía

Ph.D. Luis Eduardo Morillo Velastegui

Autor

Luis Felipe Lascano Valarezo

Año

2020

### DECLARACIÓN DEL PROFESOR GUIA

"Declaro haber dirigido el trabajo, "Análisis de la variabilidad genética de la colección del piñón (Jatropha curcas L.) del INIAP con marcadores SSR-EST", a través de reuniones periódicas con el estudiante Luis Felipe Lascano Valarezo, en el semestre 202010, orientando sus conocimientos y competencias para un eficiente desarrollo del tema escogido y dando cumplimiento a todas las disposiciones vigentes que regulan los Trabajos de Titulación.

Luis Eduardo Morillo Velastegui Doctor en Recursos Fitogenéticos e Interacciones Biológicas

C.I: 1708207632

### DECLARACIÓN DEL PROFESOR CORRECTOR

"Declaro haber revisado este trabajo, "Análisis de la variabilidad genética de la colección del piñón (Jatropha curcas L.) del INIAP con marcadores SSR-EST", del estudiante Luis Felipe Lascano Valarezo, en el semestre 202010, dando cumplimiento a todas las disposiciones vigentes que regulan los Trabajos de Titulación".

Jodan Code

Andrea Paola Cordero Arroyo

Máster en Células Madre y Medicina Regenerativa

C.I: 1714669825

### DECLARACIÓN DEL DIRECTOR CIENTÍFICO

"Declaro haber dirigido científicamente al estudiante Luis Felipe Lascano Valarezo, para la realización de su trabajo experimental de titulación en base al método científico, conduciéndole con coherencia en el conjunto de experimentos realizados, y orientando sus conocimientos para lograr los objetivos propuestos".

 $\mathcal{L}^{j,n}$ 

Luis Eduardo Morillo Velastegui Doctor en Recursos Fitogenéticos e Interacciones Biológicas CI: 1708207632

### DECLARACIÓN DE AUTORIA DEL ESTUDIANTE

"Declaro que este trabajo es original, de mi autoría, que se han citado las fuentes correspondientes y que en su ejecución se respetaron las disposiciones legales que protegen los derechos de autor vigentes".

Jelan

Luis Felipe Lascano Valarezo C.I. 1714811880

### AGRADECIMIENTOS

Agradezco al Dr. Eduardo Morillo por darme la oportunidad, a la Ing., Johana Buitrón por dirigirme y apoyarme.

Agradezco a los profesores Carlos Bastidas y Fernando Rivas, por el apoyo y su ejemplo.

### **DEDICATORIA**

Dedico este trabajo a mis padres que me han apoyado desde siempre, a mis hermanos, a mi familia, a mis amigos que me consideran un hermano y a mi novia con quien esperamos culminar una etapa más.

#### RESUMEN

Jatropha curcas comúnmente conocido como piñón es una planta de la familia Euphorbiaceae, que tiene un alto porcentaje de aceite en sus semillas. Sus propiedades llaman la atención para la producción de biodiesel. Al no encontrase domesticada, los programas tanto de mejoramiento genético como de reproducción se encuentran muy limitados. Una base genética sólida es necesaria, por lo que es primordial obtener más información que caracterice las accesiones y brinden información importante. Las secuencias SSR (Simple Sequence Repeats), STR (Short Tandem Repeats) o microsatélites, se encuentran comúnmente en el genoma de eucariotas y en ciertos procariotas. Su forma de repetición y su frecuencia en el genoma se diferencia en cada individuo de una especie debido a su alta mutabilidad, por esto son altamente recomendadas para caracterizar genéticamente a las plantas. En el presente estudio se realizó el genotipaje de 163 accesiones de la colección de piñón del INIAP, con el uso de 22 microsatélites EST-SSR y la metodología M13-tailing. Se obtuvo una matriz genotípica, de la cual se realizaron diferentes análisis estadísticos, de estructura y de diversidad genética. Los promedios de heterocigosis esperada y heterocigosis observada obtenidos fueron de (0.319) y (0.230) respectivamente, lo que indica un alto nivel de endogamia. El promedio del índice de contenido de información polimórfica (PIC) en todas las muestras fue de (0.257). Se identificó un total de 16 accesiones similares en el análisis de paridad, la mayoría proveniente de Manabí. El análisis de estructura dividió a las accesiones estudiadas en dos poblaciones G1 y G2, junto a la presencia de muestras intermedias entre las dos poblaciones. El análisis PCoA mostró que la población G1 fue muy dispersa, con un mayor número de muestras, en el dendrograma UPGMA no se pudo definir subgrupos claros y los valores bootstraps no fueron mayores a 50 en su mayoría. La población G2 fue menos dispersa con menor cantidad de muestras, no presentó subgrupos definidos en el dendrograma y también presento valores bootstraps bajos. Se realizó un segundo estudio con análisis PCoA, dendrograma UPGMA y AMOVA con las muestras que presentaron un valor Q (Pertenencia estimada para cada individuo en una población) más altos y bajos. Los resultados del PCoA agrupo de mejor manera a las accesiones de piñón en las dos poblaciones, quitando a las accesiones intermedias que se encontraban antes. Se logró identificar a subgrupos en ambas poblaciones en el dendrograma UPGMA, a pesar de esto, los valores bootstraps siguieron siendo muy bajos. El AMOVA indico que existe mayor variabilidad dentro de las poblaciones y menor entre ellas. Fis y Fit fueron positivas con valores bastante altos ambas indicando un alto nivel de monogamia en las accesiones de piñón.

#### ABSTRACT

Jatropha curcas commonly known as pine nut is a plant of the Euphorbiaceae family, which has a high percentage of oil in its seeds. Its properties attract attention for the production of biodiesel. Since it is not domesticated, both breeding and breeding programs are very limited. A solid genetic base is necessary, so it is essential to obtain more information that characterizes the accessions and provides important information. The sequences SSR (Simple Sequence Repeats), STR (Short Tandem Repeats) or microsatellites, are commonly found in the eukaryotic genome and in certain prokaryotes. Its form of repetition and its frequency in the genome is different in each individual of a species due to its high mutability, so they are highly recommended to genetically characterize plants. In the present study, the genotyping of 163 accessions of the INIAP sprocket collection was performed, using 22 EST-SSR microsatellites and the M13-tailing methodology. A genotypic matrix was obtained, from which different statistical, structure and genetic diversity analyzes were performed. The average expected heterozygous and heterozygous observed were (0.319) and (0.230) respectively, indicating a high level of inbreeding. The average polymorphic information content index (PIC) in all samples was (0.257). A total of 16 similar accessions were identified in the parity analysis, the majority coming from Manabí. The structure analysis divided the accessions studied into two populations G1 and G2, together with the presence of intermediate samples between the two populations. The PCoA analysis showed that the G1 population was very dispersed, with a larger number of samples, in the UPGMA dendrogram it was not possible to define clear subgroups and the bootstraps values were not greater than 50 mostly. The G2 population was less dispersed with fewer samples, no subgroups defined in the dendrogram and also had low bootstrap values. A second study with PCoA analysis, UPGMA dendrogram and AMOVA was carried out with the highest and lowest Q samples (Estimated membership for each individual in a population). The results of the PCoA better grouped the pinion accessions in the two populations, removing the intermediate accessions that were before. It was possible to identify subgroups in both populations in the UPGMA dendrogram, despite this, bootstraps values remained very low. The

AMOVA indicated that there is greater variability within the populations and less among them. Fis and Fit were positive with quite high values both indicating a high level of monogamy in the pinion accessions.

# ÍNDICE

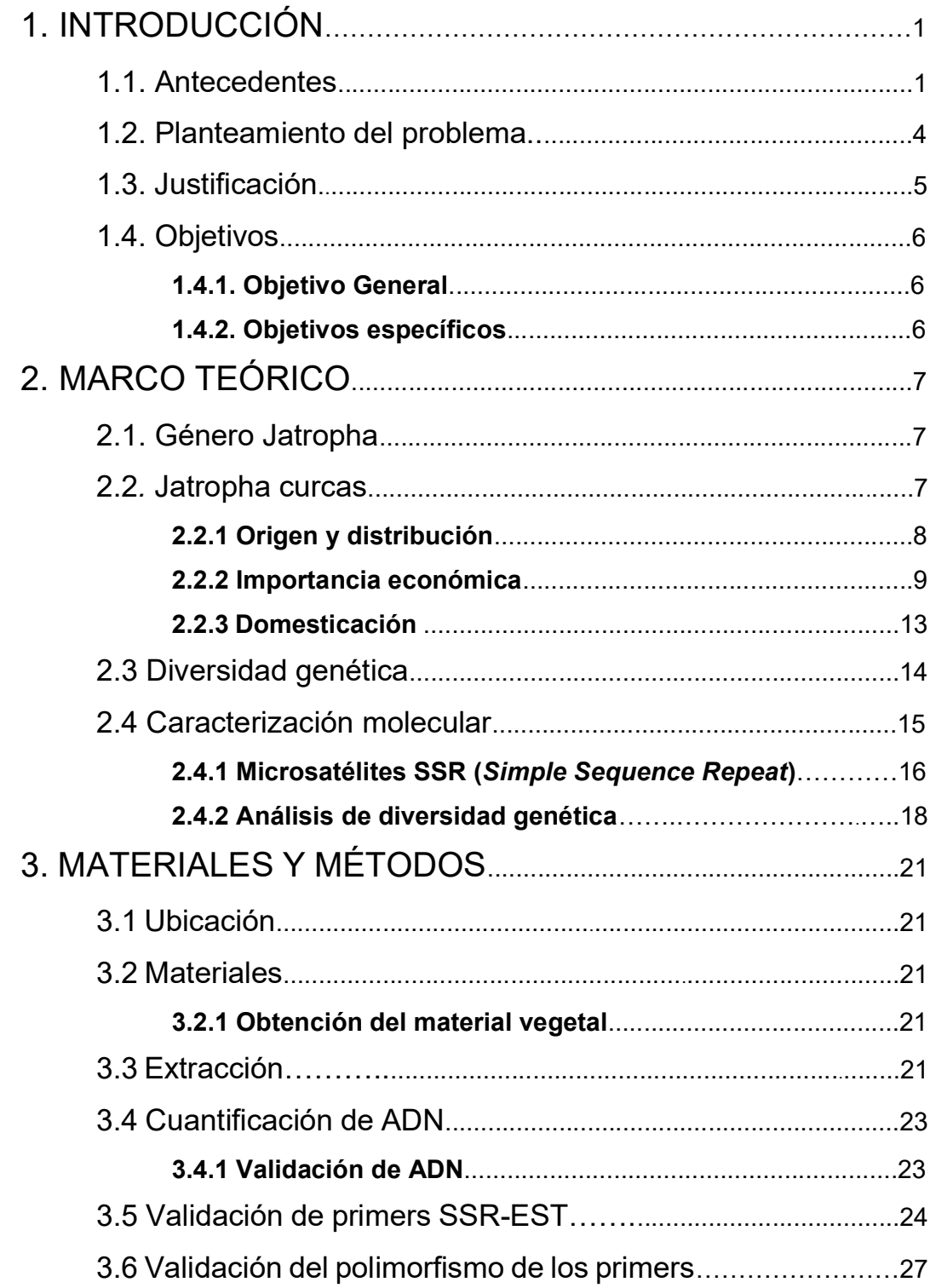

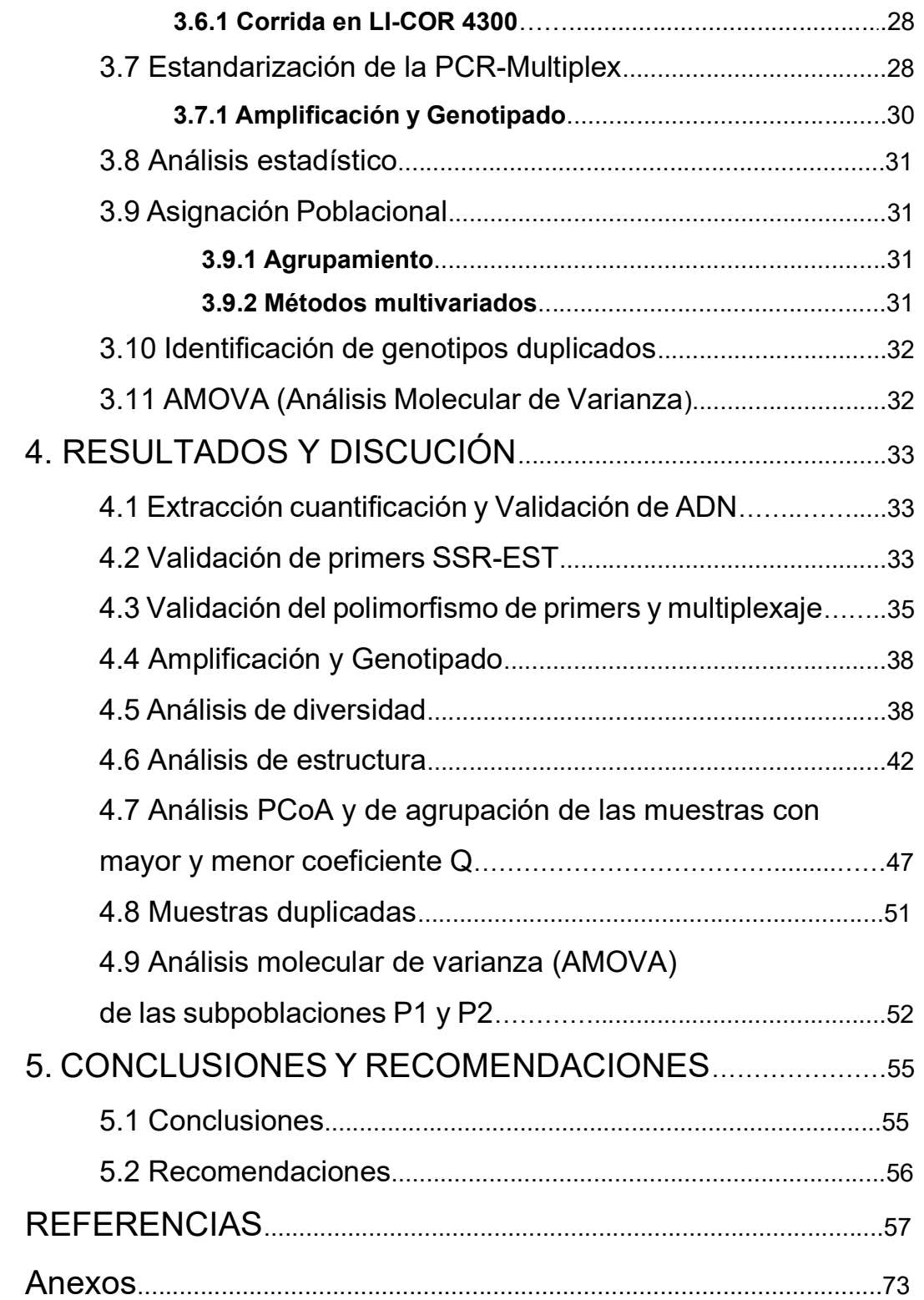

### **INTRODUCCIÓN**

#### 1.1 Antecedentes

Jatropha curcas comúnmente conocido como piñón es una planta de la familia Euphorbiaceae, es perenne diploide. Se encuentra clasificada en el grupo de plantas oleaginosas, tiene la capacidad de vivir hasta 50 años Y en ciertas condiciones su floración puede suceder todo el año, sus semillas contienen alots porcentajes en contenido de aceite (Tian, 2017). Los individuos del género Jatropha se caracterizan por ser pequeños arbustos y presentar bastante variabilidad morfológica (Font, 2003). Las propiedades del aceite que produce en las semillas son de interés para la producción de biocombustibles, por esta razón en los últimos años esta planta ha sido investigada y se han descubierto diversos usos (Arias, 2014).

El piñón se encuentra distribuido en la mayoría de los países que cuentan con un clima tropical, es cultivado en África, Centroamérica, India, Sudamérica y Sureste de Asia (Jongschaap, 2007). Algunos estudios con accesiones de piñón tomadas de diferentes partes del mundo indican una alta probabilidad que el centro de origen sea en México y algunos países de Centroamérica (Heller. 1996).

Esta planta aún es considerada semi silvestre, lo cual afecta a los programas de reproducción debido a su bajo rendimiento de semillas y contenido de aceite (Achten et al., 2008). La información genética que existe de esta planta es bastante limitada, por lo tanto caracterizar molecularmente y obtener información de su diversidad genética es primordial para su desarrollo (Achten et al., 2008). La mayoría de las poblaciones introducidas en diferentes partes del mundo son altamente homocigóticas con características poco deseables (Eriksson et al., 2007).

Con la ayuda de marcadores moleculares, se puede caracterizar los genotipos de las plantas, permitiendo medir las relaciones genéticas de manera más precisa, (Soller & Beckmann, 1983). La tecnología PCR (Polymerase Chain Reaction), ha permitido realizar la detección de secuencias más simple y rápida, permitiendo la aceleración de programas de mejoramiento genético de muchas especies de plantas (Hyten et al., 2010).

Las secuencias microsatélites o SSR (Simple Sequence Repeats) o STR (Short Tandem Repeats), se encuentran comúnmente en el genoma de eucariotas y en ciertos procariotas. Estas secuencias están ensambladas con unidades cortas de aproximadamente 1 a 10 pares de bases, las cuales se repiten a manera de tándem muchas veces. Estas secuencias se las puede clasificar por su *motif* de repetición, tamaño y por el sitio en donde se encuentran en el genoma. La forma de repetición y su frecuencia en el genoma se diferencia en cada variedad de una especie (González, 2003). Estas secuencias han sido ampliamente usadas en varios estudios como marcadores moleculares para genotipar accesiones de piñón, debido a las ventajas que presentan sobre otros marcadores moleculares.

Al ser amplificadas las SSR por medio de una PCR utilizando *primers* se pueden observar los polimorfismos existentes gracias a la desigualdad en su tamaño, que se produce por la disposición que tienen los números de las unidades y a su repetición o disposición (Castañeda, 2013). Los SSR permiten el análisis de más de un locus a la vez, con la condición de que exista en los alelos tamaños significativamente diferentes y que puedan migrar hacia diferentes posiciones en la electroforesis. Este tipo de genotipado es llamado multiplex. Para poder correr una PCR con esta metodología se necesita utilizar dos primers particulares en el master mix (Ferreira, 1998). Los resultados de estos polimorfismos se visualizan en un gel de electroforesis, que puede ser de poliacrilamida o agarosa (Edwards, 1994).

El piñón en el Ecuador, se encuentra mayormente como cercas vivas sobre todo en la región costa y valles de la sierra, se produce jabón artesanalmente a partir de su aceite. El Instituto Nacional Autónomo de Investigaciones Agropecuarias – INIAP estableció un banco de germoplasma de 163 accesiones de piñón en la Estación Experimental Portoviejo. Se han realizado algunos estudios que caracterizan morfológica, agronómica y molecularmente a parte de estas accesiones, sin embargo los análisis moleculares no han brindado la suficiente información sobre la variación genética de las accesiones estudiadas (Zambrano, 2010).

El INIAP realizó un estudio en el cual se genotiparon algunas accesiones de piñón obtenidas de La Estación Experimental Portoviejo. Se utilizaron 10 marcadores tipo SSR's para realizar amplificaciones utilizando la metodología M13-tailing. Se realizó pruebas de estandarización de los 10 primers en el marcaje IRDye 700 y IRDye 800. De dichas amplificaciones solo dos primers J-28 y J-26, lograron obtener patrones de amplificación polimórficos eficaces. Los otros ocho primers presentaron patrones de amplificación monomórficos siendo poco útiles para establecer diferencias genéticas. Los resultados mostraron polimorfismos con 13 alelos en el germoplasma del piñón (Zambrano, 2010).

En un programa dirigido por (Souza, 2012) para el mejoramiento genético de piñón, se analizó su diversidad genética utilizando marcadores moleculares ISSR (Inter Simple Sequence Repeat). De los 11 marcadores amplificados, 2 fueron monomórficos y 9 polimórficos, generando 97 alelos. De los cuales 27 fueron polimórficos y 66 monomórficos. Los resultados mostraron que los *primers* UBC 812 fueron más polimorfismos con 5 alelos polimórficas con respecto al resto de primers.

En un estudio realizado por Sinha et al., (2015), se desarrollaron 40 marcadores microsatélites genómicos de Jatropha curcas, fueron evaluados en Jatropha curcas y Jatropha integérrima. También se evaluaron en accesiones de las especies cruzadas Emblica officinalis, Phyllanthus niruri y Ricinus communis.

En otro estudio realizado por (Wen et al., 2010), se escogieron 419 marcadores SSR-EST (microsatélites de etiqueta de secuencia expresada), junto a 182 marcadores genómicos (G) -SSR para Manihot esculenta (Yuca) perteneciente a la misma familia de Jatropha curcas, y se estudió su nivel de transferibilidad hacia Jatropha curcas.

Finalmente, uno de los últimos estudios dirigido por (Tian et al., 2017), validaron un total de 262 marcadores SSR, basándose en el número similar de motif y por la longitud de estos SSR con mayor a 18 pares de bases. Las accesiones utilizadas fueron 7 y se recolectaron de diferentes países para determinar las tasas de similitud y polimorfismos. Como resultado obtuvieron un total de 202 SSR amplificados exitosamente. Determinaron que para los SSR di-nucleótidos hubo una tasa polimórfica de 18.3 % y para los tri-nucleótidos un 15.5 % de tasa polimórfica.

#### 1.2 Planteamiento del problema

La planta Jatropha curcas aún no ha sido totalmente domesticada. Algunos programas de mejoramiento genético y de reproducción están muy limitados por las condiciones climáticas, la disponibilidad de germoplasma, ya que la variabilidad identificada es limitada y las mejores accesiones se encuentran cercanas al centro de origen. (Tian, 2017).

Las herramientas moleculares para la evaluación de diversidad en el piñón, y los estudios genéticos no se han desarrollado a un nivel aceptable. Los marcadores moleculares no han logrado caracterizar un buen porcentaje del genoma del piñón (Tian, 2017).

El potencial de rendimiento de algunos materiales investigados, demostraron ser bajos debido a la ausencia de una selección específica y adecuada de las semillas realizado hasta la actualidad (Sinha, 2015). Se ha encontrado que la diversidad genética en algunas poblaciones de Jatropha son muy bajas especialmente en regiones alejadas del centro de origen. (Sanou et al., 2015)

Estudios previos sobre la colección del piñón se han centrado en una caracterización morfológica y una limitada caracterización molecular. La poca información a nivel genético del piñón disponible en el Ecuador no ha permitido establecer la variabilidad genética y por ende no poder diferenciar a los individuos de una manera eficiente (Zambrano, 2010).

#### 1.3 Justificación de la investigación

Uno de los retos en la investigación de *Jatropha curcas L*. es encontrar variedades que muestren características deseables como precocidad, buena producción de semillas y aceite, resistencia a plagas y enfermedades (Iguarán, 2019). Con este fin se hace indispensable identificar material genético promisorio, además de levantar información sobre diversidad genotípica entre accesiones criollas y accesiones de la colección.

La caracterización molecular del piñón también ayudaría a identificar marcadores que pueden estar asociados a características fenotípicas favorables para la obtención de biocombustibles, de esta forma se podría seleccionar a individuos específicos para su mejoramiento genético. Este estudio puede validar la información ya proporcionada morfológicamente y establecer de mejor manera la diversidad genética existente en las accesiones ya estudiadas, por medio de marcadores SSR-EST con alta sensibilidad para detectar diferencias en el genotipo de cada individuo. Este tipo de herramientas permite clasificar grupos de genes que se asocian a características fenotípicas que pueden ser

cuantitativas y permitiendo crear mapas de estos genes y establecer relaciones filogenéticas (Ferreira, 1998).

Con el piñón que reúne las características agroindustriales deseables, se puede generar un grupo de cultivos con un gran potencial para la producción energética en terrenos y áreas marginales. Esto puede ser una ventaja estratégica para la obtención de biocombustibles de una manera sostenible en comparación con cultivos de ciclo corto manteniendo así la seguridad alimentaria y el desarrollo agrícola, económico e industrial (Heller, 1996).

### 1.4 Objetivo general y objetivos específicos

### 1.4.1 General:

Análisis de la variabilidad genética de la colección del piñón (Jatropha curcas) del INIAP con marcadores SSR-EST

### 1.4.2 Específicos:

- **Estimar las frecuencia alélica de las accesiones de Jatropha curcas de la** colección del INIAP
- Determinar la estructura poblacional de las accesiones de Jatropha curcas de la colección del INIAP
- Identificar accesiones duplicadas de Jatropha curcas de la colección del INIAP

### 2. MARCO TEÓRICO

#### 2.1 Género Jatropha

El género Jatropha pertenece a la familia Euphorbiaceae. Es muy diverso morfológicamente hablando, con aproximadamente 175 especies encontradas alrededor del mundo (Abdulrahaman, 2014). Se conocen dos subgéneros, diez secciones y diez subsecciones. Entre sus individuos se pueden encontrar hierbas, arbustos y árboles, generalmente monoicos. Las especies de este género son mayormente de larga duración, y en algunas se puede encontrar toxinas como la lectina, saponina, forbol cancerígeno y un inhibidor de tripsina (Amin Aboelghar & Khdery, 2017).

Las hojas en algunas especies son heterogéneas con respecto a su tamaño y estructura. Se pueden encontrar hojas subopuestas, alternas, pecioladas no lobadas, palmatilobadas o simples. El tamaño varía entre 2 y 3 mm en ambientes secos y en 20 mm en ambientes más húmedos. (Dehgan, 1982). La venación pinnada ocurre en pocos taxones con hojas ovadas lanceoladas a lanceoladas estrechamente. En varias formas se presentan estípulas entre las más comunes están: foliar, glandular filiforme, espinosa. Las semillas pueden tener forma ovoide, carunculadas, subglobosas o con endospermo grande (Sánchez, 2010).

Las especies del género Jatropha tienen la posibilidad de tener polinización cruzada, esto permite que exista un alto grado de variabilidad genética en algunos individuos. Esta característica permite tener grandes posibilidades de analizar características deseadas para poder desarrollar programas de mejoramiento genético. (Gohil & Pandya, 2008)

#### 2.2 Jatropha curcas

Jatropha curcas o comúnmente conocido como piñón es una planta de la familia Euphorbiaceae, se encuentra clasificada en el grupo de las oleaginosas. Las propiedades del aceite que produce en las semillas son de interés para la producción de biocombustibles, por esta razón en los últimos años esta especie ha sido investigada (Arias, 2014). Esta planta puede ser utilizada para controlar la erosión, delimitar como cerca viva, o como cultivo comercial (Openshaw, 2000).

Es una planta fácil de establecer, crece relativamente rápido, es resistente a plagas, enfermedades, y las sequias. Sus hojas y tallos son tóxicos para los animales. Varias partes de la planta tienen potencial medicinal debido a la presencia de muchas sustancias beneficiosas para la salud. Las flores de esta planta son atractivas para insectos como las abejas teniendo gran potencial para la apicultura. La madera y frutos tienen diversos usos (Openshaw, 2000). Su semilla contiene alcaloides identificados como ésteres de forbol, que tienen efecto de purgante, la ingesta elevada de este aceite produce daños en el tracto gastrointestinal provocando náuseas, sudoración y la muerte (Sanou et al., 2015). Con el aceite de esta planta también se puede producir jabón y biodiesel (Falasca, 2008).

#### 2.2.1 Origen y distribución

Las evaluaciones de la variabilidad genética de *Jatropha curcas* en el mundo son escasas, la mayoría se las ha realizado en India y China. Algunos científicos intentaron determinar donde es el centro de origen, pero aún no se ha logrado (Jongschaap, 2007). Existe una probabilidad bastante alta que la mayor diversidad genética y el centro de origen se encuentren en la región del golfo de México y algunos países de Centroamérica (Heller. 1996). Uno de los estudios realizados en el estado de Chiapas, México demostraron que existe una gran diversidad genética en individuos de esta localidad (Dias, Missio, & Dias, 2012).

El piñón se encuentra distribuido en la mayoría de los países que cuentan con clima tropical, por lo que es cultivado en África, Centroamérica, India, Sudamérica y Sureste de Asia (Jongschaap, 2007). La mayoría de los especímenes se encuentran en climas tropicales tipo sabana y monzón, en climas templados que no tienen estación seca, pero con un verano caluroso. En general a una temperatura de 20 a 28 ºC puede crecer y a menos de 10 ºC no ya que la planta sufre de heladas. Pocos individuos se encuentran en climas semiáridos y ninguno en climas totalmente áridos. Crece en suelos salinos, arenosos y hasta rocosos. Más del 90 % de especímenes crecen en zonas donde existe 944 mm de lluvia (Maes, Trabucco, Achten, & Muys, 2009). Generalmente crece de 0 a 500 msnm, pero se han encontrado individuos a 1700 msnm. En regiones húmedas como la Amazonía no se han encontrado individuos. En Sudamérica se encuentra en Argentina, Brasil, Bolivia, Colombia, Venezuela, Paraguay, Perú, Ecuador y su región insular Galápagos (Heller, 1996).

En Ecuador se pueden encontrar 5 especies del género Jatropha, de las cuales una es endémica. Se encuentran ubicadas en todo el litoral, en bosques: seco andino, y seco pluvioestacional, matorrales, y en orillas de caminos. Además en provincias de: Galápagos, El Oro, Guayas, Los Ríos, Manabí, Loja, Pichincha, Carchi e Imbabura (Jørgensen, S. León-Yánez, & Jaramillo, 1999). Solamente en la provincia de Manabí el Consejo provincial ha realizado un registro de 18 mil hectáreas de cultivo de piñón (Zambrano, 2010).

#### 2.2.2 Importancia económica

Jatropha curcas es una planta cultivada que puede tener muchos propósitos. Por varios años ha sido utilizada como cerca viva para delimitar campos agrícolas y protegerlos contra daños que pueden ser causados por el ganado u otros animales, ya que su ingesta es rechazada por estos. La utilización de esta planta con este fin es mucho más económico y rentable que el de utilizar mallas de alambre o de cualquier otro tipo de material (Zahawi, 2005).

Dentro del proceso de extracción del aceite de las semillas de Jatropha curcas se forma el "pastel de semillas" como subproducto. Este subproducto tiene la proteína curcina, la cual es altamente tóxica, se asemeja a la ricina y por esto no

es recomendable para su ingesta (Makkar, Francis, & Becker, 2008). Sin embargo tiene potencial como abono natural o fertilizante. Los de nitrógeno son muy útiles para las plantas. Este pastel ha sido probado junto a arroz como ingredientes para la formulación de abonos y ha resultado muy eficiente para el rendimiento de algunos cultivos (Das et al., 2011). Si se utiliza como abono orgánico para la misma planta, aumenta significativamente el rendimiento de producción de semillas (Ghosh et al., 2007). El porcentaje de compuestos que puede contener este pastel fueron comparados con diferentes fertilizantes orgánicos tomando en cuenta los niveles de potasio, fósforo y nitrógeno, magnesio, calcio, la proporción carbono-nitrógeno y el pH. El resultado se puede ver en la tabla 1 (Mambo, Mataa, & Chishala, 2018).

### Tabla 1.

Caracterización química del pastel de semilla de Jatropha curcas, estiércol de pollo y vaca.

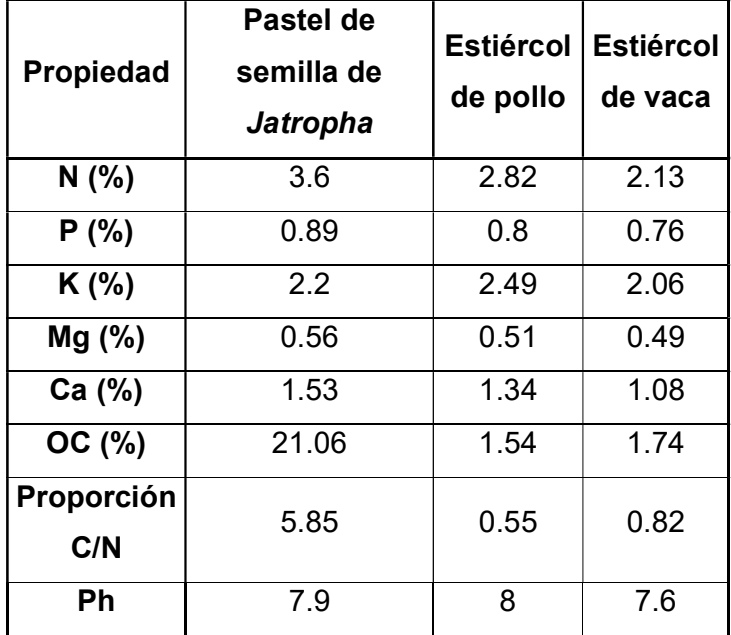

Adaptado de (Mambo et al., 2018).

Estudios sobre la fermentación en estado sólido del pastel de semillas de Jatropha curcas demostró que podría ser un sustrato viable para la producción de diferentes enzimas a menores costos, por ejemplo proteasas y lipasas utilizando la bacteria Pseudomonas aeruginosa (Mahanta, 2008), o la producción de celulasa y xilanasa utilizando el hongo Aspergillus niger (Ncube et al., 2012). También si se tiene grandes cantidades del pastel, puede ser utilizado como materia prima para la producción de biogás (Ali et al., 2013).

Se sabe que *Jatropha curcas* es tóxica cuando se consume, pero existen variedades no tóxicas en algunos sectores de México y Centroamérica, no presentan ésteres de forbol tóxicos (Makkar et al., 1998). Su aceite y proteína, tienen altos valores nutricionales y podrían ser aptos para el consumo humano (Pérez, Islas, Guevara, & Suárez, 2019). Los productos de esta planta podrían complementar las dietas de personas veganas o vegetarianas, atletas profesionales, y en casos de dietas bajas en carbohidratos, estos productos podrían competir con productos de otros cultivos como el maní o la soja (Senger et al., 2017). Proteínas aisladas del pastel proveniente de estas plantas muestran ser una fuente protéica eficiente para animales en un nivel no superior al 40 % de la fuente de proteína en la dieta (Zhao et al., 2018).

En la producción de biodiesel, se obtiene a la glicerina como subproducto y puede ser utilizada para hacer jabón, inclusive se puede producir jabón a partir del mismo aceite. En ambos casos se produce un jabón duradero y suave, el cual puede ser adaptado para los hogares o para el área industrial a escalas menores (Kumar & Sharma, 2008). El jabón tiene propiedades medicinales y por su sensibilidad, puede ser utilizado para remediar algunas enfermedades de la piel, ya que contiene ácido linoleico al 36 % (C18:2) (Shahinuzzaman et al., 2016)

El pastel de semillas y la fracción metanólica de látex tienen actividades antifúngicas y antibacterianas contra Gram-negativas y Gram-positivas muy marcadas. Mientras que los extractos acuosos y etanólicos podrían ser usados en el tratamiento contra diferentes infecciones y tienen un gran potencial para formar parte de nuevos compuestos bioactivos, inclusive extractos de las hojas han demostrado tener la presencia de muchos metabolitos secundarios (Anibijuwon et al., 2018). El látex de esta planta ha demostrado tener propiedades hemostáticas, ayudando a formar coágulos en heridas luego de su aplicación, lo cual provoca contracción significativa de la herida ayudando a la curación de esta (Elimian & Eze, 2019). El extracto de las hojas presentan propiedades antiartríticas en ratones albinos machos. A pesar de no mostrar curación en el cartílago ni en la destrucción ósea provocada por la artritis en los ratones, este extracto demostró tener efectos significativos en la reacción de la proliferación celular inflamatoria y los daños característicos causados por esta enfermedad (Lee et al., 2017). Metabolitos como la prostatina, un forbol éster, ha sido identificado dentro de la actividad retroviral, como inhibidor de la replicación del virus de inmunodeficiencia en humanos (VIH). Actúa internalizando receptores que son utilizados para que el hospedero de la célula entre, y como promotor de la transcripción del paso de la reactivación de latencia. Estas dos actividades permiten que la prostatina pueda ayudar a remover reservorios celulares del virus (Pabón & Hernández, 2016). Los extractos de savia presentan características antibacterianas y se podría obtener un producto desinfectante a bajo costo, inclusive sirve como controlador del vector de la malaria (Fagbenro-Beyioku, Oyibo, & Anuforom, 1998). El látex tiene propiedades que inhiben al virus del mosaico del melón de agua (Tewari & Shukla, 1982). Obteniendo extractos de agua de la corteza de las hojas en té o hervido, puede ayudar a controlar la glucosa en la sangre (Abdelgadir & Van Staden, 2013). En ratas con problemas diabéticos, luego de la administración oral de extractos de etanol de la planta, se logró una reducción en niveles de glucosa, colesterol y triacilgliceroles (Mishra et al., 2010).

El aceite de la semilla es eficaz como fungicida tomando en cuenta factores como el tipo de solvente utilizado, la concentración aplicada y el insecto que se desea eliminar y tiempo de vida. La obtención de aceite a partir de diferentes solventes como metanol, éter de petróleo y etanol mostraron actividad antifederante y actividad pesticida (Dowlathabad et al., 2010).

También el aceite puede ser utilizado como combustible para motores diésel, mezclado con etanol o directamente (Kumar & Sharma, 2008). La producción promedio es de 1.6 millones toneladas de combustible por hectárea y su rendimiento es similar a los convencionales (Sharma et al., 2008). El aceite de esta planta se destaca de entre otras gracias a la composición físico-química alta en ácidos grasos y ésteres metílicos, dándole propiedades favorables. La emisión que genera su combustión es menos contaminante que otros combustibles. El uso de este biocombustible presenta menor emisión de CO2 a la atmósfera con respecto a los combustibles convencionales (Mohammed & Kabbashi, 2016). A pesar de estas ventajas, la combustión de este en un motor diésel, presenta algunos problemas debido a la viscosidad la cual es hasta 10 veces mayor que la del combustible diésel convencional, debido a su peso molecular alto y estructura química. Los daños generados por esta característica son la atomización deficiente, coquización de inyectores, acumulación del combustible en el aceite lubricante, combustión incompleta (Demirbas, 2008).

Se ha reportado que esta planta tienen el potencial para remediar sistemas de suelos contaminados con metales y metaloides (Al, Ar, Cd, Cr, Fe, Mn, Pb y Zn) gracias a la bioacumulación que tiene (Yadav et al., 2009). Inclusive se ha demostrado que añadiendo materia orgánica esta planta puede remediar suelo contaminado con hidrocarburos (Agamuthu et al., 2010). La siembra en filas paralelas de Jatropha curcas ayuda a evitar la erosión del suelo por medio de la fijación de este gracias a sus raíces primarias, sus raíces hundidas pueden almacenar la humedad y mantener al subsuelo húmedo y con mejores condiciones para la propagación vegetativa, inclusive en condiciones adversas (Reubens et al., 2011).

#### 2.2.3 Domesticación

Los lugares más probables del primer intento de domesticación de Jatropha curcas se encuentran en el Golfo de México, ya que genotipos de individuos encontrados en una parte de esta región son bastante similares. Si estos ejemplares se los compara con otros del resto de la región muestran mayor diferencia, lo que indica que hubo selección de algunos individuos con características similares y un cruzamiento entre sus descendientes por muchos años (Pecina-Quintero et al., 2014). Aún es considerada como una planta semisilvestre, al no ser totalmente domesticada a demostrando una considerable variabilidad en su rendimiento de semillas (Achten et al., 2008). Esta planta es cultivada en condiciones muy variantes, y para poder lograr su domesticación es necesario entender la diferencia genética que presentan las plantas con características deseables (Eriksson et al., 2007). Se ha encontrado que la transmisión de polen es bastante limitada, ya que su adhesividad no es buena y el peso del polen es alto, es por esto que los insectos son muy importantes para la reproducción sexual de esta planta (Nietsche et al., 2014). Sin embargo aún no se conoce en su totalidad cómo funciona su sistema de reproducción de Jatropha curcas (Negussie et al., 2014).

La reproducción clonal permite el desarrollo de cultivos para poder realizar programas de mejoramiento genéticos específicos (Montes & Melchinger, 2016). Una base genética sólida es necesaria para prevenir la depresión endogámica y permita la adaptabilidad de la planta en diferentes condiciones ambientales (Dawson et al., 2009). Hay resultados de hibridación alentadores provenientes de la heterosis para mejorar el rendimiento en semillas en esta planta (Senger et al., 2016). La caracterización genética de las diferentes variedades de Jatropha curcas y su corto periodo de generación, hace a esta planta prometedora para llegar a una domesticación estable y su reproducción (Montes & Melchinger, 2016).

#### 2.3 Diversidad genética

La especie *Jatropha* curcas es diploide con 11 cromosomas y un tamaño de 370 Mb en su genoma. La diversidad genética es muy alta en accesiones que se encuentran en México y Centroamérica (Ambrosi et al., 2010). Se han realizado algunos estudios que determinan alta heterocigosidad en accesiones provenientes de Guatemala y México mientras que en poblaciones de otros lugares la heterocigosidad más baja (Salvador et al., 2015). Existe la presencia de dos tipos de accesiones bien diferenciadas genéticamente. La primera accesión se caracteriza por tener la presencia de esteres de forbol en diferentes partes de la planta y la segunda no presenta estas moléculas (Osorio et al., 2014). Se sabe que las accesiones que no cuentan con la presencia de formol se encuentran en México y son originarias de este país, en donde sus semillas han sido utilizadas para preparar alimentos desde hace mucho tiempo atrás (Castillo et al., 2014). Estas variedades pueden ser la base para programas de mejoramiento y obtener semillas que puedan utilizarse para el consumo humano y animal. A parte de la diversidad a nivel genético, existe diversidad de rasgos fenotípicos característicos para la salud de la planta, como patrón de ramificación, rendimiento de semilla, estabilidad en su rendimiento, altura de la planta y periodo de floración (Montes et al.,n2013). Estos rasgos también se encuentran para propiedades de reproducción o fisiológicas como la cantidad de clorofila en sus hojas o esterilidad en las pantas masculinas (Senger et al., 2014). Algunos estudios han logrado desarrollar mapas de enlace genéticos (Wang et al., 2011), basados en los cruces interespecíficos de esta planta (Wu et al., 2015), y otros con cruces intraespecíficos (King et al., 2013). A pesar de que los rasgos fenotípicos no son las variables de confianza para establecer las diferencias genéticas debido a la influencia que genera el medio ambiente en la expresión de la planta, se cree que es importante mencionar algunos enfoques tradicionales que han sido empleados para evaluar la variabilidad en esta planta. Estos estudios han logrado enriquecer la comprensión científica de la naturaliza sobre la variación que existe (Singh et al., 2010).

### 2.4 Caracterización molecular

Los marcadores moleculares son una herramienta importante para caracterizar genotipos y medir las relaciones genéticas (Soller & Beckmann, 1983). La tecnología PCR (Polimerasa Chain Reaction) a ayudado a realizar simples y rápidas técnicas con los diferentes marcadores, como los RAPD (Randomly Amplified Polymorphic DNA), los ISSR (Inter Simple Sequence Repeat), los AFLP (Amplified Fragment Length Polymorphism) o los SSR (Simple Sequence Repeat), los cuales han sido utilizados para la caracterización genética en diversas especies de seres vivos. Gracias al uso de estos marcadores se ha podido acelerar los programas de mejoramiento genético junto a análisis de diversidad, análisis de paridad, asociación de locus a rasgos cuantitativos (QTL), descubrimiento de genes o su transformación, selección por marcadores, mapeo de genes y construcción de mapas (Hyten et al., 2010). La mayoría de los sistemas vienen junto con enfoques novedosos y se han utilizado ampliamente para caracterizar la diversidad genética de Jatropha curcas (Senger et al., 2017) . Durante los últimos años los estudios sobre la caracterización molecular de Jatropha curcas han aumentado, provocando que exista más conocimiento sobre la diversidad genética de esta especie (Singh et al., 2010). Muchos de estos estuduios se han realizado en países de Asia, Sudamérica y Norteamérica, sin embargo no se encuentran cerca del centro de origen y por ello naturalizaron a las plantas en los ambientes propios de cada país (Basha et al., 2009). Un ejemplo es el estudio de Basha & Sujatha (2007), que utilizó marcadores (RAPD), para estudiar la diversidad genética en Jatropha curcas procedentes de China, África e India. Para que un marcador molecular sea considerado rentable, informativo y aplicable, debe presentar algunas características importantes, como que se integre al ADN y produzca un porcentaje alto en la amplificación de la secuencia objetivo, debe ser polimórfico y codominante para que brinde más información, debe presentar una amplia distribución en el ADN, su detección debe realizarse con una metodología sencilla y barata. No debe ser extremadamente costoso (Ferreira E., 1998; Morillo & Miño, 2011).

#### 2.4.1 Microsatélites SSR (Simple Sequence Repeat)

Los microsatélites son secuencias que contienen de 1 a 10 nucleótidos repetidos a manera de tándem (RT) que se encuentran en regiones de genoma. Las RT son inestables y por ello son relevantes evolutivamente, ya que su tasa de mutación es alta por cada generación celular (Gemayel et al., 2012). Los microsatélites SSR se encuentran en especies eucariotas y procariotas, están muy distribuidos en el genoma sobre todo en la eucromatina de los eucariotas y en el ADN nuclear (Phumichai et al., 2015). Se a logrado descubrir que la distribución de los SSR es poco aleatoria y su variación es alta en diferentes regiones del genoma de las plantas (Lawson & Zhang, 2006). Temnykh et al., (2001) quienes clasificaron a los microsatélites por su longitud, lograron descubrir que las RT más largas son muy polimórficas. Es por ello los SSR con (RT) con más nucleótidos, son menores en regiones genéticas, por su tasa de mutación que podría comprometer la expresión génica. Otra forma de clasificar los SSR, es según su motif (Mason, 2015). En las regiones codificantes se encuentran mayormente los SSR con motivos de tipo tri y hexanucleótido, por la exigencia de producir bajas mutaciones que modifiquen su marco de lectura (Xu et al., 2013). Los polimorfismos que se encuentran en los SSR se dan por las diferencias en el número de repeticiones de su motif, son causados por el desplazamiento de su marco de lectura realizada por la polimerasa en la replicación, o por errores en la recombinación. Las fallas en los eventos de recombinación también producen cambios en los SSR. Se a determinado que existe menos variabilidad alélica en los SSR exónicos que en los SSR intrónicos. Los SSR pueden afectar a la expresión si se encuentran en los promotores de genes o en regiones intergénicas, abriendo la posibilidad en el aumento, en la reducción de la expresión, y el silenciamiento génico (Vieira et al., 2016). La amplia distribución de los microsatélites con sus respectivos motif, sugieren que cada tipo de motif juegan un papel diferente en distintas regiones genéticas, como en los promotores, exones o intrones (Gao et al., 2013). Inicialmente los SSR se desarrollaron a partir de regiones codificantes y no codificantes encontrados en el genoma de las plantas y se han usado diversas fuentes para encontrarlos, incluyendo bibliotecas de ADNc, cromosomas artificiales bacterianos, en genomas enriquecidos de SSR, y también en bases de datos de etiqueta de secuencia expresada (EST) (Hanai et al., 2007).

Los marcadores SSR tienen ventaja sobre los marcadores RAPD (Random Amplified Polymorphic), ISSR (Inter-Simple Sequence Repeat) y AFLP (Amplified Fragment Length Polymorphism), ya que tienen un alto polimorfismo alélico, son codominantes, analíticamente simples, abundantes en el genoma y son fácilmente transferibles entre especies cercanas (Weber, 1990). A pesar de estas ventajas aún no se ha desarrollado una cantidad considerable de SSR para Jatropha curcas (Tian et al., 2017), haciendo que su mapa genético aún no sea completado (Hammond et al., 1999). Existen algunos estudios recientes con Jatropha curcas donde su objetivo principal era desarrollar microsatélites (Vendrame & Pinares, 2013). Dentro de estos estudios están incluidos los marcadores SSR-EST derivados y SSR genómicos (Hirakawa et al., 2012). La transferibilidad de estos microsatélites con alguna especie cercana aumenta su aplicabilidad en el mapeo genético cuando se trabaja con poblaciones derivadas de algún programa de hibridación distante (Natarajan & Parani, 2011). En un estudio realizado por Laosatit, Tanya, & Somta (2016) donde desarrollaron 432 marcadores EST-SSR a partir de Jatropha y de especies cercanas, de las cuales 269 mostraron ser polimórficos. En un estudio realizado por A. Sharma & Singh, (2011)en donde al azar se seleccionaron 211 de 320 marcadores SSR de ricino, se pudo amplificar el 70 % de estos, pero solo el 7.58 % de todos los primers que amplificaron mostraron polimorfismo en 49 accesiones de Jatropha curcas y 8 de especies del género Jatropha. Utilizando marcadores SSR para yuca se analizó la diversidad genética en 5 accesiones de Jatropha curcas obtenidas de diferentes países (Wen et al., 2010).

### 2.4.2 Análisis de diversidad genética

Los datos obtenidos a partir de marcadores moleculares organizados en una matriz de alelos codominantes observados en cada accesión por cada loci, sirve para analizar la diversidad genética de las accesiones estudiadas, mediante herramientas bioinformáticas. La frecuencia alélica, la cual se obtiene con la división del número de veces que se observó un alelo con el total de alelos encontrados dentro de un loci, dice que un loci es polimórfico cuando su alelo más común tiene una frecuencia menor a 0.95. Los alelos más comunes son los que más veces aparecieron en un locus. La disponibilidad de cada locus se mide dividiendo la cantidad de accesiones que presentaron el locus con el total de accesiones estudiadas. La heterocigosis observada (Ho) es la cantidad de accesiones heterocigotas que se presentaron en la población, La heterocigosis esperada (He) o diversidad genética se calcula con la siguiente fórmula:

$$
He = 1 - \sum_{i=1}^{k} x_i^2
$$

Adaptado de (Montserrat, 2012).

Donde  $x_i$  es la frecuencia del alelo *i,* y  $k$  es el número de alelos. El contenido de información polimórfica (PIC) es un índice que proviene de la frecuencia de los alelos en un marcador, e indica la calidad de un marcador y definir qué tan informativo es (Montserrat, 2012).

A partir de una matriz que contiene datos polimórficos, se puede realizar el análisis de la estructura genética poblacional. Este análisis utiliza la suposición que los loci se encuentran en equilibrio de Hardy-Weinberg y de vinculación. Por esto se puede presentar un modelo con k poblaciones que se caracteriza por presentar frecuencias alélicas para cada locus, asignando así de mejor manera a los individuos estudiados (Pritchard et al., 2000). El coeficiente Q de pertenencia estimada, es el estimador que mide la diferenciación que existe entre los individuos estudiados y los asigna a una población por medio de su valor (Hincapié et al., 2009).

El Análisis de paridad consiste en comparar las medias de la población en pares para detectar los individuos significativamente similares y diferentes entre sí (Salkind, 2012).

Las comparaciones por pares son métodos para analizar múltiples medias de población en pares para determinar si son significativamente diferentes entre sí. El análisis de coordenadas principales o (PCoA) es un método de ordenación o escala. Este método necesita una matriz de diferencias o similitudes existentes entre los individuos estudiados. El resultado de este análisis es producir un gráfico de bajas dimensiones de los datos (Wu et al., 2019).

Los métodos filogenéticos consisten en la creación de árboles o dendrogramas. Estos árboles contienen ramas las cuales representan el recorrido de la historia evolutiva de los individuos estudiados o de genes. Un dendrograma UPGMA se basa en la identificación de los individuos más similares, calcula la media de las distancias entre estos y el resto de la población para formar clúster o grupos. Este dendrograma se construye a partir de una matriz de distancia, con esta metodología se obtiene una clasificación jerárquica (Filogenias — Bioinformatics at COMAV, s.f.).

El Análisis Molecular de Varianza (AMOVA), se utiliza para identificar la varianza en las poblaciones, y entre ellas. Para poder realizarlo se necesita una matriz de distancia génica. El (FST), es el coeficiente total de la diferenciación genética que hay entre, los valores de (Fit) y (Fis), representan los coeficientes de endogamia total y el coeficiente de endogamia dentro de las poblaciones. El valor de FST es siempre positivo, cuando es cercano a 0, indica que no hay subdivisión ni diferencias genéticas en la población, si se acerca a 1 existe extrema subdivisión o aislamiento completo. Fis puede tener un rango de valores de -1 a 1, si son negativos, indican heterocigosidad y positivos indican homocigosidad. Fit se comporta de la misma forma que Fis. Este análisis es diseñado para analizar datos provenientes de marcadores dominantes (Francesch & Caryañá, 2013).

### 3. MATERIALES Y MÉTODOS

### 3.1 Ubicación

El estudio se realizó en el laboratorio de Biología Molecular del Departamento de Biotecnología en la Estación Experimental Santa Catalina del INIAP.

### 3.2 Materiales y métodos

### 3.2.1 Obtención del material vegetal

La prospección de material fue realizada por el personal de La Estación Experimental Portoviejo y del departamento de Biotecnología de la Estación Experimental Santa Catalina del INIAP. La colección para este estudio consta de 163 accesiones de piñón recolectadas, más 8 materiales criollos (2 clones) de alta productividad del banco de germoplasma del INIAP. En el anexo 1 se encuentra detallado los datos pasaporte de las accesiones de piñón.

Se recolectaron como mínimo 100 g de hojas jóvenes de las 163 accesiones de piñón pertenecientes a la colección. Las muestras fueron colocadas en bolsas herméticas tipo Ziploc, las cuales contenían 50 g de gel sílica. Una vez ya secas se almacenaron en sobres de papel (Morillo & Miño, 2011). La codificación de las muestras contiene el índice CP junto con una numeración ascendente, la codificación de los materiales criollos contiene el índice c.

### 3.3 Extracción

Se siguió el protocolo de (Souza et al., 2012) para la extracción del ADN de las muestras de piñón.

Se preparó la solución tampón sorbitol y se colocó 1 mL por muestra. (Tris HCL 100 mM pH 8.0; Sorbitol 0.5 %; EDTA 25 mM pH 8.0; PVP 1%; ß-Mercaptoetanol 0.2%; Agua destilada)

También se preparó la solución tampón CTAB (Bromuro de hexadeciltrimetilamonio) para la extracción, con la concentración y se colocó 1 mL por muestra. (Tris HCL 100 mM pH 8.0; NaCl 1.5 M; CTAB 2.5%; EDTA 25 mM pH 8.0; PVP 1%; Sarcosil 1%; ß-Mercaptoetanol 0.2%; Agua destilada.)

Del material vegetal obtenido se utilizó un aproximado de 50 mg. El tejido seleccionado de cada muestra se lo colocó en un tubo eppendorf, con capacidad de 1.5 mL. Se colocaron perlas de metal dentro de los tubos, y se los colocaron en las placas del molino Retsch® MM400 durante 5 minutos.

Luego de retirar las perlas de metal a las muestras se le colocó 1 mL de sorbitol, y se agitó para homogenizar. Se centrifugó a 5700 rpm durante 10 minutos. El sobrenadante se descartó y se agregó nuevamente 1 mL de sorbitol para disolver el pellet. Este proceso se repitió 2 veces más.

Luego se añadió a los tubos de CTAB. Se homogenizó y colocó a baño María a 60 °C durante 1 hora. Después se centrifugaron los tubos a 13000 rpm durante 10 minutos. Se pasó el sobrenadante a otro tubo y se añadieron 750 µL de CIA (Cloroformo: Alcohol isoamílico 24:1), esta mezcla estuvo en constante agitación por inversión de tubo durante 5 minutos y posterior a esto se centrifugó a 1300 rpm durante 10 minutos. El sobrenadante se transfirió a otro tubo y se colocó 70 µL de acetato de sodio 3 M a pH 5.2, junto a 460 µL de isopropanol (-20 °C). Los tubos se incubaron durante 1 hora a  $(-20 \degree C)$ .

Después de la incubación, los tubos fueron centrifugados a 12000 rpm durante 30 minutos. El sobrenadante fue descartado, el pellet de ADN fue lavado 2 veces con 1 mL de etanol al 70 % (-20 °C), y una vez con 1 mL de etanol absoluto frio  $(-20 °C)$
El ADN fue secado en el CentriVap LABCONCO CORPORATION durante 20 minutos a 40 °C, luego fue resuspendido en 100 µL de TE (Tris HCL 10 mM, EDTA 1 mM).

Finalmente, las muestras fueron tratadas con RNAsa (10 ng/ µL), agregando 2 µL en cada una. Se colocaron los tubos en un termobloque durante 30 minutos a (37 °C). Al finalizar el tratamiento las muestras de ADN se almacenaron a  $(-20 °C)$ .

## 3.4 Cuantificación de ADN

Para realizar la cuantificación del ADN se utilizó el método de espectrofotometría, utilizando el equipo EPOCH™ BioTeK®. Para este propósito se empleó el programa Take 2, se colocaron 2 µL de 2 blancos (buffer TE en el que se diluyó los ADN) y 2 µL de cada muestra. La cuantificación se realizó con el programa GEN5 (BioTek Instruments, 2011). Con la información obtenida se realizó la dilución de las muestras con agua ultrapura a una concentración de 10 ng/µL.

## 3.4.1 Validación de ADN

Se evaluó el producto de amplificación de las muestras de la colección de piñón, con el primer JcSSR-26. Se utilizó el kit Colorless Go Taq G2 Flexi (Promega USA, n.d.). Los detalles de los reactivos utilizados para la amplificación y el programa para la PCR se encuentran en las tablas 2 y 3. Para poder visualizar los resultados de la amplificación, se realizó un gel de agarosa al 2 % p/v con buffer TAE 1X y SYBR® Safe DNA Gel stain 1x (Invitrogen™, USA). El marcador utilizado fue el 1kb DNA Ladder Molecular Weight Marker (Invitrogen™, USA). La corrida de la electroforesis se la realizó en 40 minutos con 100 V.

# Tabla 2.

Mix PCR para la amplificación de ADN.

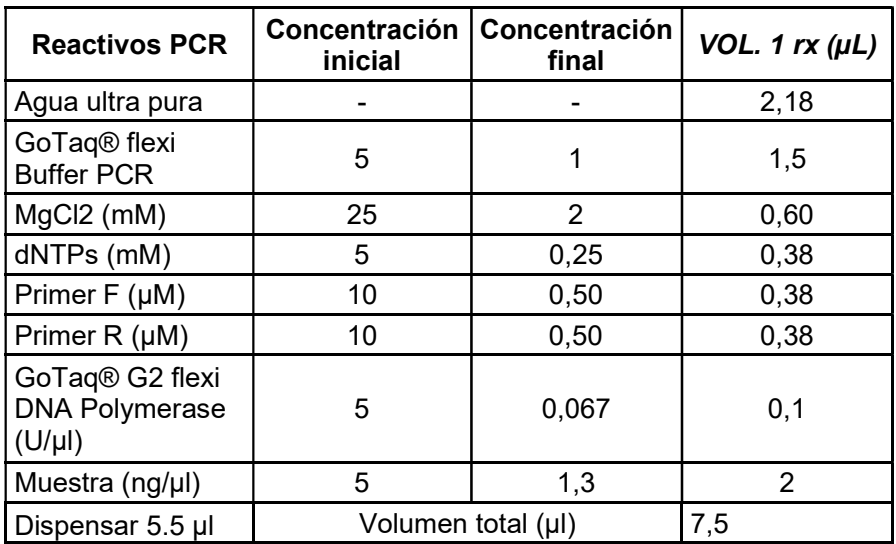

Adaptado de (Morillo & Miño, 2011).

## Tabla 3.

Programa térmico para la PRC.

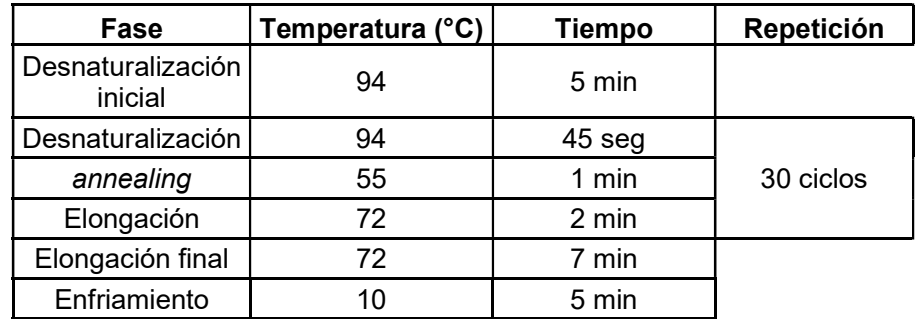

Adaptado de (Morillo & Miño, 2011).

## 3.5 Validación de primers SSR-EST

La validación de los *primers* para microsatélites consistió en visualizar su producto de amplificación en geles de agarosa. Se usaron los primers SSR-EST JESR (tabla 4) diseñados a partir de yuca (Manihot esculenta) y transferidos a piñón en el trabajo descrito por Wen et al., (2010), también se probaron los primers JAT (tabla 5) reportados por Tian et al., (2017).

Se evaluó cada primer con cinco muestras aleatorias de ADN piñón y dos muestras de ADN de yuca (muestras del banco de ADN del Departamento de Biotecnología del INIAP) con el objeto de verificar la transferibilidad reportada. Para la amplificación de los primers JESR y JAT se empleó la metodología descrita por Morillo & Miño, (2011) (tablas 2 y 3), las temperaturas de annealing empleadas para cada primer se describen en las tabla 4 y 5. Para los primers que no presentaron amplificación con la temperatura de annealing reportada, se realizaron pruebas con gradientes de temperatura (entre 48 °C a 62 °C), con el objeto de encontrar la temperatura óptima.

#### Tabla 4.

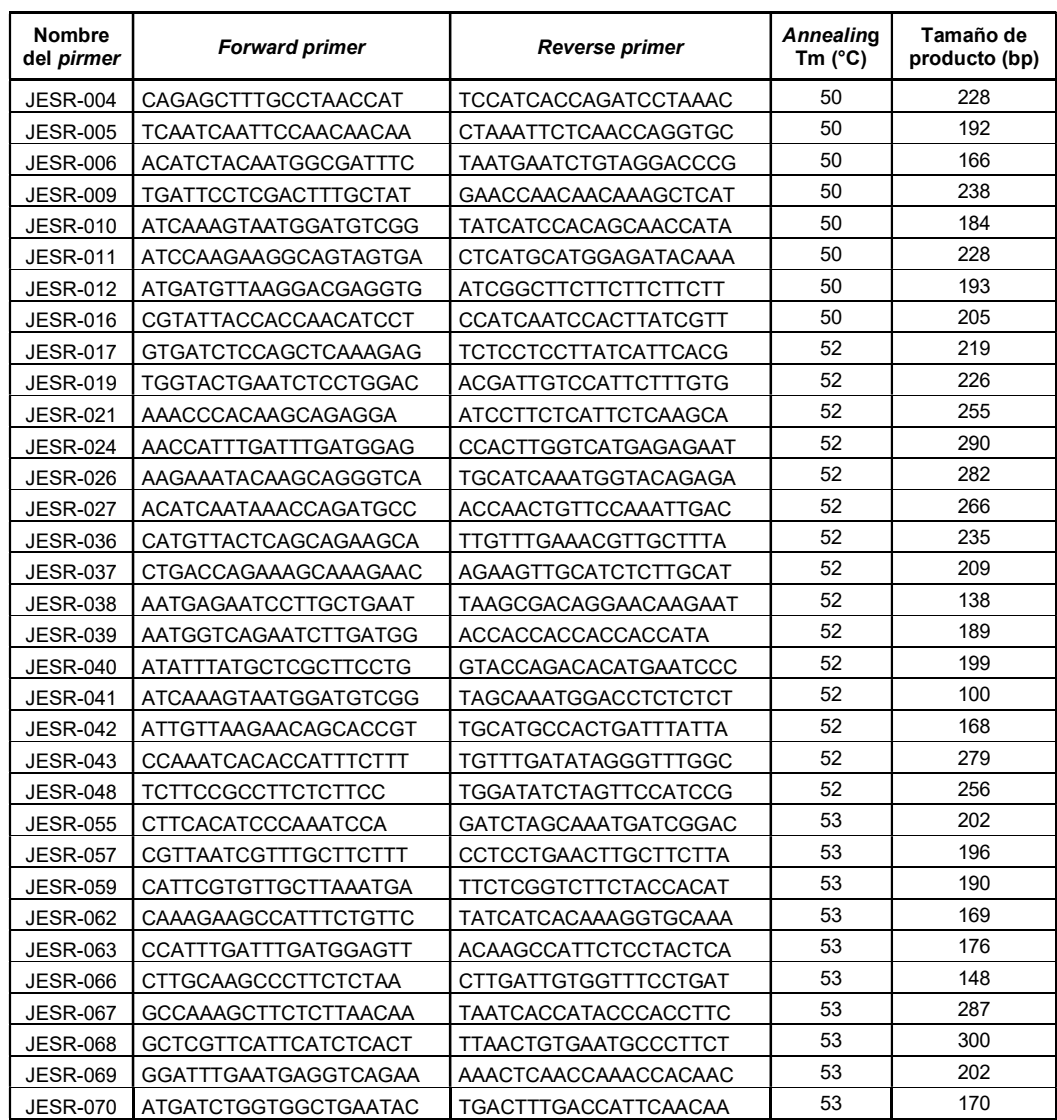

Primers para codificar microsatélites SSR-EST JESR.

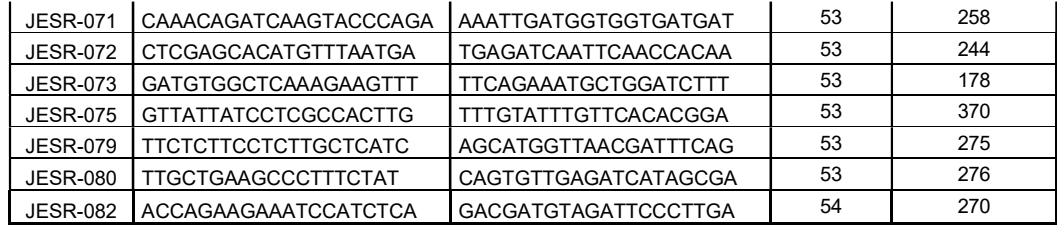

Desarrollados por (Wen et al., 2010).

Nota: Primers originados a partir de microsatélites encontrados en yuca, en el estudio donde se desarrollaron presentan un grado considerable de transferibilidad hacia el piñón.

## Tabla 5.

# Primers para codificar microsatélites SSR-EST JAT.

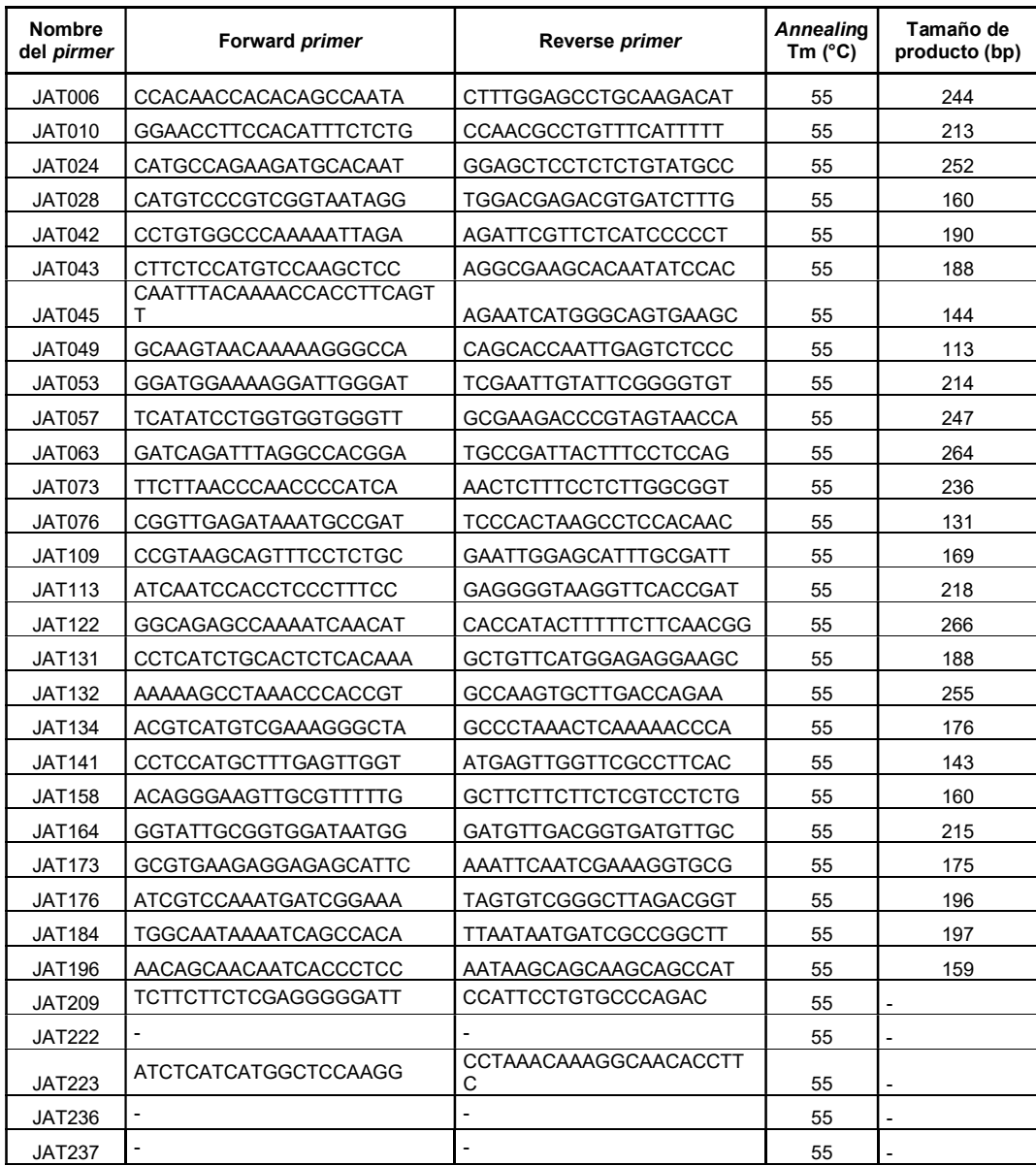

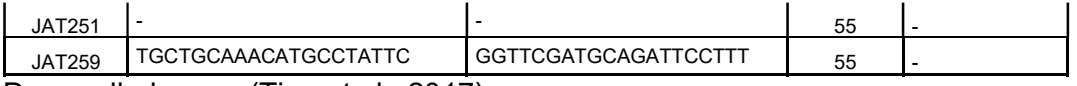

Desarrollados por (Tian et al., 2017).

Nota: Primers originados a partir de microsatélites de piñón. No hay toda la información de los primers a partir de JAT 209 en los archivos suplementarios que brinda el autor. Todos los primers con temperatura de annealing (Tm) de 55 °C amplificaron.

# 3.6 Validación del polimorfismo de los microstélites

Para verificar el polimorfismo de los SSR JAT se utilizó la metodología M13 tailling. Todos los primers JAT en el extremo 5' de la secuencia forward tienen incluidos la cola M13 (5'-CACGACGTTGTAAAACGAC-3'). Se realizó el screening de todos los *primers* JAT de la tabla 5. Se utilizaron los dos canales de marcaje IRDye 700 e IRDye 800 que brinda el equipo LI-COR 4300s. El coctel de los reactivos para realizar la PCR M-13 se detallan en la tabla 6 y el programa para la PCR en el termobloque se encuentra en la tabla 7.

Tabla 6.

Coctel master MIX M13 – SSR's.

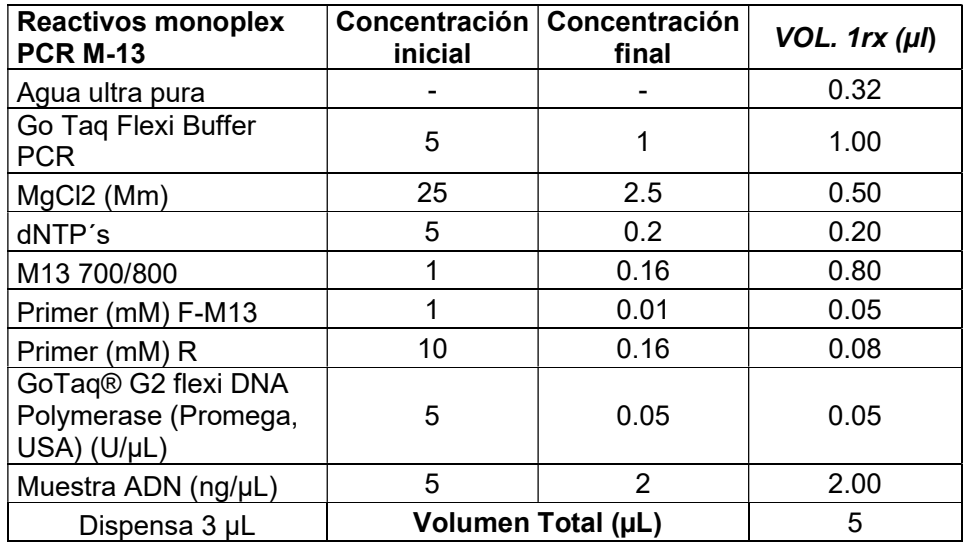

Adaptado de (Morillo & Miño, 2011).

### Tabla 7.

Programa de amplificación M13 – SSR's.

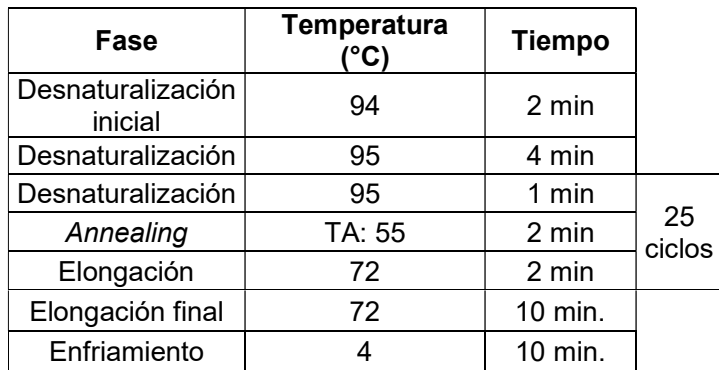

Adaptado de (Morillo & Miño, 2011).

## 3.6.1 Corrida en LI-COR 4300

Para poder realizar la corrida de electroforesis, se preparó previamente un gel de poliacrilamida, utilizando 150 µL de persulfato de amonio al 10 %, 15 µL de TEMED (NNNN-Tetramethylethylene-dianime) (Sigma-Aldrich, USA) al 99 % y 20 mL del gel Matrix KB Plus (LI-COR, USA) al 6.5 %. La mezcla de estos reactivos se colocó en placas del equipo de vidrio y se dejó polimerizar durante una hora. Luego se colocó a las placas en el equipo LI-COR 4300 junto con el buffer TBE1x KB Plus (LI-COR, USA). Antes de cargar las muestras se realizó una pre corrida en el equipo durante 25 minutos a 1500 V y se realizó una dilución al producto de la PCR con el reactivo *Blue Stop Solution LI-COR* (LI-COR, USA). Esta dilución se desnaturalizó en un termociclador durante 3 minutos a 94 °C. Posteriormente se las colocó en el gel de poliacrilamida junto a los marcadores respectivos en cada canal IRDye 700 e IRDye 800. Se programó y se corrió el LI-COR. Las imágenes generadas se las importó y se las analizó para determinar que amplificaron SSR.

## 3.7 Estandarización de la PCR-Multiplex

Se agregaron al estudio los primers genómicos: pJcSSR2760; pJcSSR3342; pJcSSR2767; pJcSSR3401; pJcSSR2628; pJcSSR2806; pJcSSR2788, ya que fueron utilizados en un estudio anterior por (Morillo, Buitrón, & Loachamin, 2018), en donde caracterizaron parte de la colección de piñón del INIAP y demostraron ser informativos. Con los primers JAT más polimórficos se realizaron las pruebas de multiplexaje considerando los marcajes, temperaturas de annealing y los rangos de amplificación de los primers.

Se realizaron combinaciones dúplex y tríplex que se pueden observar en la tabla 8. Siguiendo el protocolo descrito anteriormente para realizar la PCR Multiplex tanto en modalidad dúplex y tríplex con los cocteles de la tabla 9 y tabla 10 respectivamente.

Tabla 8.

Combinaciones realizadas con los primers JAT y primers genómicos.

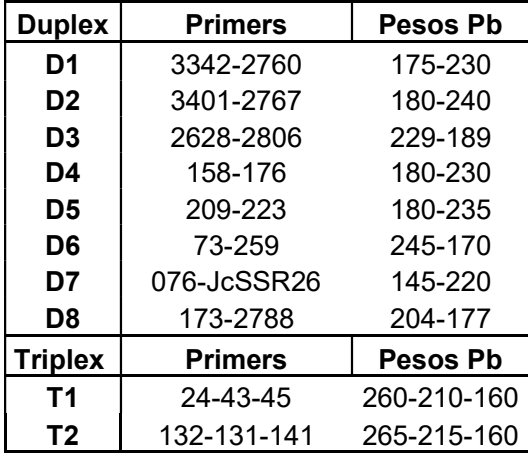

Tabla 9.

Coctel Master MIX DUPLEX PCR M13 – SSR's.

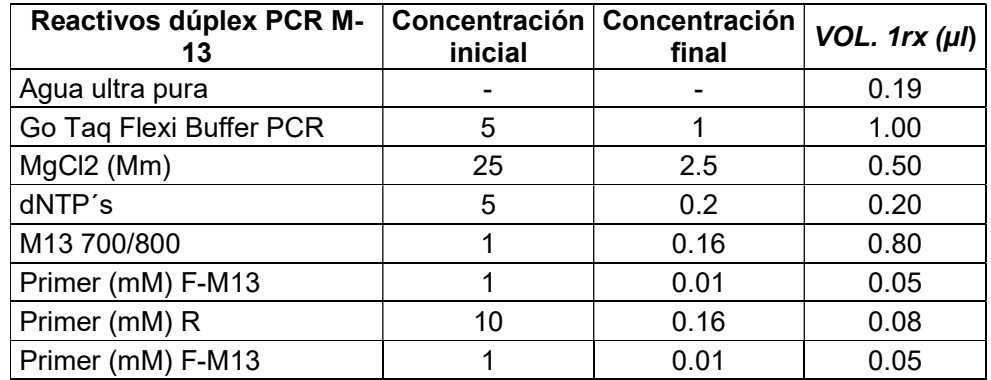

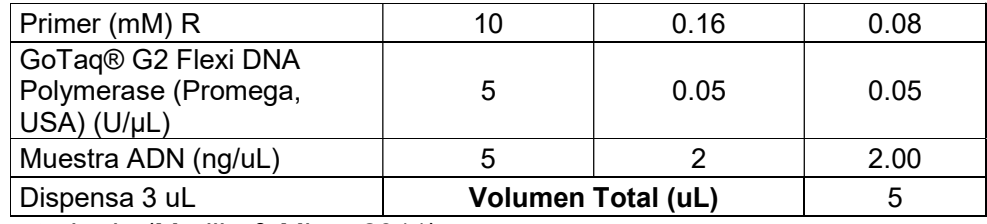

Adaptado de (Morillo & Miño, 2011).

Tabla 10.

Coctel Master MIX TRIPLEX PCR M13 – SSR's.

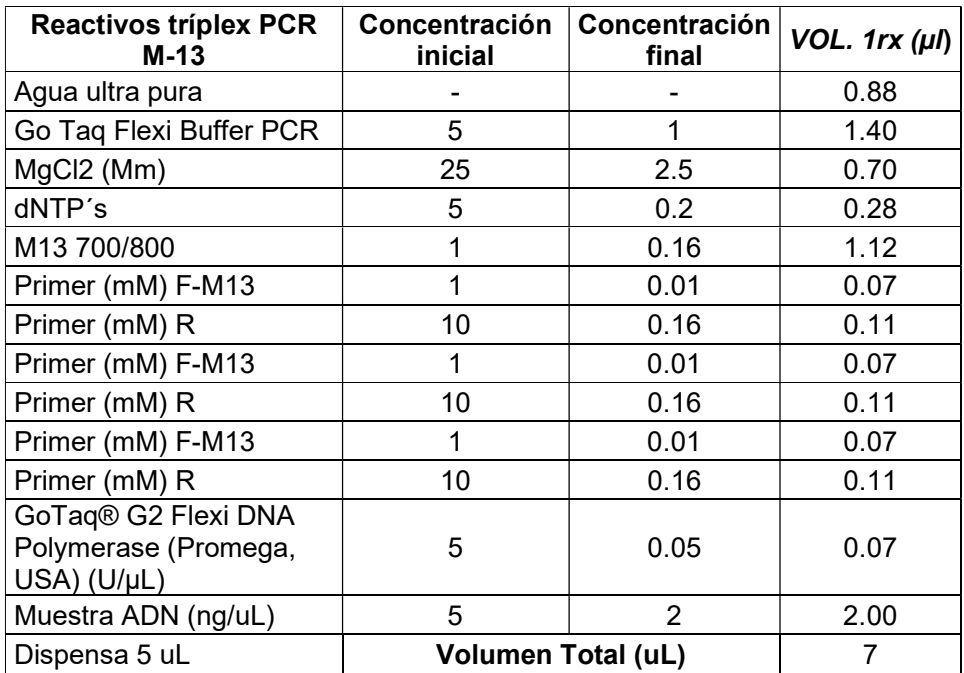

Adaptado de (Morillo & Miño, 2011).

## 3.7.1 Amplificación y Genotipado

Todas las muestras fueron amplificadas con los marcadores seleccionados en las combinaciones multiplex probados. Los productos de PCR obtenidos fueron corridos en geles de poliacrilamida en el analizador Licor 4300s. Las imágenes obtenidas de la PCR Multiplex, se las importó al programa SAGA GT-SSR MX-GT 2 (Li-COR, 2004). Con este programa se realizó el scoring de los alelos observados en las imágenes de cada primer y se obtuvo una matriz con los datos genotípicos, los cuales indican los alelos de cada muestra encontrados por los primers SSR.

#### 3.8 Análisis estadístico

El programa Power Maker (Liu & Muse, 2005), se lo utilizó para realizar los análisis de variabilidad genética. Los parámetros e índices estadísticos que se generaron con este programa fueron: Alelos observados, disponibilidad de los alelos con respecto al total, heterocigosis esperada (He), heterocigosis observada (Ho), índice de contenido de información polimórfica (PIC), y alelos observados por primer junto a su frecuencia.

#### 3.9 Asignación Poblacional

Para realizar la asignación poblacional de las muestras de piñón, se utilizó la matriz generada, y el programa Structure ver. 2.3.4 (Pritchard et., 2000). Se corrió el programa utilizando "Admicture Moder" sin información previa sobre el origen de las muestras, con duración periódica "Burning" 10000 y con 100000 repeticiones MCMC. Se eligieron 10 simulaciones para que se infiera un K de hasta 10 poblaciones posibles, y de esta forma poder obtener los resultados del estadístico ∆K y escoger el valor óptimo de K (Evanno et al., 2005), (Earl & vonHoldt, 2012). Se introdujeron los resultados obtenidos por Structure en el programa en línea "Structure Harvester" (Earl & vonHoldt, 2012).

#### 3.9.1 Agrupamiento

El programa NTSYS ver.2.1 (Rohlf, 2003) fue utilizado para realizar el análisis de agrupamiento. Se generó un árbol filogenético, para ello se eligió la opción UPGMA con el análisis en bootstrap de 1000 repeticiones

## 3.9.2 Métodos multivariados

Se utilizó el programa NTSYS ver.2.1 (Rohlf, 2003), para generar el Plot PCoA, el cual se basó en el coeficiente de similitud (SM o Simple Matching), con las opciones EIGEN y DCENTER para organizar las muestras analizadas en las 2 primeras coordenadas de varianza. Este análisis se realizó a todas las muestras de piñón (colección + criolloas). Para generar el PCoA de las poblaciones P1 y P2, se utilizó el programa GenAlex V6.5 desde Excel (Peakall et al., 2012), ya que se realizó una matriz de distancia en el mismo programa para realizar este análisis. Las muestras se organizaron con el valor Eigen de las dos primeras coordenadas de varianza.

## 3.10 Identificación de genotipos duplicados

Se utilizó el complemento de Excel Microsatellites Toolkit (Park, 2000), para encontrar los genotipos duplicados en toda las muestras de piñón.

## 3.11 AMOVA (Análisis Molecular de Varianza)

Se utilizó el programa GenAlex V6.5 (Peakall et al., 2012), para realizar el AMOVA a las muestras de las poblaciones P1 y P2 utilizando un intervalo de confianza de 95 % y un bootstrap de 1000 repeticiones. En este análisis se identificó la diferencia genética total y la diferencia genética existente en las dos poblaciones y entre ellas.

## 4. RESULTADOS Y DISCUCIÓN

#### 4.1 Cuantificación y Validación de ADN

Se extrajo ADN de todas las accesiones de la colección de piñón siguiendo el protocolo de Souza et al., (2012). La cuantificación de las muestras estuvo en el rango de 17 a 2600 ng/µ, y se encuentra en el anexo 2. Todas las muestras fueron validadas con el *primer* JcSSR-26, el cual se utilizó en el estudio previo realizado por Zambrano, (2010) el cual amplificó muestras de piñón.

#### 4.2 Validación de primers SSR-EST

Se observó la amplificación de ADN en las muestras de yuca 53 y 77, con la mayoría de *primers* JESR. Las muestras de piñón con estos *primers* no presentaron amplificación a la temperatura de annealing reportadas (Wen et al., 2010), como se observa en la figura 1. Se observó que el *primer* control JcSSR-26 amplificó todas las muestras de piñón.

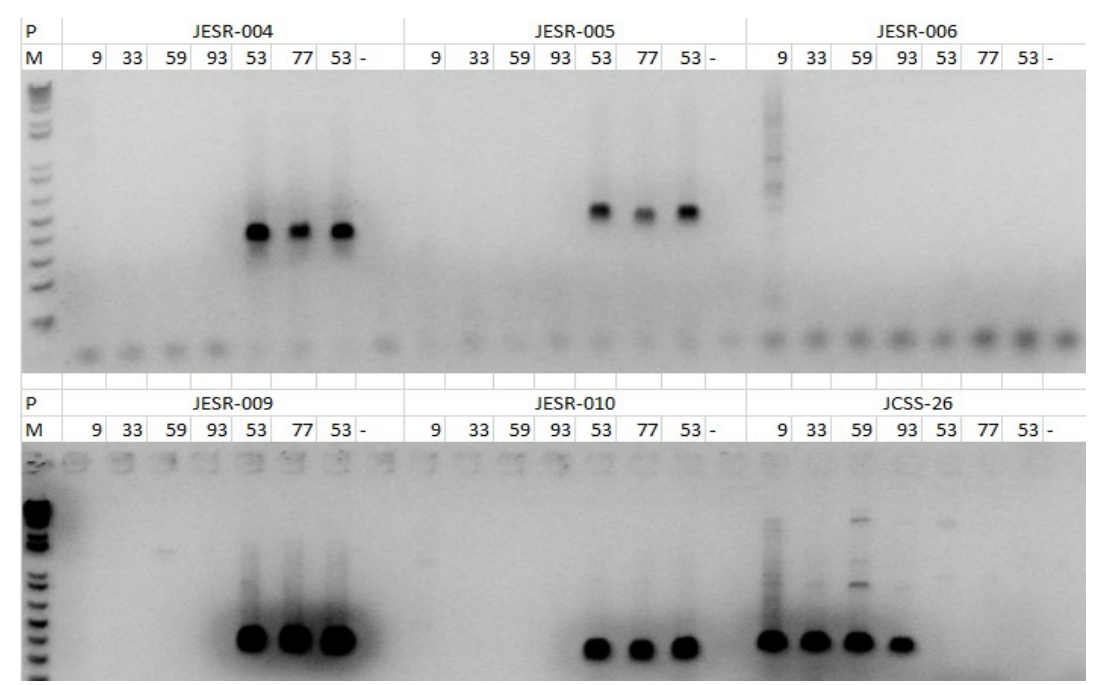

Figura 1. Producto de amplificación en gel de agarosa de los primers JESR: 004, 005, 006, 009, 010 y primer control JCSS-26.

a) En le parte superior de la imagen se encuentran las muestras de piñón: 9; 33; 59; 93, y las muestras de yuca 53; 77.

Ninguno de los primers JESR pudo ser validado. A pesar de utilizar gradientes de temperatura en la PCR, como lo reporta Velasco, (2014), no se observó amplificación de las muestras de piñón en el gel de agarosa. Los primers JESR fueron desarrollados para yuca (Manihot esculenta) y su grado de transferibilidad hacia piñón reportado es de 44.63 % (Wen et al., 2010). Los primers JESR fueron descartados y no se los utilizó en el estudio.

Con todos los primers SSR-EST JAT, se observó la presencia de amplificación de ADN de piñón y la ausencia de producto de amplificación de ADN de yuca, se utilizó la temperatura de annealing en 55 °C. Un ejemplo del producto de amplificación de los *primers* JAT se observa en la figura 2.

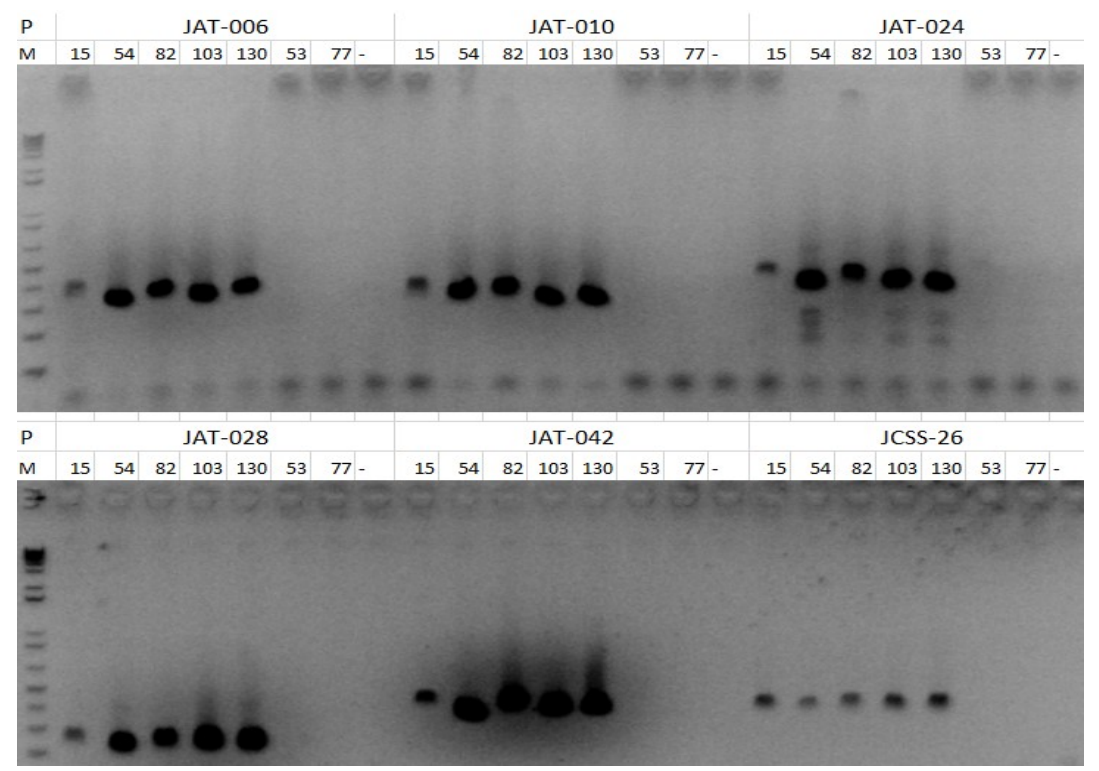

Figura 2: Producto de amplificación en gel de agarosa de los primers JAT: 006, 010, 024, 028, 042, primer control JCSS-26.

a) En le parte superior de la imagen se encuentran las muestras de piñón: 15; 54; 82; 103;130, y las muestras de yuca 53; 77.

Los primers JAT no amplificaron ninguna muestra de yuca debido a la ausencia de la secuencia objetivo o blanco. Los primes JAT fueron desarrollados específicamente para amplificar ADN de piñón, y no existe transferibilidad reportada de estos *primers* a yuca (Tian el al., 2017).

## 4.3 Validación del polimorfismo de microsatélites

Todos los primers JAT fueron seleccionados para verificar el polimorfismo con la metodología PCR M13-tailing. De estos 18 fueron descartados por no presentar gran polimorfismo y 14 (tabla 11) fueron seleccionados para su genotipado y realizar el análisis a nivel poblacional. En la figura 3 se observa un ejemplo de amplificación de los primers JAT.

#### Tabla 11.

Primers SSR-EST JAT con mayor polimorfismo.

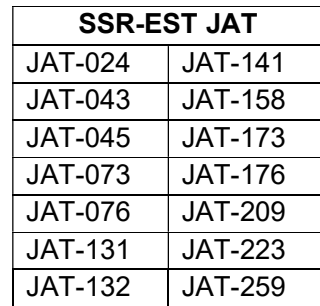

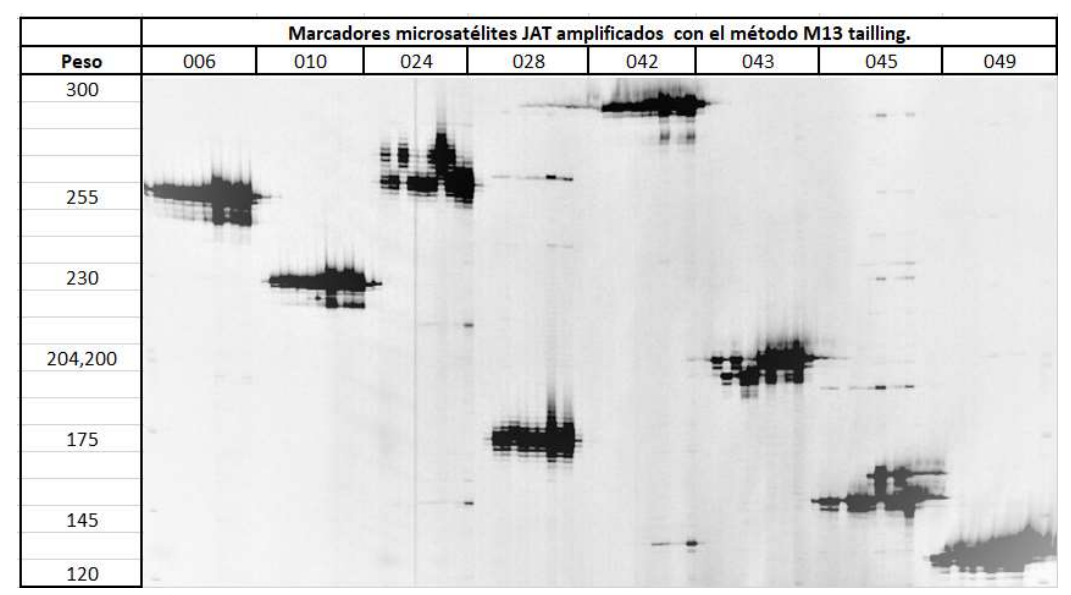

Figura 3: PCR M13 Tailling de primers JAT: 006; 010; 024; 028; 042; 043; 045; 049.

a) En le parte superior de la imagen se encuentran la numeración de los primer JAT y en el lado izquierdo se encuentran los pesos (pb) referenciales.

Existe la posibilidad de que algunos microsatélites presenten un nivel bajo de polimorfismo (Olsson et al., 2017), este nivel bajo de variación limita la obtención de datos y su aplicación en el análisis de diversidad genética del piñón. En este tipo de estudios los microsatélites son seleccionados luego de su evaluación y los elegidos son los polimórficos (Sun et al., 2008), y deben ser descartados los no polimórficos y los poco informativos. En algunos microsatélites descartados no se observó la presencia de los dos alelos en todas las muestras. Este abandono de alelos puede darse por la competencia y el rendimiento en la PCR, en donde una copia alélica en una muestra heterocigota produce una amplificación muy baja, haciendo que no sea observable en el scoring (Frantz et al., 2006). Otra razón puede deberse a errores sucedidos en la PCR tempranamente o por la amplificación de copias de genes parálogos (Sharma et al., 2009).

La combinación *multiplex* de los *primers* seleccionados se puede observar en la tabla 8. Para estas pruebas se añadieron los primers SSR pJcSSR2760; pJcSSR3342; pJcSSR2767; pJcSSR3401; pJcSSR2628; pJcSSR2806; pJcSSR2788, desarrollados por Sinha et al., (2015) y utilizados en un estudio anterior realizado por Morillo et al., (2018). En todas las combinaciones multiplex probadas se verificaron que los primers tengan diferentes rangos de amplificación y la misma temperatura de annealing. Un ejemplo de la amplificación de los *primers* en combinación duplex se observa en la figura 4.

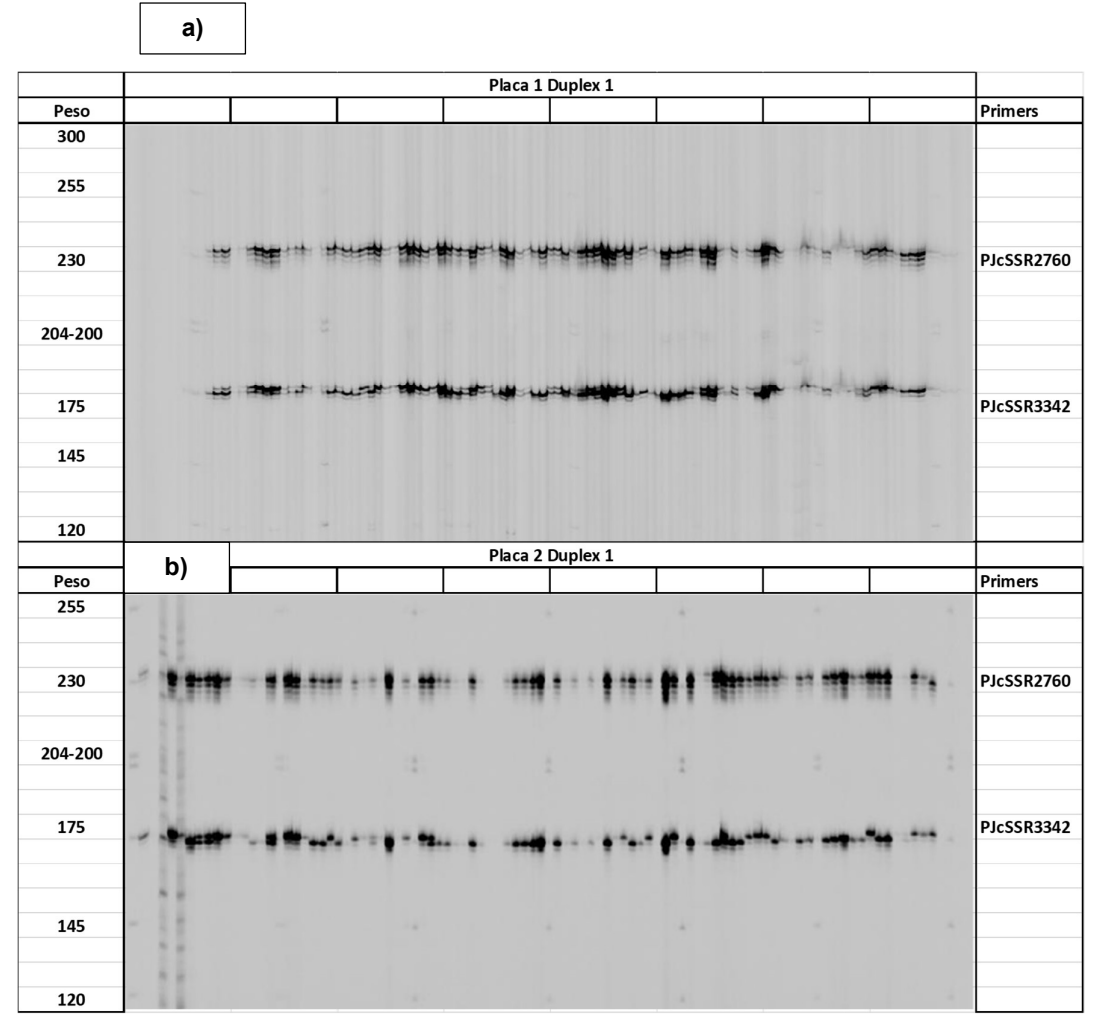

Figura 4: PCR M13 Tailling DUPLEX 1.

- a) Producto de amplificación de las muestras CP001 hasta CP083
- b) Producto de amplificación de las muestras CP084 hasta CP164

#### 4.4 Amplificación y Genotipado

Se realizó la amplificación de todas las muestras con las combinaciones multiplex establecidas, para recuperar datos perdidos (gaps) se realizaron nuevas amplificaciones con las muestras y los *primers* sin resultados. Se obtuvo una matriz genotípica con el peso de los alelos encontrados de las 171 muestras con los 22 primers SSR. La matriz fue depurada a partir de los motifs de los marcadores, los datos perdidos se marcaron con -1. La matriz se encuentra en el anexo 5. Esta matriz se utilizó para realizar los análisis de estructura genética, asignación de poblaciones, análisis de diversidad e identificación de duplicados.

### 4.5 Análisis de diversidad

En el análisis de diversidad genética se puede observar los siguientes parámetros por cada *primer*: muestras observadas, disponibilidad, heterocigosis esperada (He), la heterocigosis observada (Ho) y el contenido de información polimórfica (PIC).

El promedio de muestras observadas para todos los primers es de 165.6, el promedio de He fue 0.319, de Ho fue 0.230 y de PIC fue 0.257. Se encontraron 50 alelos en los 22 microsatélites con un promedio de 2.27 alelos por microsatélites, el rango de tamaño de los alelos va de 131 pb a 255 pb. El primer JAT-176 presentó microsatélites con mayor diversidad genética, con un He de 0.526 y mayor contenido de información polimórfica 0.43, este microsatélite presentó 4 alelos. Los microsatélites de los primers JAT-223, JAT-259, pJcSSR2760, pJcSSR2788 le suceden con 3 alelos cada uno. Los microsatélites del primer pJcSSR2628 presentaron 2 alelos de los 4 reportados por Morillo et al., (2018). El microsatélite con menor diversidad genética y polimorfismo más bajo es del primer pJcSSR2760 con una He y un PIC de 0.024, estos microsatélites no presentaron heterocigosis observada. La información de la diversidad genética de todos los *primers* y sus microsatélites se encuentra en la tabla 12.

# Tabla 12.

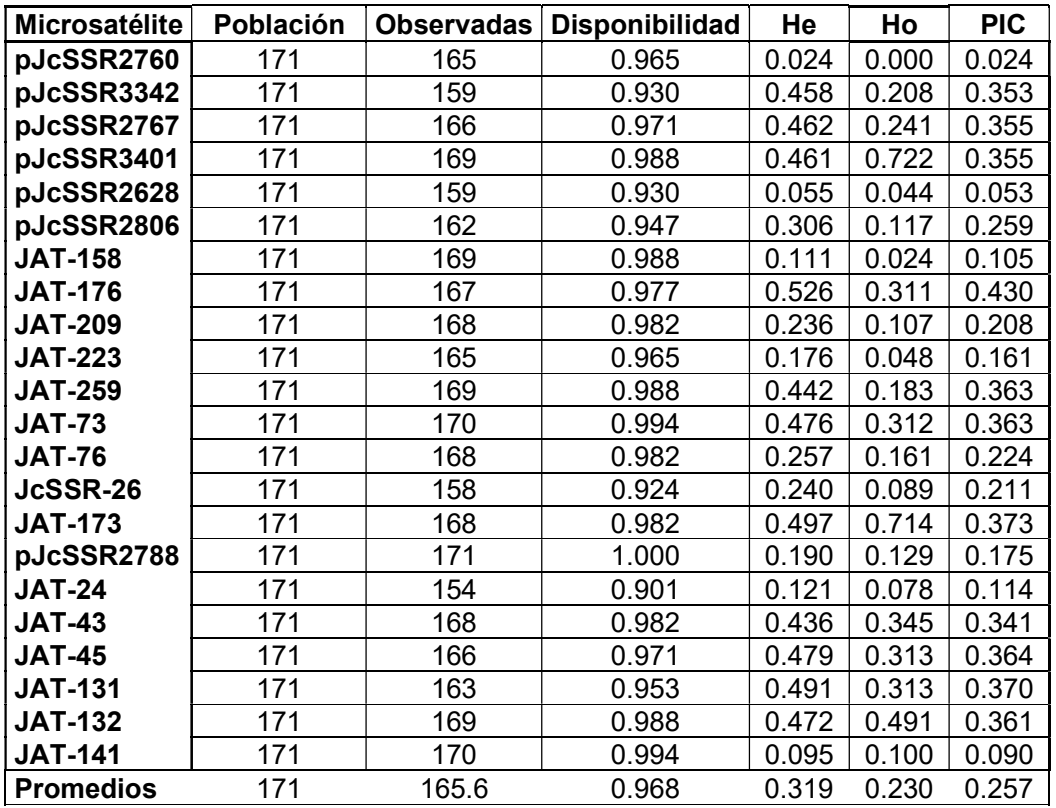

Información de la diversidad genética por cada primer.

El promedio de alelos de microsatélites por primer es de 2.27. La mayor frecuencia alélica es 0.9879 del alelo 213 del microsatélite del primer pJcSSR2760, la menor frecuencia alélica es de 0.003 del alelo 220 del microsatélite del primer JAT-223. La información del análisis de frecuencia alélica de los microsatélites de todos los primers se encuentra en la tabla 13.

| <b>Microsatélites</b> | Alelo<br>reportado (pb) | <b>Alelos</b> | <b>Cantidad</b> | Frecuencia |
|-----------------------|-------------------------|---------------|-----------------|------------|
|                       |                         | 211           | 2               | 0.0061     |
| pJcSSR2760            | 211-213-215             | 213           | 326             | 0.9879     |
|                       |                         | 215           | 2               | 0.0061     |
| pJcSSR3342            | 156-158                 | 156           | 205             | 0.6447     |
|                       |                         | 158           | 113             | 0.3553     |
| pJcSSR2767            | 216-224                 | 216           | 120             | 0.3614     |
|                       |                         | 224           | 212             | 0.6386     |
| pJcSSR3401            | 166-170                 | 166           | 122             | 0.3609     |

Tabla 13: Información de la frecuencia alélica encontrada por cada primer.

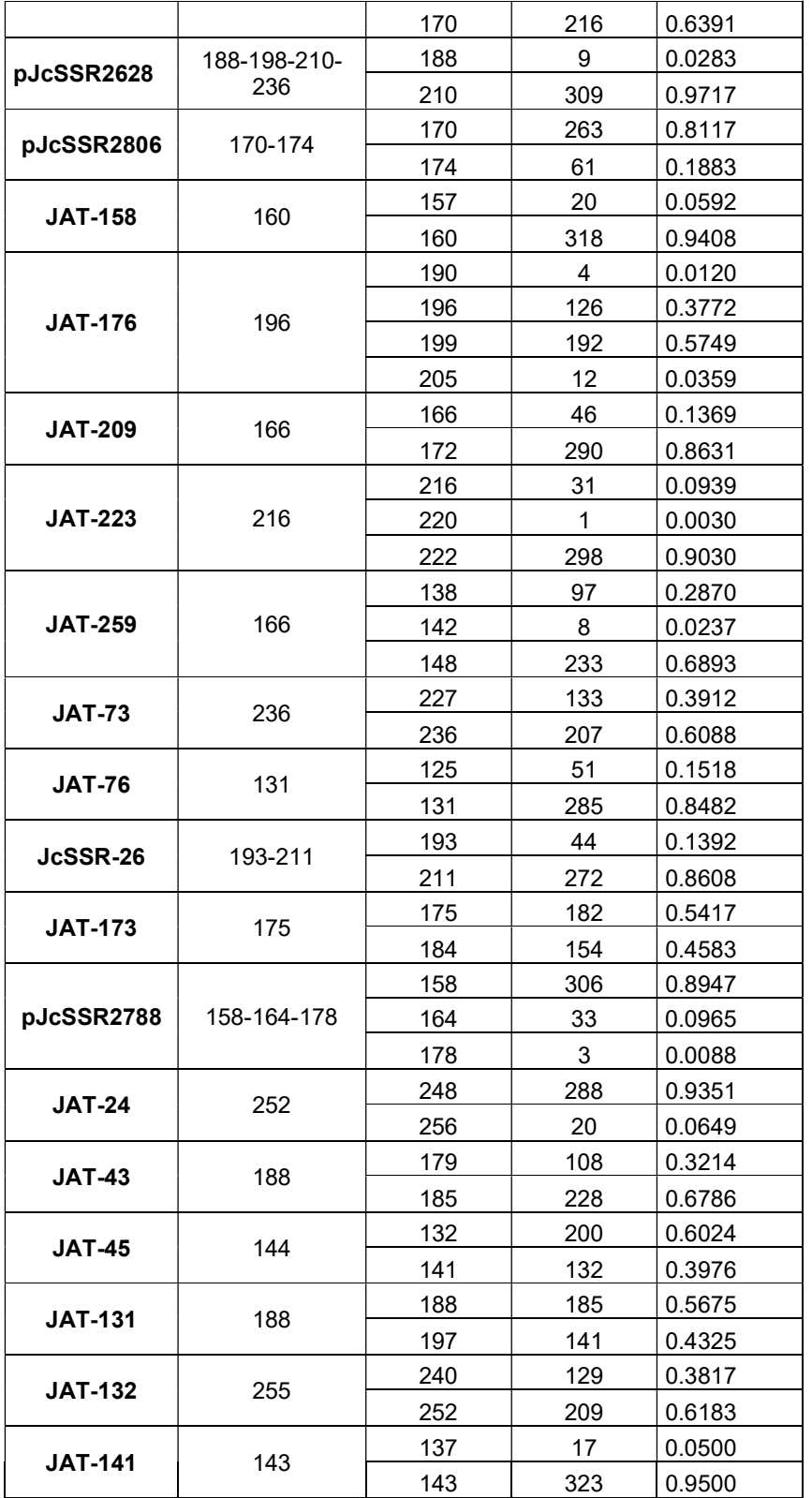

Los microsatélites SSR son codominantes y muy polimórficos, tienen la capacidad de discriminar la homocigosidad y heterocigosidad en diferentes loci de un individuo. La identificación de estos parámetros es útil para poder seleccionar líneas parentales con las características deseadas y utilizarlas en programas de hibridación para la mejora genética del piñón (Liang et al., 2011). Uno de los estudios que presentó una alta diversidad genética fue el de Wen et al., (2010), en el cual se obtuvo un PIC promedio de (0.56), sugiriendo que su base genética fue bastante amplia. En el estudio realizado por Sun et al., (2008), tuvo solo un microsatélite polimórfico de un total de 17 en muestras de piñón obtenidas mayormente de China, lo que demuestra una limitada base genética y que el alcance de los microsatélites que utilizó en su población es menor. En nuestro estudio los microsatélites utilizados demostraron un nivel aceptable de polimorfismo, esto indica que la base genética utilizada tiene una variabilidad mayor. Zambrano (2010) trabajó con las mismas accesiones de piñón y con el mismo primer JcSSR-26, presentando un total de 10 alelos en sus microsatélites en el análisis de diversidad, sin embargo en el presente estudio presentó 2. Esta gran diferencia pudo darse por la interpretación de los alelos en el genotipado. Si se toma en cuenta las frecuencias alélicas de los microsatélites del primer JcSSR-26 en el estudio de Zambrano, 6 alelos tienen una frecuencia menor a (0.03), pero el alelo con menor frecuencia en el presente estudio es mayor a (0.12). La frecuencia del alelo (211) en Zambrano con JcSSR-26 fue la mayor con respecto al resto de alelos presentados, lo mismo sucedió en este estudio. El promedio del número de alelos (2.27) detectados fue similar al reportado (2.22) por Zambrano (2010). Por otro lado, el valor PIC promedio (0.26) fue más bajo al reportado por Zambrano (0.37) ya que en ese estudio se realizó el análisis de variabilidad genética solamente con los primers JcSSR-26 y JcSSR-28. La He (0.32) fue menor a la reportada (0.39) por Zambrano pero la Ho (0.23) fue mayor en el presente estudio con respecto con la presentada (0.17) por Zambrano, sin embargo en ambos casos He fue mayor a Ho. La Ho de microsatélites en 12 primers fue menor a (0.21), lo que indica un bajo nivel de heterocigosidad en las muestras de piñón, y que se necesitan mejores niveles de heterocigosis para incrementar el estado de homeostasis entre los individuos que se encuentran dentro de la población (Maurya & Yadav, 2016). El promedio de He es mayor a Ho, lo que indica que hay un alto nivel de endogamia en las

accesiones estudiadas. En el estudio de Sinha et al., (2015) se desarrollaron y evaluaron los primers pJcSSR, y obtuvieron un PIC promedio de (0.42) en 24 microsatélites, el microsatélite del primer pJcSSR2760 fue el que presentó el PIC más bajo (0.15), lo cual se corroboró en el presente estudio en el que se observó un valor de (0.024) siendo el más bajo de todos los microsatélites estudiados y el menos informativo. El microsatélite *primer* pJcSSR2788 en Sinha fue el que presentó el PIC más alto (0.80) teniendo un mejor rendimiento, en comparación con el PIC (0.17) obtenido en este estudio. Un estudio previo realizado por Morillo et al., (2018) donde utilizaron 11 primers pJcSSR junto con el primer JcSSR-26, obtuvieron un total de 24 alelos en sus microsatélites y un promedio de (2.4) alelos por primer, un PIC de (0.25) y un valor de He de (0.30). Los 7 primers pJcSSR más el primer JcSSR-26 de este estudio presentaron en sus microsatélites un promedio de (2.25) alelos por microsatélite con 18 alelos, un PIC de (0.21) y un He de (0.26), demostrando resultados bastante cercanos y justificables por la diferencia de 3 microsatélites pJcSSR no evaluados en este estudio.

#### 4.6 Análisis de estructura

El mayor valor de ∆k en el análisis de estructura determina el número de K poblaciones que mejor se ajusta a las muestras analizadas. El resultado mayor de ∆k en este análisis indicó que el mejor ajuste de las muestras de piñón fue de  $K = 2$ . De esta forma se observa el agrupamiento de las muestras en 2 poblaciones. En el análisis de asignación poblacional existen varias muestras intermedias entre las dos poblaciones y otras muy dispersas. Se puede definir su agrupamiento por los valores de probabilidad a la población (coeficiente Q) de cada muestra a cada población. Las muestras con un porcentaje más alejado marcan las dos poblaciones. Se agrupa la primera población G1 muy dispersa con un valor de Q en sus muestras menor a 0.40, las muestras con un valor Q mayor a 0.8 agrupan la segunda población G2 más concentrada. Las muestras intermedias entre las dos poblaciones tienen un valor Q intermedio de 0.5 a 0.7. En la tabla 14 se observa la codificación de las muestras para el análisis de estructura. En la figura 5 se puede observar la asignación poblacional de las

muestras de piñón. En el anexo 3 se observa el coeficiente Q de asignación de cada muestra de piñón.

# Tabla 14.

Codificación de muestras para el análisis de estructura y el dendograma UPGMA.

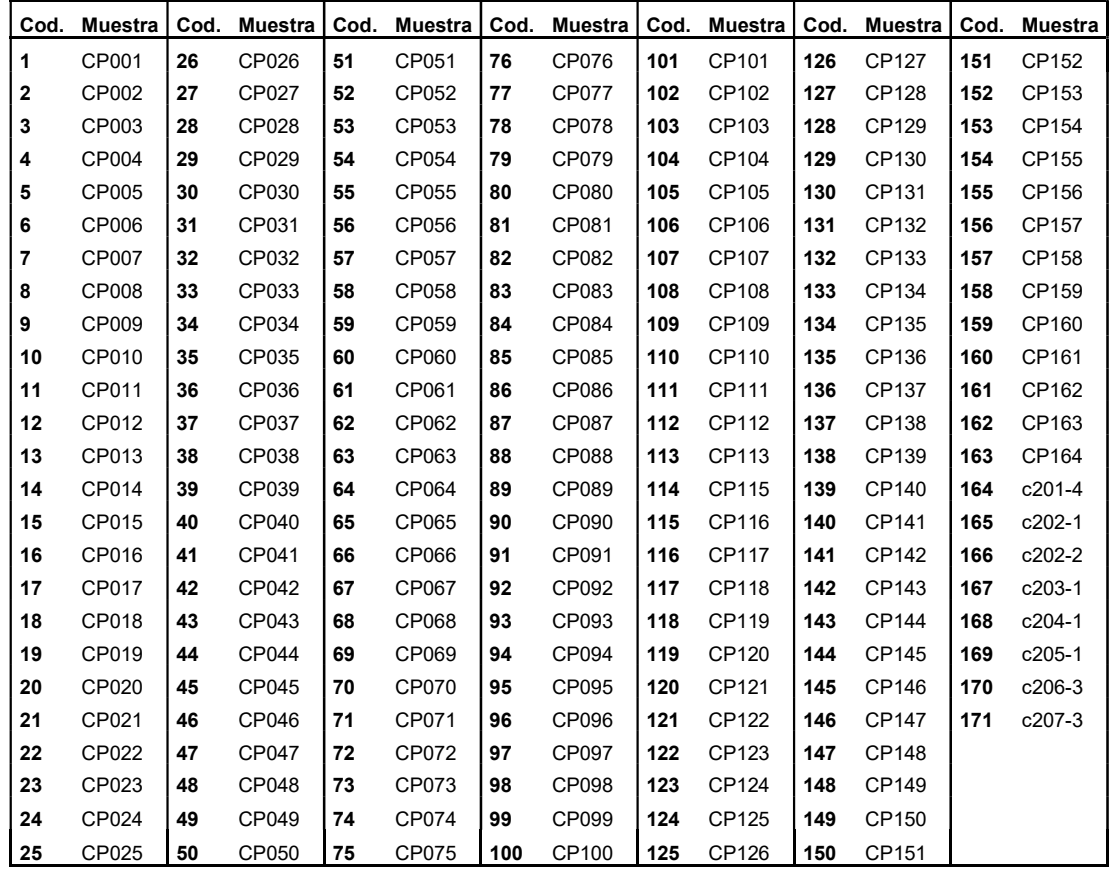

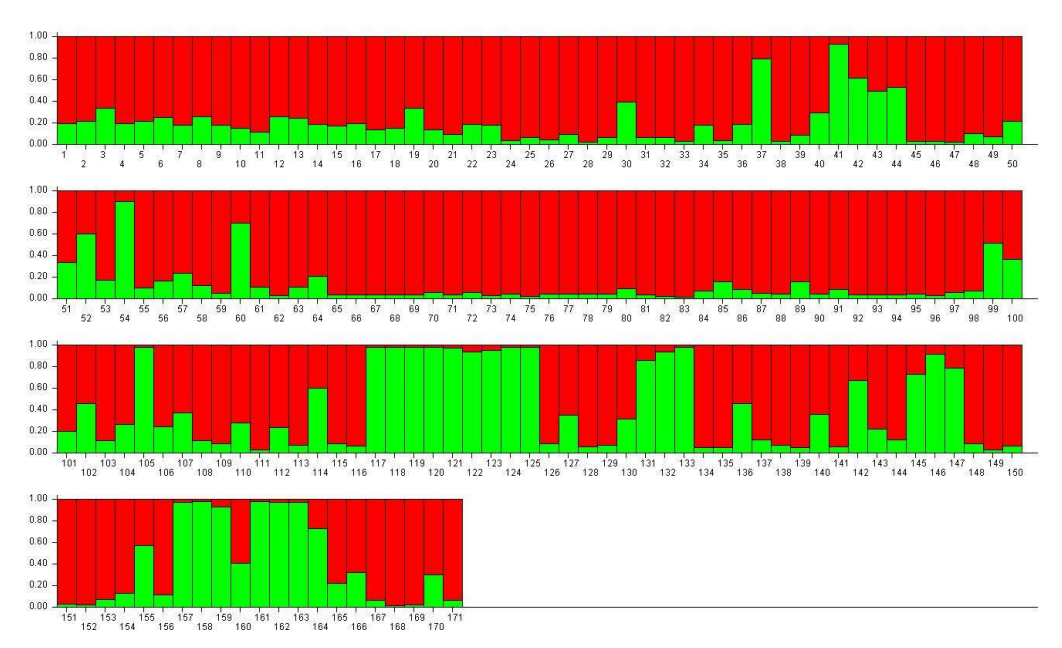

Figura 5: Asignación poblacional de las muestras de piñón.

a) Debajo de cada barra se encuentra la enumeración codificada para cada muestra de piñón. b) Se debe medir el tamaño de las barras con el porcentaje del valor Q indicado a la derecha de cada imagen para inferir la pertenencia poblacional de cada muestra.

El PCoA (análisis de coordenadas principales) de la figura 6 confirma la separación de las poblaciones G1 y G2 de piñón. La población G1 presentó un rango bastante amplio de muestras, mientras que la población G2 presentó un rango mucho menos amplio pero mejor definido con pocas muestras. El primer eje representa el 13.86 % de varianza separó las dos poblaciones y demostrando la presencia de bastantes muestras intermedias. El segundo eje representa el 25.25 % de varianza el cual confirmó la heterogeneidad de la población G1.

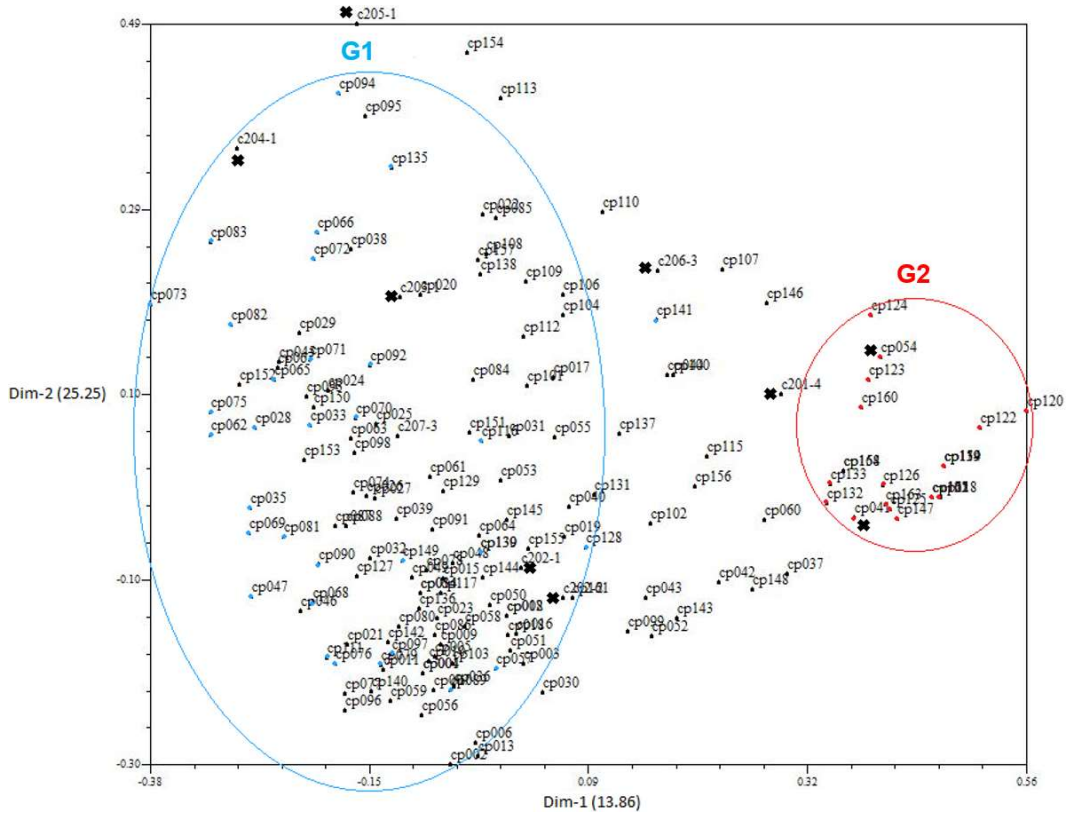

Figura 6: Análisis PCoA de la colección de piñón con sus poblaciones G1 y G2. a) Dentro de las poblaciones se pueden observar las accesiones con el Q más bajo con colore celeste en G1 y con el Q más alto con color rojo en G2.

b) Las accesiones con una x marcan las criollas c y las accesiones CP de alto rendimiento.

Con la información de la matriz se realizó el dendrograma UMPGMA para toda la colección de piñón, anexo 4. En el dendrograma se observa la división de las dos poblaciones en dos colores. Los valores bajos en los bootstraps del dendrograma indican que no existe una división bien definida en la conformación de los grupos. La mayoría de las muestras de la población G2 se juntaron en un cluster con dos subgrupos.

La estructura de la población utilizando un K=2 demostró de manera consistente la agrupación de la población G2, la agrupación de la población G1 no mostró la misma consistencia, como se observa en el PCoA de la figura 6. En algunos análisis de estructura con muestras de piñón escogidas de lugares geográficamente distantes, obtienen un mejor ajuste con un K bastante alto. Por ejemplo los estudios realizados por Gupta et al., (2012) y Sato et al., (2011) con muestras pertenecientes a lugares de África e India se ajustaron mejor con un K de 4 y 5 respectivamente. Debido a que se obtuvieron bastantes muestras cercanas en las poblaciones de este estudio, la definición de estas en grupos o clusters es bastante complicado (Schatz et al., 2012), como se puede visualizar en el dendrograma del anexo 4, e inclusive presentan valores bootstraps muy bajos en sus cluster. El resultado del análisis PCoA fue correspondido con el patrón presentado por el dendrograma UPGMA, en el cual se observó un patrón muy complejo para las relaciones genéticas, conformando linajes de reproducción pequeños con casi todas las muestras (Gupta et al., 2012). Para lograr generar robustez, estabilidad del dendrograma y agrupar las muestras en una mejor manera en los clúster, es necesario realizar algunos análisis con diferentes números de repeticiones en el bootstrap hasta llegar al número de repeticiones bootstrap que genere mayor robustez en el dendrograma (Varshney et al., 2008). En este estudio se realizó diferentes tipos de repeticiones, pero no se encontró un resultado idóneo, como se puede observar en los valores bootstraps del dendrograma la mayoría son menores a 50 lo que indica una baja estabilidad de la agrupación de las muestras en sus respectivos grupos. En un estudio realizado por Basha y Sujatha (2007) en el cual tenían muestras de piñón provenientes de la India que no mostraban perfiles moleculares diferentes, no lograron diferenciarlas y exhibieron poca variación en sus resultados. Trabajaron con una base genética limitada, debido a las pocas plantas introducidas provenientes del centro de origen, por su propagación vegetativa y seguramente por la monogamia en sus poblaciones. En las poblaciones G2 y G1 se encuentran muestras provenientes de diferentes localidades, esto demuestra que hay poca diferenciación de las muestras que se encuentran geográficamente distantes, esto hace que la diversidad genética observable sea baja (Tian et al., 2017). A pesar de esto, en poblaciones donde las accesiones demuestran baja diversidad genética, no se confirma obligatoriamente que no exista variación asociada con genes importantes para el rendimiento de semilla (Tang et al., 2007). Por esta razón es importante investigar también a los genes funcionales con sus respectivas variaciones, como los relacionados al rendimiento de semillas (Sun et al., 2008). La mayoría de los materiales criollos se encontraron dentro de la población G1, incluyendo los clones c202-1 y c202-2. En el análisis PCoA, el material criollo c101-4 se encontró muy cercano a la población G2, y dentro de esta población se encontraron los materiales de alto rendimiento CP041 y CP054 determinados en un estudio previo por Mejía et al., (2015).

# 4.7 Análisis PCoA y de agrupación de las muestras con mayor y menor coeficiente Q

El análisis de coordenadas principales (PCoA) de la figura 7 se observa la conformación de las dos subpoblaciones P1 y P2 pertenecientes a las poblaciónes G1 y G2 respectivamente. P2 presenta muestras dispersas, y un grupo pequeño dentro de ella se encuentran muy unido. Por otro lado, en P1 hay menos muestras dispersas, la mayoría de estas se encuentran muy cercanas en un grupo bien definido. El primer eje representa el 25.73 % de varianza, y separó las dos poblaciones y demuestra la presencia de pocas muestras intermedias entre las poblaciones. El segundo eje representa el 17.22 % de varianza, e indicó la gran dispersión de las muestras de P2 con respecto a las de P1. En la figura 8 se observa el dendrograma, donde se puede identificar la división de P1 y P2. Los resultados del dendrograma corroboran la información obtenida por el análisis PCoA. Si se toma en cuenta los valores bootstraps no se observa una división bien definida en la conformación de los grupos, sin embargo, se pudo identificar a la mayoría de las muestras de P2 en un clúster con dos subgrupos y parte de P1 en 3 clusters bien definidos. Las muestras con el coeficiente Q más alto y bajo se encuentran en la tabla 15.

## Tabla 15.

Muestras seleccionadas con el coeficiente Q más alto y más bajo clasificadas en dos subpoblaciones y con su codificación.

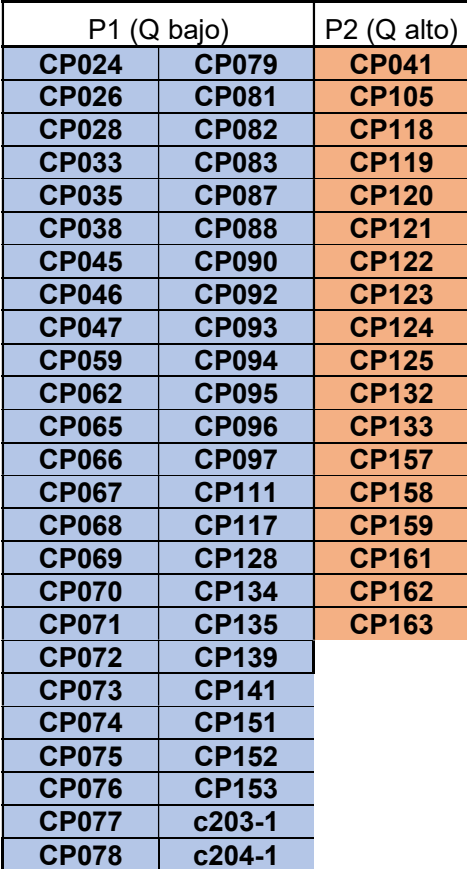

En estos resultados se pudo evidenciar una mejor división de las accesiones. A diferencia de los primeros análisis realizados, tanto en el PCoA y en dendrograma UPGMA. Esto se debió a la selección de las accesiones de la población G1 y G2 con un Q más distante entre sí. La división de los clusters en la población P1 siguió siendo complicada y la definición de estos en el PCoA es complicado. Las accesiones criollas c203-1 y c203-4 se ubicaron dentro de la población P1. La accesión CP041 de alto rendimiento se ubicó en la población P2.

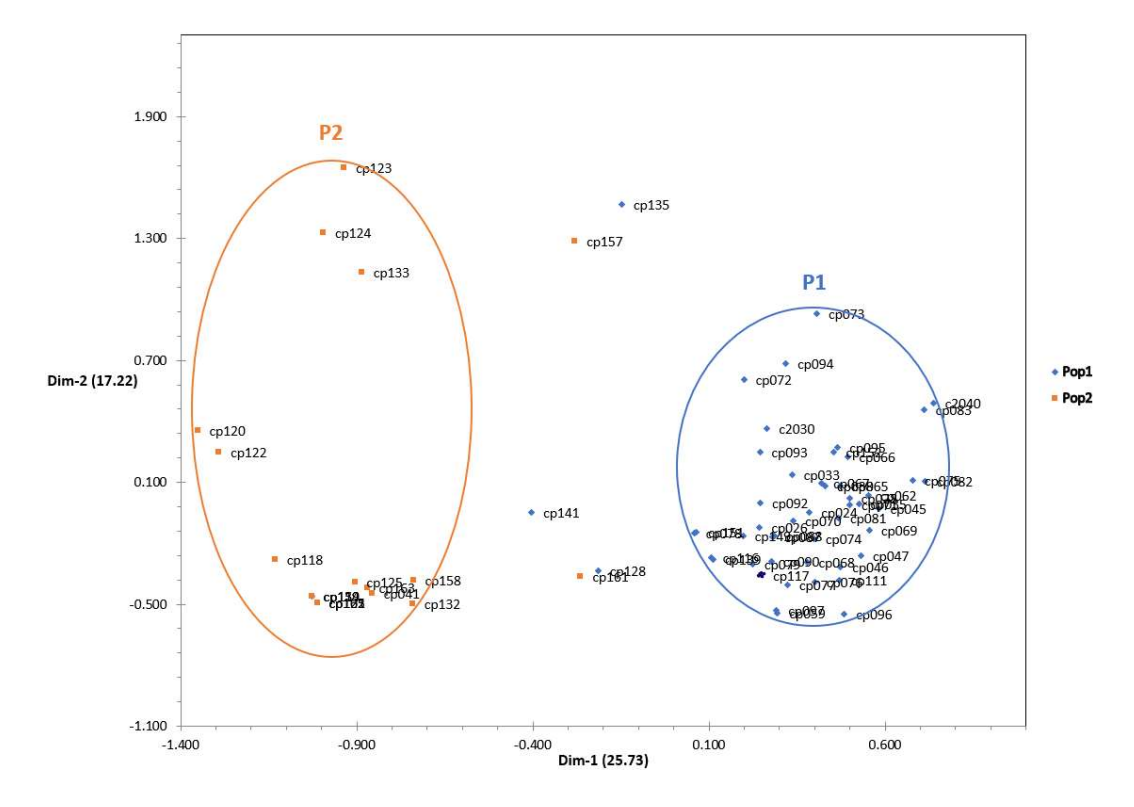

Figura 7: Análisis PCoA de las muestras de las subpoblaciones P1 y P2.

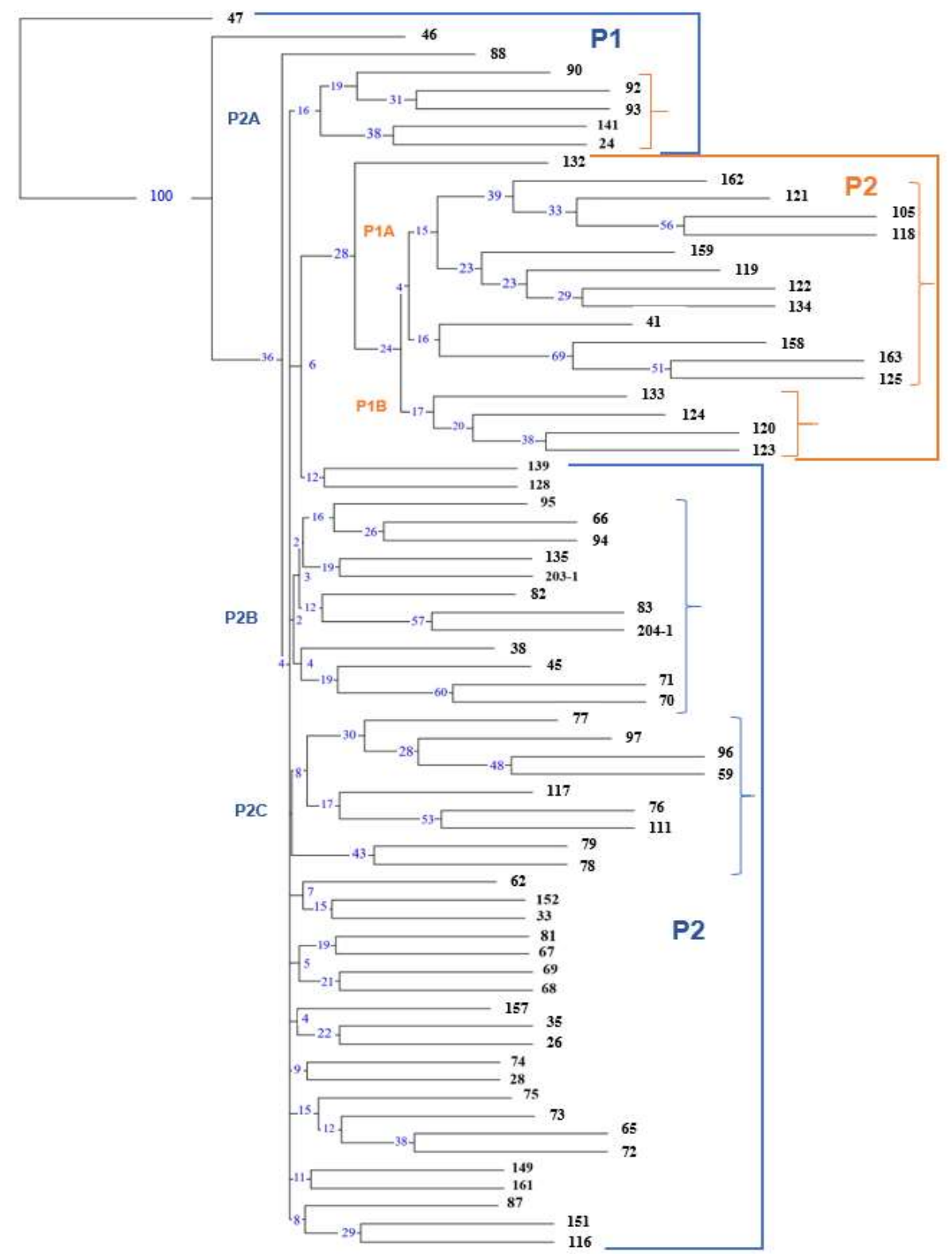

Figura 8: Dendrograma UPGMA de las muestras con el coeficiente Q más alto y bajo en la asignación poblacional.

a) Los valores bootstrap se puede observar en cada rama con color violeta. Los paréntesis marcan los clústers en cada población.

#### 4.8 Muestras duplicadas

Los datos obtenidos del genotipaje se utilizaron para estimar la similitud de las accesiones de piñón. Este análisis se puede observar en la tabla 16 el emparejamiento del 100 % de 16 accesiones. Existen otras muestras con alto porcentaje de emparejamiento que difieren por pocos alelos no emparejados, en la tabla 17 se puede observar el porcentaje de similitud entre las muestras 1 y 2 junto a el número de alelos emparejados.

La mayoría de las muestras con similitud de 100 %, se encontraron dentro de la provincia de Manabí. Esta similitud observada puede haberse dado por una cercanía ancestral o por la reproducción de esquejes en algunas accesiones, ya que de esta forma es mayormente reproducido el piñón. La reproducción de forma vegetativa del piñón también puede provocar una disminución en la diversidad genética. Si se compara accesiones de piñón provenientes de una reproducción vegetativa con las de una reproducción sexual, estas presentaran una mayor diversidad (Ellstrand & Roose, 1987). El análisis de diversidad genética utilizando microsatélites es de gran importancia para discriminar accesiones similares y de esta forma facilitar el trabajo para programas de hibridación y mejoramiento genético. A pesar de encontrar muestras similares con los primers utilizados, se necesitaría de más primers para poder discriminar aún más estas muestras y brindar una mejor estructuración de esta población (Maurya et al., 2015).

Tabla 16.

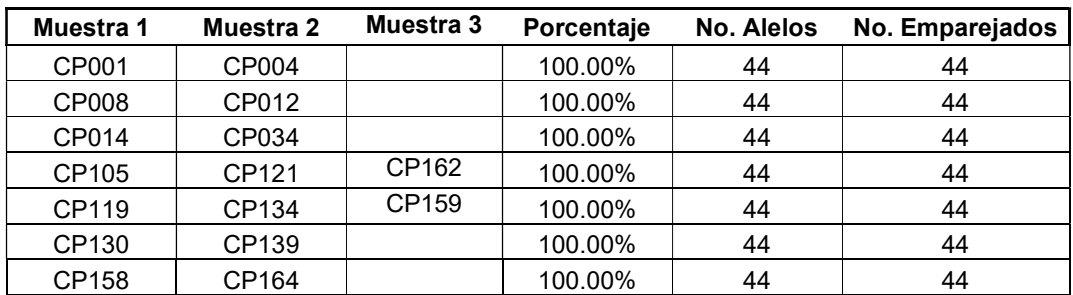

Accesiones duplicadas.

## Tabla 17.

Accesiones cercanas genéticamente.

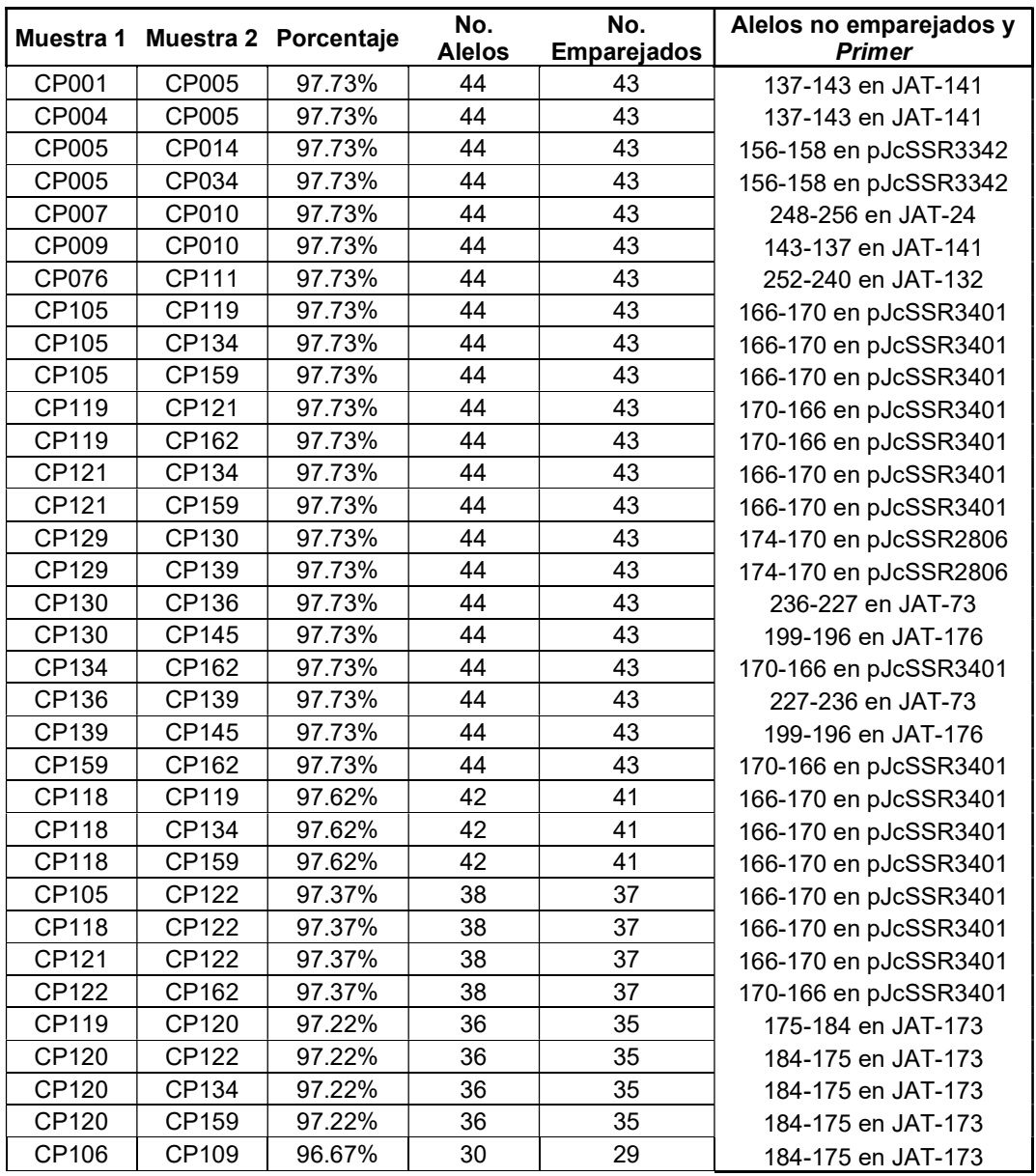

# 4.9 Análisis molecular de varianza (AMOVA) de las poblaciones P1 y P2.

La tabla 18 resume los resultados del AMOVA calculado para P1 y P2. La varianza entre las poblaciones presentó un porcentaje del 33 % con un estadístico significativo Fst de 0.259 (proporción de la varianza entre las poblaciones en relación con el total). Dentro de las poblaciones se presentó una

varianza del 67 %, siendo mayor que el porcentaje entre las poblaciones. Este último resultado concuerda con las muestras observadas en la población P1 y aún más con la población P2 del análisis PCoA. El valor obtenido de Fis 0.439 (coeficiente de endogamia en las poblaciones) y de Fit 0.584 (coeficiente de endogamia total), son muy altos marcando un considerable grado de endogamia en las muestras analizadas. Estos valores concuerdan con el bajo promedio de heterocigosis observada (Ho) en la diversidad genética. siendo mayor que el porcentaje entre las poblaciones. Este<br>
porcuerda con las muestras observadas en la población P1 y<br>
bolación P2 del análisis PCoA. El valor obtenido de Fis 0.439<br>
dogamia en las poblaciones) y de Fit 0. del 67 %, siendo mayor que el porcentaje entre las poblaciónes. Este<br>
sultado concuerda con las muestras observadas en la población P1 y<br>
scon la población P2 del análisis PCoA. El valor obtenido de Fis 0.439<br>
nte de endog 53<br>
Sanayor que el porcentaje entre las poblaciones. Este<br>
con las muestras observadas en la población P1 y<br>
2 del análisis PCoA. El valor obtenido de Fis 0.439<br>
en las poblaciones) y de Fit 0.584 (coeficiente de<br>
litos ma

#### Tabla 18.

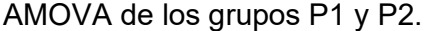

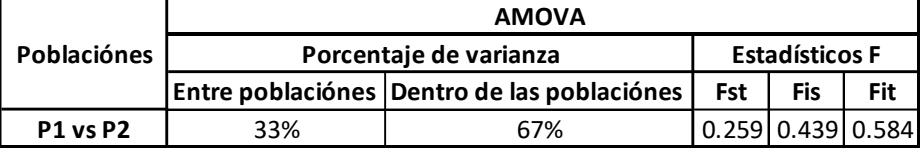

Olsson et al., (2017) realizó un estudio utilizando microsatélites con la planta Symphonia globulifera para analizar su diversidad, en una población proveniente de Santo Tomé y obtuvo un Fis negativo en dos *primers*, demostrando una heterocigosidad alta. El valor de Fst general de todas sus poblaciones fue de (0.3170) corroborando una alta variabilidad en la mayoría de accesiones. Comparando el resultado Fst (0.259) de este estudio y un Fis (0.439), demuestra que se tiene una menor variabilidad y una endogamia bastante alta. En un estudio de Montes et al., (2014) donde utilizó accesiones provenientes de, América, Asia, África Central y Sudáfrica, demostró tener mayor variación dentro de sus poblaciones y menor entre ellas, junto a una variabilidad Fst muy alta. Shen et al., (2012) estudió accesiones provenientes de China y Vietnam obteniendo una diversidad alta debido al distinto origen de sus accesiones. En el estudio realizado por Tian et al., (2017) obtuvieron resultados donde la variabilidad entre las poblaciones era algo mayor que variabilidad dentro de las poblaciones, demostrando una diversidad y un flujo de genes altos. Hay diferentes estudios que mostraron diversidad genética entre poblaciones de piñón. Por ejemplo en estudios donde se utilizaron accesiones provenientes del centro de origen, obtuvieron parámetros que demostraron variabilidad, PecinaQuintero et al., (2014) demostró mayor variación entre poblaciones que dentro de ellas, utilizando accesiones de 9 estados de México. Salvador-Figueroa et al., (2015) utilizando primers SSR obtuvo un valor Fst de (0.087), en una población estructurada y con variabilidad moderada.

## 5. CONCLUSIONES Y RECOMENDACIONES

#### 5.1 Conclusiones

Los resultados de diversidad y frecuencia alélica lograron identificar en la mayoría de primers nuevos alelos diferentes a los reportados anteriormente para las accesiones de la colección de piñón, permitiendo obtener información nueva y logrando realizar un nuevo análisis que complemente los estudios de caracterización agronómica y de diversidad genética de estudios previos.

El primer SSR-EST JAT-176 fue el mejor para realizar caracterización molecular en las accesiones de piñón, debido al alto nivel de polimorfismo que presentó. El promedio de He el cual fue mayor a Ho, junto los valores Fst, Fit y Fis, indicaron que hay un alto nivel de endogamia en las accesiones estudiadas.

El análisis de estructura pudo diferenciar dos poblaciones en la colección de piñón habiendo muchas accesiones intermedias. Se identificó que la diferencia genética es menor entre las poblaciones y es mayor dentro de ellas. Las accesiones de alto rendimiento CP041 y CP054 se encontraron cercanas en la misma población, mientras que las criollas se encontraron más dispersas, con mayoría en la población G1.

El análisis de muestras duplicadas logró identificar 16 accesiones similares. La mayoría de estas accesiones pertenecen a la provincia de Manabí. Este análisis en este estudio ayudó a discriminar de mejor manera a las accesiones de piñón y logró presentar menor cantidad de duplicados comparándolo con estudios anteriores.

Con la información obtenida en este estudio se puede facilitar al desarrollo de programas de mejoramiento genético, gracias a las relaciones que se identificaron en las accesiones de la colección del piñón.

#### 5.2 Recomendaciones

La información genética que brindan los microsatélites SSR-EST JAT es válida, por lo que se recomienda continuar la caracterización con nuevas accesiones de Jatropha curcas, utilizando los mismos microsatélites de este estudio y con nuevos para corroborar la información obtenida y generar nueva información.

Se recomienda ampliar el análisis de variabilidad genética tomando en cuenta nuevos parámetros. También se debe ampliar el banco de germoplasma de la planta Jatropha curcas para poder identificar nuevas poblaciones y brindar más posibilidades a un programa de mejora genética.

Se recomienda estudiar las accesiones genéticamente cercanas a las accesiones de alto rendimiento establecidas en estudios previos, para poder identificar características que puedan servir en programas de mejoramiento genético

#### **REFERENCIAS**

- Abdelgadir, H. A., & Van Staden, J. (2013). Ethnobotany, ethnopharmacology and toxicity of Jatropha curcas L. (Euphorbiaceae): A review. South African Journal of Botany, Vol. 88, pp. 204–218. Recuperado el 11 de noviembre de 2019 https://doi.org/10.1016/j.sajb.2013.07.021
- Abdulrahaman, A. (2014). Palynological and Carpological Features in Four Jatropha Species (Euphorbiaceae) as Taxonomic Characters. In +2348033897870 NISEB Journal (Vol. 14). Recuperado el 28 de agosto del 2019 de http://www.nisebjournal.org
- Achten, W., Verchot, L., Franken, Y.(2008). Jatropha bio-diesel production and use. Biomass Bioenerg, 1063–1084.
- Agamuthu, P., Abioye, O. (2010). Phytoremediation of soil contaminated with used lubricating oil using Jatropha curcas. Journal of Hazardous Materials, 179(1–3), 891–894. Recuperado el 13 de septeiembre del 2019 de https://doi.org/10.1016/j.jhazmat.2010.03.088
- Ali, N., Kurchania, A. K., & Babel, S. (2013). Bio-methanisation of Jatropha curcas defatted waste.
- Ambrosi, D. G., Galla, G., Purelli, M., Barbi, T., Fabbri, A., Lucretti, S., Barcaccia, G. (2010). DNA Markers and FCSS Analyses Shed Light on the Genetic Diversity and Reproductive Strategy of Jatropha curcas L. Diversity, 2(5), 810–836. Recuperado el 14 de octubre del 2019 de https://doi.org/10.3390/d2050810
- Amin Aboelghar, M., & Khdery, G. A. (2017). Spectroscopic and morphological characteristics of genus Jatropha (Euphorbiaceae) and genus Jojoba (Simmondsiaceae). In Asian J Agri & Biol (Vol. 5).
- Anibijuwon I.I., Gbala I.D, Adedokun A. E., & Ifayefunmi O. O. (2018). Antibacterial activity of Jatropha curcas against Isolates of Clinical Origin | Adedokun A. E. & Ifayefunmi O. O. | Covenant Journal of Physical and Life Sciences. Recuperado el 1 de noviembre del 2019 de http://journals.covenantuniversity.edu.ng/index.php/cjpls/article/view/1237
- Arias, M. (2014). Obtención y uso del aceite de piñón (jatropha curcas) para elaboración de biodiesel proyecto previo a la obtención del título de

ingeniera química. Recuperado el 15 de noviembre del 2019 de https://bibdigital.epn.edu.ec/bitstream/15000/8697/3/CD-5833.pdf

- Basha, S. D., Francis, G., Makkar, H. P. S., Becker, K., & Sujatha, M. (2009). A comparative study of biochemical traits and molecular markers for assessment of genetic relationships between Jatropha curcas L. germplasm from different countries. Recuperado el 2 de septiembre del 2019 de https://doi.org/10.1016/j.plantsci.2009.03.008
- Basha, S. D., & Sujatha, M. (2007). Inter and intra-population variability of Jatropha curcas (L.) characterized by RAPD and ISSR markers and development of population-specific SCAR markers. Euphytica, 156(3), 375– 386. Recuperado el 18 de noviembre del 2019 de https://doi.org/10.1007/s10681-007-9387-5
- BioTek. (2011). Epoch Microplate Spectrophotometer: Monochromator based microplate reader. Recuperado el 17 de diciembre del 2019 de https://www.biotek.com/products/detection-microplate-readers/epochmicroplate-spectrophotometer/
- Castañeda Fernandez, M. (2013). Estudio de los microsatélites y miniSTRs del cromosoma X de aplicación forense (Universidad de Cantabria). Recuperado el 20 de noviembre del 2019 de https://doi.org/10.1016/j.ecocom.2005.07.001
- Castillo, Y. B., Cuevas, J. A., Valenzuela-Zapata, A. G., Urbano, B., & González-Andrés, F. (2014). Biodiversity and indigenous management of the endangered non-toxic germplasm of Jatropha curcas L. in the Totonacapan (Mexico), and the implications for its conservation. Genetic Resources and Crop Evolution, 61(7), 1263–1278. Recuperado el 10 de noviembre del 2019 de https://doi.org/10.1007/s10722-014-0109-2
- Das, M., Uppal, H. S., Singh, R., Beri, S., Mohan, K. S., Gupta, V. C., & Adholeya, A. (2011). Co-composting of physic nut (Jatropha curcas) deoiled cake with rice straw and different animal dung. Bioresource Technology, 102(11), 6541–6546. Recuperado el 7 de diciembre del 2019 de https://doi.org/10.1016/j.biortech.2011.03.058
- Dawson, I. K., Lengkeek, A., Weber, J. C., & Jamnadass, R. (2009). Managing genetic variation in tropical trees: Linking knowledge with action in agroforestry ecosystems for improved conservation and enhanced
livelihoods. Biodiversity and Conservation, 18(4), 969–986. Recuperado el 5 de diciembre del 2019 de https://doi.org/10.1007/s10531-008-9516-z

- Dehgan, B. (1982). Comparative anatomy of the petiole and infrageneric relationships in jatropha (euphorbiaceae). American Journal of Botany, 69(8), 1283–1295. Recuperado el 11 de noviembre del 2019 de https://doi.org/10.1002/j.1537-2197.1982.tb13374.x
- Demirbas, A. (2008). Biodiesel: A realistic fuel alternative for diesel engines. In Biodiesel: A Realistic Fuel Alternative for Diesel Engines. Recuperado el 9 de diciembre del 2019 de https://doi.org/10.1007/978-1-84628-995-8
- Dias, L., Missio, R., & Dias, D. (2012). Antiquity, botany, origin and domestication of Jatropha curcas (Euphorbiaceae), a plant species with potential for biodiesel production. Genetics and Molecular Research, 11(3), 2719–2728. Recuperado el 3 de noviembre del 2019 de https://doi.org/10.4238/2012.June.25.6
- Dowlathabad, M.R. Sreeyapureddy, A., Adhikari, A., & Bezawada, K. and Nayakanti, D. (2010). Pharmaceutical investigation and biopesticidal activity of Jatropha curcas L. seed oil on digestive enzymic profiles of Cnaphalocrocis medinalis (rice leaf folder) and Helicoverpa armigera (cotton boll worm). International Research Journal Pharmaceutical, 1, 194–200.
- Earl, D. A., & vonHoldt, B. M. (2012). Structure harvester: A website and program for visualizing STRUCTURE output and implementing the Evanno method. Conservation Genetics Resources, 4(2), 359–361. Recuperado el 25 de octubre del 2019 de https://doi.org/10.1007/s12686-011-9548-7
- Edwards, M. C., & Gibbs, R. A. (1994). Multiplex PCR: advantages, development, and applications. PCR Methods and Applications, 3(4), S65-75. Recuperado el 15 de noviembre del 2019 de http://www.ncbi.nlm.nih.gov/pubmed/8173510
- Elías Ferreira, D. G. (1998). Introducción al uso de marcadores moleculares en el análisis genético (EMBRAPA, Ed.). Recuperado el 18 de octubre del 2019 de

https://books.google.com.ec/books/about/Introducción\_al\_uso\_de\_marcad ores\_molec.html?id=QqtsmwEACAAJ&redir\_esc=y

Elimian, H., & Eze, G. (2019). Evaluation of the wound healing effects of Jatropha curcas latex on intact and wounded skin in wistar rats. Journal of Experimental and Clinical Anatomy, 18(1), 63. Recuperado el 28 de octubre del 2019 de https://doi.org/10.4103/jeca.jeca\_25\_18

- Ellstrand, N. C., & Roose, M. L. (1987). Patterns of genotypic diversity in clonal plant species. American Journal of Botany, 74(1), 123–131. Recuperado el 15 de diciembre del 2019 de https://doi.org/10.2307/2444338
- Eriksson, G., Ekberg, I., & Clapham, D. (2007). An Introduction to Forest Genetics.
- Evanno, G., REGNAUT, S., & GOUDET, J. (2005). Detecting the number of clusters of individuals using the software structure: a simulation study. Molecular Ecology, 14(8), 2611–2620. Recuperado el 17 de diciembre del 2019 de https://doi.org/10.1111/j.1365-294X.2005.02553.x
- Fagbenro-Beyioku, A. F., Oyibo, W. A., & Anuforom, B. C. (1998). Disinfectant/antiparasitic activities of Jatropha curcas. East African Medical Journal, 75(9), 508–511. Recuperado el 13 de noviembre del 2019 de http://www.ncbi.nlm.nih.gov/pubmed/10493051
- Falasca, S. (2008). Potencialidad bioenergética sudamericana a partir de forestaciones con Jatropha sp. (J. curcas, hieronymi y macrocarpa) Centro de Investigaciones y Estudios Ambientales (CINEA). Filogenias — Bioinformatics at COMAV 0.1 documentation. (s.f.). Recuperado el 10 de enero del 2020 de https://bioinf.comav.upv.es/courses/intro\_bioinf/filogenias.html

- Ferreira, F. (1998). Introducción al uso de marcadores moleculares en el análisis genético. Recuperado el 2 de noveimbre del 2019 de https://books.google.com.ec/books/about/Introducción\_al\_uso\_de\_marcad ores\_molec.html?id=QqtsmwEACAAJ&redir\_esc=y
- Font, F. (2003). Las especies del genero Jatopha L (Euphorbiacea, Crotonoideae) en Argentina. Revista Del Circulo de Coleccionistas de Cactus y Crasas de La Republica Argentina, V 2 N° 1.4.
- Francesch, A., & Caryañá, M. (2013). Coeficientes de endogamia y diferenciación poblacional en cuatro variedades de gallina Penedesenca después de 25 años de reproducción en población cerrada. Recuperado el 12 de diciembre del 2019 de http://w3.tzv.fal.de/aviandiv
- Frantz, A. C., Pourtois, J. T., Heuertz, M., Schley, L., Flamand, M. C., Krier, A., … Burke, T. (2006). Genetic structure and assignment tests demonstrate

illegal translocation of red deer (Cervus elaphus) into a continuous population. Molecular Ecology, 15(11), 3191–3203. Recuperado el 18 de diciembre del 2019 de https://doi.org/10.1111/j.1365-294X.2006.03022.x

- Gao, C., Ren, X., Mason, A. S., Li, J., Wang, W., Xiao, M., & Fu, D. (2013). Revisiting an important component of plant genomes: Microsatellites. Functional Plant Biology, Vol. 40, pp. 645–661. Recuperado el 16 de noviembre del 2019 de https://doi.org/10.1071/FP12325
- Gemayel, R., Cho, J., Boeynaems, S., & Verstrepen, K. J. (2012, September). Beyond junk-variable tandem repeats as facilitators of rapid evolution of regulatory and coding sequences. Genes, Vol. 3, pp. 461–480. Recuperado el 29 de octubre del 2019 de https://doi.org/10.3390/genes3030461
- Ghosh, A., Patolia, J. S., Chaudhary, D. R., Chikara, J., Rao, S. N., Kumar, D., … Zala, A. (2007). Response of Jatropha curcas under different spacing to Jatropha de-oiled cake.
- Gohil, R. H., & Pandya, J. B. (2008). Genetic diversity assessment in physic nut (Jatropha curcas L.). In International Journal of Plant Production (Vol. 2). Recuperado el 28 de noviembre del 2019 de http://www.ijpp.info
- González, E. G., & González, E. G. (2003). Microsatélites: sus aplicaciones en la conservación de la biodiversidad. Graellsia, 59(2–3), 377–388. Recuperado el 25 de noviembre del 2019 de https://doi.org/10.3989/graellsia.2003.v59.i2-3.253
- Gupta, P., Idris, A., Mantri, S., Asif, M. H., Yadav, H. K., Roy, J. K., … Sawant, S. V. (2012). Discovery and use of single nucleotide polymorphic (SNP) markers in Jatropha curcas L. Molecular Breeding, 30(3), 1325–1335. Recuperado el 21 de noveimbre del 2019 de https://doi.org/10.1007/s11032- 012-9719-6
- Hammond, T. G., Lewis, F. C., Goodwin, T. J., Linnehan, R. M., Wolf, D. A., Hire, K. P., … Kaysen, J. H. (1999). Gene expression in space. Nature Medicine, Vol. 5, p. 359. Recuperado el 5 de noviembre del 2019 de https://doi.org/10.1038/7331
- Hanai, L. R., de Campos, T., Camargo, L. E. A., Benchimol, L. L., de Souza, A. P., Melotto, M., … Vieira, M. L. C. (2007). Development, characterization, and comparative analysis of polymorphism at common bean SSR loci isolated from genic and genomic sources. Genome, 50(3), 266–277.

Recuperado el 11 de diciembre del 2019 de https://doi.org/10.1139/g07-007

- Heller, J. (Joachim), & International Plant Genetic Resources Institute. (1996). Physic nut, Jatropha curcas L. IPGRI.
- Hirakawa, H., Tsuchimoto, S., Sakai, H., Nakayama, S., Fujishiro, T., Kishida, Y., … Sato, S. (2012). Upgraded genomic information of Jatropha curcas L. Plant Biotechnology, 29(2), 123–130. Recuperado el 25 de noviembre del 2019 de https://doi.org/10.5511/plantbiotechnology.12.0515a
- Hyten, D. L., Song, Q., Fickus, E. W., Quigley, C. V., Lim, J. S., Choi, I. Y., … Cregan, P. B. (2010). High-throughput SNP discovery and assay development in common bean. BMC Genomics, 11(1). Recuperado el 18 de diciembre del 2019 de https://doi.org/10.1186/1471-2164-11-475
- Iguarán, C., Rodríguez, R., & Marrugo. (2019). Determinación de la fertilización en la producción y calidad del aceite de piñon (Jatropha curcas L.). TEMAS AGRARIOS, Volumen 24(1).
- Invitrogen™ USA. (s.f.). *Invitrogen™ 1kb DNA Extension Ladder 100ug Nucleic* Acid Molecular Weight Markers | Fisher Scientific. Recuperado el 17 de enero del 2020 de https://www.fishersci.dk/shop/products/invitrogen-1-kbdna-extension-ladder/11568626
- Invitrogen™ USA. (s.f.). SYBR™ Safe™ DNA Gel Stain in 1X TAE 4L InvitrogenTM SYBRTM SafeTM DNA Gel Stain in 1X TAE | Fisher Scientific. Recuperado el 17 de enerdo del 2020 de https://www.fishersci.es/shop/products/invitrogen-sybr-safe-dna-gel-stain-1x-tae-2/11560676
- Jongschaap, R. E., Corré, W. J., Bindraban, P. S., & Brandenburg, W. A. (2007). Claims and Facts on Jatropha curcas L. Global Jatropha curcas evaluation, breeding and propagation programme Stichting Het Groene Woudt, Laren. Recuperado el 10 de noviembre del 2019 de http://edepot.wur.nl/41683
- Jørgensen, P. M., S. León-Yánez, & Jaramillo, J. L. (1999). Catalogue of the Vascular Plants of Ecuador. Recuperado el 3 de noviembre del 2019 de http://www.mobot.org/mobot/research/ecuador/citar\_catalogo.shtml
- King, A. J., Montes, L. R., Clarke, J. G., Affleck, J., Li, Y., Witsenboer, H., … Graham, I. A. (2013). Linkage mapping in the oilseed crop Jatropha curcas L. reveals a locus controlling the biosynthesis of phorbol esters which cause seed toxicity. Plant Biotechnology Journal, 11(8), 986–996. Recuperado el

15 de noviembre del 2019 de https://doi.org/10.1111/pbi.12092

- Kumar, A., & Sharma, S. (2008, July). An evaluation of multipurpose oil seed crop for industrial uses (Jatropha curcas L.): A review. Industrial Crops and Products, Vol. 28, pp. 1–10. Recuperado el 18 de noviembre del 2019 de https://doi.org/10.1016/j.indcrop.2008.01.001
- Laosatit, K., Tanya, P., & Somta, P. (2016). Análisis de transcriptoma de novo del meristemo apical de Jatropha spp. Uso de la plataforma de pirosecuenciación 454 e identificación de marcadores SNP y EST-SSR. 786–793. Recuperado el 4 de diciembre del 2019 http://anchan.lib.ku.ac.th/kukr\_es/kukr/search\_detail/result/369252
- Lawson, M. J., & Zhang, L. (2006). Distinct patterns of SSR distribution in the Arabidopsis thaliana and rice genomes. Genome Biology, 7(2). Recuperdo el 30 de noviembre del 2019 de https://doi.org/10.1186/gb-2006-7-2-r14
- Lee, G., See, L., See, L., Saño, E. H., Monterroso, A. C., & Arce, F. V. (2017). The anti-arthritic potential of barbados nut Jatropha curcas. (1753) leaf extract in bovine type II collagen-induced arthritis in male albino mice mus musculus. International Journal of Pharmaceutical Sciences and Research, 8(9), 3686–3695. Recuperado el 8 de noviembre del 2019 de https://doi.org/10.13040/IJPSR.0975-8232.8(9).3686-95
- Li-COR, B. (2004). Automated Microsatellite Analysis. Recuperado el 2 de enero del 2020 de https://licor.app.boxenterprise.net/s/o0jo6qxzpkolahujrzci
- Liang, Y. S., Zhang, Q. J., Wang, S. Q., Cao, L. Y., Gao, Z. Q., Li, P., & Cheng, S. H. (2011). Microsatellite analysis of homozygosity progression of heterozygous genotypes segregating in the rice subspecies cross Pei'ai64s/Nipponbare. Biochemical Genetics, 49(9–10), 611–624. Recuperado el 27 de diciembre del 2019 de https://doi.org/10.1007/s10528- 011-9436-6
- Liu, K., & Muse, S. V. (2005). PowerMarker: an integrated analysis environment for genetic marker analysis. Bioinformatics, 21(9), 2128–2129.
- Lucía Hincapié, M., Gil, A. M., Pico, A. L., Gusmão, L., Rondón, F., Vargas, C. I., & Castillo, A. (2009). Análisis de la estructura genética en una muestra poblacional de Bucaramanga, departamento de Santander. (Vol. 40).
- Maes, W. H., Trabucco, A., Achten, W. M. J., & Muys, B. (2009). Climatic growing conditions of Jatropha curcas L. Biomass and Bioenergy, 33(10), 1481–

1485. Recuperado el 8 de noviembre del 2019 de https://doi.org/10.1016/j.biombioe.2009.06.001

- Mahanta, N., Gupta, A., & Khare, S. K. (2008). Production of protease and lipase by solvent tolerant Pseudomonas aeruginosa PseA in solid-state fermentation using Jatropha curcas seed cake as substrate. Bioresource Technology, 99(6), 1729–1735. Recuperado el 11 de noviembre del 2019 https://doi.org/10.1016/j.biortech.2007.03.046
- Makkar, H. P., Francis, G., & Becker, K. (2008). Protein concentrate fromJatropha curcas screw-pressed seed cake and toxic and antinutritional factors in protein concentrate. Journal of the Science of Food and Agriculture, 88(9), 1542–1548. Recuperado el 9 de noviembre del 2019 de https://doi.org/10.1002/jsfa.3248
- Makkar, H. P. S., Aderibigbe, A. O., & Becker, K. (1998). Comparative evaluation of non-toxic and toxic varieties of Jatropha curcas for chemical composition, digestibility, protein degradability and toxic factors. Food Chemistry, 62(2), 207–215. Recuperado el 7 de noviembre del 2019 de https://doi.org/10.1016/S0308-8146(97)00183-0
- Mambo, W., Mataa, M., & Chishala, B. (2018). Comparative effects of jatropha seedcake, chicken and kraal manures on selected soil properties, growth and yield of tomato (Lycopersicon esculentum). International Journal of Agricultural Research, Innovation and Technology, 8(1), 1–6. Recuperado el 28 de octubre del 2019 de https://doi.org/10.3329/ijarit.v8i1.38222
- Mason, A. S. (2015). Ssr genotyping. Methods in Molecular Biology, 1245, 77– 89. Recuperado el 11 de noviembre del 2019 https://doi.org/10.1007/978-1- 4939-1966-6\_6
- Maurya, R., Gupta, A., Singh, S. K., Rai, K. M., Chandrawati, Katiyar, R., … Yadav, H. K. (2015). Genomic-derived microsatellite markers for diversity analysis in Jatropha curcas. Trees - Structure and Function, 29(3), 849–858. Recuperado el 29 de diciembre del 2019 de https://doi.org/10.1007/s00468- 015-1166-7
- Maurya, R., & Yadav, H. K. (2016). Microsatellite markers based heterozygosity assessment in Jatropha curcas L.: A potential bioenergy crop. Recuperado el 16 de diciembre del 2019 de http://www.tropicalplantresearch.com191

Mejía, N., Mendoza, H., López, J., Cedeño, L., & Ponce, W. (2015). Rendimiento

inicial de líneas de piñón (Jatropha curcas L.) bajo dos métodos de siembra . La Técnica: Revista de Las Agrociencias. ISSN 2477-8982, (7), 46–56. Recuperado el 27 de octubre del 2019 de https://doi.org/10.33936/la\_tecnica.v1i7.635

- Mishra, S. B., Vijayakumar, M., Kumar Ojha, S., & Verma, A. (2010). Antidiabetic effect of jatropha curcas l. Leaves extract in normal and alloxan-induced diabetic rats.
- Mohammed, N., & Kabbashi, N. (2016). Jatropha curcas: A sustainable Feedstock For Biodiesel Synthesis. The Promising Future of Jatropha Curcas, 159–172.
- Montes, J. M., & Melchinger, A. E. (2016). Domestication and Breeding of Jatropha curcas L. Trends in Plant Science, 21(12), 1045–1057. Recuperado el 7 de noviembre del 2019 de https://doi.org/10.1016/j.tplants.2016.08.008
- Montes, J. M., Technow, F., Bohlinger, B., & Becker, K. (2013). Seed quality diversity, trait associations and grouping of accessions in Jatropha curcas L. Industrial Crops and Products, 51, 178–185. Recuperado el 8 de noviembre del 2019 de https://doi.org/10.1016/j.indcrop.2013.08.046
- Montes Osorio, L., Torres Salvador, A., Jongschaap, R. E., Azurdia Perez, C., Berduo Sandoval, J., Trindade, L., … van Loo, E. (2014). High level of molecular and phenotypic biodiversity in Jatropha curcas from Central America compared to Africa, Asia and South America. BMC Plant Biology, 14(1), 77. Recuperado el 5 de noviembre del 2019 de https://doi.org/10.1186/1471-2229-14-77
- Montserrat, P. G. (2012). Ganadería ecológica e integrada universidad de córdoba estudio de la diversidad intrarracial de la raza equina marismeña y su contribución a la biodiversidad equina española.
- Morillo, E., Buitrón, J., & Loachamin, D. (2018). Caracterización molecular de materiales criollos de piñón de alta productividad (Jatropha curcas L.) del Litoral Ecuatoriano. Primer Congreso Internacional de Ciencia y Tecnología Agropecuaria, 29–31.
- Morillo, E., & Miño, G. (2011). Manual Biologia Molecular INIAP. Recuperado el 25 de octubre del 2019 de (https://doi.org/10.1016/j.tetlet.2008.09.078

Natarajan, P., & Parani, M. (2011). De novo assembly and transcriptome analysis

of five major tissues of Jatropha curcas L. using GS FLX titanium platform of 454 pyrosequencing. BMC Genomics, 12. Recuperado el 11 de diciembre del 2019 de https://doi.org/10.1186/1471-2164-12-191

- Ncube, T., Howard, R. L., Abotsi, E. K., van Rensburg, E. L. J., & Ncube, I. (2012). Jatropha curcas seed cake as substrate for production of xylanase and cellulase by Aspergillus niger FGSCA733 in solid-state fermentation. Industrial Crops and Products, 37(1), 118–123. Recuperado el 4 de noviembre del 2019 de https://doi.org/10.1016/j.indcrop.2011.11.024
- Negussie, A., Achten, W. M. J., Verboven, H. A. F., Hermy, M., & Muys, B. (2014). Floral display and effects of natural and artificial pollination on fruiting and seed yield of the tropical biofuel crop Jatropha curcas L. GCB Bioenergy, 6(3), 210–218. Recuperado el 26 de octubre del 2019 de https://doi.org/10.1111/gcbb.12072
- Nietsche, S., Vendrame, W. A., Crane, J. H., & Pereira, M. C. T. (2014). Assessment of reproductive characteristics of Jatropha curcas L. in south Florida. GCB Bioenergy, 6(4), 351–359. Recuperado el 6 de noviembre del 2019 de https://doi.org/10.1111/gcbb.12051
- Olsson, S., Seoane-Zonjic, P., Bautista, R., Claros, M. G., González-Martínez, S. C., Scotti, I., … Heuertz, M. (2017). Development of genomic tools in a widespread tropical tree, Symphonia globulifera L.f.: a new low-coverage draft genome, SNP and SSR markers. Molecular Ecology Resources, 17(4), 614–630. Recuperado el 17 de diciembre del 2019 de https://doi.org/10.1111/1755-0998.12605
- Openshaw, K. (2000). A review of Jatropha curcas: An oil plant of unfulfilled promise. Biomass and Bioenergy, 19(1), 1–15. Recuperado el 20 de octubre del 2019 de https://doi.org/10.1016/S0961-9534(00)00019-2
- Pabón, L., & Hernández, P. (2016). Phytochemical Aspects Of Jatropha curcas And Its Aplication In Health. Recuperado el 8 de noviembre del 2019 de https://www.researchgate.net/publication/310646137
- Park, S. (2000). User's manual, Microsatellite ToolKit for MS Excel 97 or 2000 (PC). (Smurfit Institute of Genetics, Ed.). Dublin, Ireland.
- Pecina-Quintero, V., Anaya-López, J. L., Zamarripa-Colmenero, A., Núñez-Colín, C. A., Montes-García, N., Solís-Bonilla, J. L., & Jiménez-Becerril, M. F. (2014). Genetic structure of Jatropha curcas L. in Mexico and probable

centre of origin. Biomass and Bioenergy, 60, 147–155. Recuperado el 27 de octubre del 2019 de https://doi.org/10.1016/j.biombioe.2013.11.005

- Pérez, G., Islas, J., Guevara, M., & Suárez, R. (2019). The Sustainable Cultivation of Mexican Nontoxic Jatropha Curcas to Produce Biodiesel and Food in Marginal Rural Lands. Sustainability, 11(20), 5823. Recuperado el 2 de noviembre del 2019 de https://doi.org/10.3390/su11205823
- Phumichai, C., Phumichai, T., & Wongkaew, A. (2015). Novel Chloroplast Microsatellite (cpSSR) Markers for Genetic Diversity Assessment of Cultivated and Wild Hevea Rubber. Plant Molecular Biology Reporter, 33(5), 1486–1498. Recuperado el 18 de noviembre del 2019 de https://doi.org/10.1007/s11105-014-0850-x
- Pritchard, J., Stephens, M., & Donnelly, P. (2000). Inference of Population Structure Using Multilocus Genotype Data. Genetics, 155(2), 391–393. Recuperado el 14 de octubre del 2019 de https://doi.org/10.1534/genetics.116.195164
- Promega USA. (s.f.). GoTaq® G2 Flexi DNA Polymerase. Recuperado el 17 de enero del 2020 de https://worldwide.promega.com/products/pcr/taqpolymerase/gotaq-g2-flexi-dna-polymerase/?catNum=M7801
- Reubens, B., Achten, W. M. J., Maes, W. H., Danjon, F., Aerts, R., Poesen, J., & Muys, B. (2011). More than biofuel? Jatropha curcas root system symmetry and potential for soil erosion control. Journal of Arid Environments, 75(2), 201–205. Recuperado el 3 de noviembre del 2019 de https://doi.org/10.1016/j.jaridenv.2010.09.011
- Rohlf, J. (1987). NTSYS-pc Numerical Taxonomy and Multivariate Analysis System. Recuperado el 16 de enero del 2020 de https://www.researchgate.net/publication/246982444\_NTSYS-pc -\_Numerical\_Taxonomy\_and\_Multivariate\_Analysis\_System
- Salkind, N. (2012). Pairwise Comparisons. In Encyclopedia of Research Design. Recuperado el 27 de diciembre del 2019 de https://doi.org/10.4135/9781412961288.n298
- Salvador-Figueroa, M., Magaña-Ramos, J., Vázquez-Ovando, J. A., Adriano-Anaya, M. L., & Ovando-Medina, I. (2015). Genetic diversity and structure of Jatropha curcas L. in its centre of origin. Plant Genetic Resources: Characterisation and Utilisation, 13(1), 9–17. Recuperado el 27 de

noviembre del 2019 de https://doi.org/10.1017/S1479262114000550

- Sánchez, J. (2010). El género Jatropha L. (Euphorbiaceae) en España. Bot. Gard. 54 (3): 211-350
- Sanou, H., Angulo-Escalante, M. A., Martínez-Herrera, J., Koné, S., Nikiema, A., Kalinganire, A., … Nielsen, L. R. (2015). Loss of Genetic Diversity of L. through Domestication: Implications for Its Genetic Improvement. Crop Science, 55(2), 749. Recuperado el 24 de octubre del 2019 de https://doi.org/10.2135/cropsci2014.02.0165
- Sato, S., Hirakawa, H., Isobe, S., Fukai, E., Watanabe, A., Kato, M., … Fukui, K. (2011). Sequence analysis of the genome of an oil-bearing tree, jatropha curcas L. DNA Research, 18(1), 65–76. Recuperado el 13 de noviembre del 2019 de https://doi.org/10.1093/dnares/dsq030
- Schatz, M. C., Witkowski, J., & McCombie, W. R. (2012). Current challenges in de novo plant genome sequencing and assembly. Genome Biology, 13(4), 243. Recuperado el 20 de noviembre del 2019 de https://doi.org/10.1186/gb4015
- Senger, E., Peyrat, A., Martin, M., & Montes, J. M. (2014). Genetic variation in leaf chlorophyll content of Jatropha curcas L. Industrial Crops and Products, 58, 204–211. https://doi.org/10.1016/j.indcrop.2014.04.003
- Senger, E., Bohlinger, B., Esgaib, S., Hernández-Cubero, L. C., Montes, J. M., & Becker, K. (2017). Chuta (edible Jatropha curcas L.), the newcomer among underutilized crops: a rich source of vegetable oil and protein for human consumption. European Food Research and Technology, 243(6), 987–997. Recuperado el 10 de noviembre del 2019 https://doi.org/10.1007/s00217- 016-2814-x
- Senger, E., Martin, M., & Montes, J. M. (2016). Parental and Heterotic Effects in Jatropha curcas L. Seedlings. Tropical Plant Biology, 9(1), 42–49. Recuperado el 28 de octubre del 2019 de https://doi.org/10.1007/s12042- 016-9160-9
- Shahinuzzaman, M., Yaakob, Z., & Moniruzzaman, M. (2016, June 1). Medicinal and cosmetics soap production from Jatropha oil. Journal of Cosmetic Dermatology, Vol. 15, pp. 185–193. Recuperado el 1 de noviembre del 2019 de https://doi.org/10.1111/jocd.12209

Sharma, A., & Singh., C. R. (2011). Repertoire of SSRs in the castor bean

genome and their utilization in genetic diversity analysis in Jatropha curcas. Comparative and Functional Genomics, 2011. Recuperado el 3 de diciembre del 2019 https://doi.org/10.1155/2011/286089

- Sharma, R., Bhardwaj, P., Negi, R., Mohapatra, T., & Ahuja, P. (2009). Identification, characterization and utilization of unigene derived microsatellite markers in tea (Camellia sinensis L.). BMC Plant Biology, 9(1), 53. Recuperado el 2 de noviembre del 2019 de https://doi.org/10.1186/1471-2229-9-53
- Sharma, Y., Singh, B., & Upadhyay, S. N. (2008). Advancements in development and characterization of biodiesel: A review. Fuel, Vol. 87, pp. 2355–2373. Recuperado el 15 de noviembre del 2019 de https://doi.org/10.1016/j.fuel.2008.01.014
- Shen, J., Pinyopusarerk, K., Bush, D., & Chen, X. (2012). AFLP-based molecular characterization of 63 populations of Jatropha curcas L. grown in provenance trials in China and Vietnam. Biomass and Bioenergy, 37, 265– 274. Recuperado el 22 de noviembre del 2019 de https://doi.org/10.1016/j.biombioe.2011.12.003
- Singh, P., Singh, S., Satya, •, Mishra, P., Sanjeev, •, & Bhatia, K. (2010). Genes, Genomes and Genomics Molecular Characterization of Genetic Diversity in Jatropha curcas L.
- Sinha, P., Islam, M. A., Negi, M. S., & Tripathi, S. B. (2015). Development of Novel Microsatellite Markers in Jatropha curcas and Evaluation of Their Cross-Species Transferability. Proceedings of the National Academy of Sciences, India Section B: Biological Sciences, 85(4), 1011–1016. Recuperado el 1 de agosto del 2019 de https://doi.org/10.1007/s40011-015- 0489-x
- Smouse, P. E., Banks, S. C., & Peakall, R. (2012). GenAlEx 6.5: genetic analysis in Excel. Population genetic software for teaching and research. PLoS ONE, Vol. 12. Recuperado el 2 de enero del 2020 de https://doi.org/10.1371/journal.pone.0185499
- Soller, M., & Beckmann, J. S. (1983). Genetic polymorphism in varietal identification and genetic improvement. Theoretical and Applied Genetics, 67(1), 25–33. Recuperado el 29 de diciembre del 2019 de https://doi.org/10.1007/BF00303917
- Souza, H. A. V., Muller, L. A. C., Brandão, R. L., & Lovato, M. B. (2012). Isolation of high quality and polysaccharide-free DNA from leaves of Dimorphandra mollis (Leguminosae), a tree from the Brazilian Cerrado. Genetics and Molecular Research, 11(1), 756–764. Recuperado el 2 de agosto del 2019 de https://doi.org/10.4238/2012.March.22.6
- Sun, Q. B., Li, L. F., Li, Y., Wu, G. J., & Ge, X. J. (2008). SSR and AFLP markers reveal low genetic diversity in the biofuel plant Jatropha curcas in China. Crop Science, 48(5), 1865–1871. Recuperado el 14 de diciembre del 2019 de https://doi.org/10.2135/cropsci2008.02.0074
- Tang, M., Sun, J., Liu, Y., Chen, F., & Shen, S. (2007). Isolation and functional characterization of the JcERF gene, a putative AP2/EREBP domaincontaining transcription factor, in the woody oil plant Jatropha curcas. Plant Molecular Biology, 63(3), 419–428. Recuperado el 8 de diciembre del 2019 de https://doi.org/10.1007/s11103-006-9098-7
- TEMED | Sigma-Aldrich. (s.f.). Recuperado el 7 de enero del 2020 de https://www.sigmaaldrich.com/catalog/search?term=TEMED&interface=All &N=0&mode=partialmax&lang=en&region=EC&focus=product
- Temnykh, S., DeClerck, G., Lukashova, A., Lipovich, L., Cartinhour, S., & McCouch, S. (2001). Computational and experimental analysis of microsatellites in rice (Oryza sativa L.): Frequency, length variation, transposon associations, and genetic marker potential. Genome Research, 11(8), 1441–1452. Recuperado el 26 de diciembre del 2019 de https://doi.org/10.1101/gr.184001
- Tewari, J. P., & Shukla, I. K. (1982). Inhibition of infectivity of two strains of watermelon mosaic virus by latex of some angiosperms. Geobios, 9:124- 126.
- Tian, W., Paudel, D., Vendrame, W., & Wang, J. (2017). Enriching Genomic Resources and Marker Development from Transcript Sequences of Jatropha curcas for Microgravity Studies. International Journal of Genomics, 2017, 1– 14. Recuperado el 2 de agosto del 2019 de https://doi.org/10.1155/2017/8614160
- Varshney, R. K., Thiel, T., Sretenovic-Rajicic, T., Baum, M., Valkoun, J., Guo, P., … Graner, A. (2008). Identification and validation of a core set of informative genic SSR and SNP markers for assaying functional diversity in barley.

Molecular Breeding, 22(1), 1–13. Recuperado el 28 de noviembre del 2019 de https://doi.org/10.1007/s11032-007-9151-5

- Velasco, R. (2014). Principios de las técnicas moleculares basadas en PCR. Palmira.
- Vendrame, W. A., & Pinares, A. (2013). Characterizing parameters of Jatropha curcas cell cultures for microgravity studies. Adv. Sp. Res, Vol. 51, n, 2013.
- Vieira, M. L. C., Santini, L., Diniz, A. L., & Munhoz, C. de F. (2016, July 1). Microsatellite markers: What they mean and why they are so useful. Genetics and Molecular Biology, Vol. 39, pp. 312–328. Recuperado el 5 de diciembre del 2019 de https://doi.org/10.1590/1678-4685-GMB-2016-0027
- Wang, C. M., Liu, P., Yi, C., Gu, K., Sun, F., Li, L., … Yue, G. H. (2011). A First Generation Microsatellite- and SNP-Based Linkage Map of Jatropha. PLoS ONE, 6(8), e23632. Recuperado el 4 de noviembre del 2019 https://doi.org/10.1371/journal.pone.0023632
- Weber, J. L. (1990). Informativeness of human  $(dC-dA)n$  ·  $(dG-dT)n$ polymorphisms. Genomics, 7(4), 524–530. Recuperado el 10 de diciembre del 2019 https://doi.org/10.1016/0888-7543(90)90195-Z
- Wen, M., Wang, H., Xia, Z., Zou, M., Lu, C., & Wang, W. (2010). Developmenrt of EST-SSR and genomic-SSR markers to assess genetic diversity in Jatropha Curcas L. BMC Research Notes, 3. Recuperado el 2 de agosto del 2019 dehttps://doi.org/10.1186/1756-0500-3-42
- Wu, J., Wang, Q., Xie, J., Pan, Y.-B., Zhou, F., Guo, Y., … Qiu, Y. (2019). SSR Marker-Assisted Management of Parental Germplasm in Sugarcane (Saccharum spp. hybrids) Breeding Programs. Agronomy, 9(8), 449. Recuperado el 8 de diciembre del 2019 de https://doi.org/10.3390/agronomy9080449
- Wu, P., Zhou, C., Cheng, S., Wu, Z., Lu, W., Han, J., … Wu, G. (2015). Integrated genome sequence and linkage map of physic nut ( Jatropha curcas L.), a biodiesel plant. The Plant Journal, 81(5), 810–821. Recuperado el 28 de diciembre del 2019 de https://doi.org/10.1111/tpj.12761
- Xu, J., Liu, L., Xu, Y., Chen, C., Rong, T., Ali, F., … Lu, Y. (2013). Development and characterization of simple sequence repeat markers providing genomewide coverage and high resolution in maize. DNA Research, 20(5), 497–509. Recuperado el 1 de diciembre del 2019 de

https://doi.org/10.1093/dnares/dst026

- Yadav, S. K., Juwarkar, A. A., Kumar, G. P., Thawale, P. R., Singh, S. K., & Chakrabarti, T. (2009). Bioaccumulation and phyto-translocation of arsenic, chromium and zinc by Jatropha curcas L.: Impact of dairy sludge and biofertilizer. Bioresource Technology, 100(20), 4616–4622. Recuperado el 8 de noviembre del 2019 de https://doi.org/10.1016/j.biortech.2009.04.062
- Zahawi, R. A. (2005). Establishment and Growth of Living Fence Species: An Overlooked Tool for the Restoration of Degraded Areas in the Tropics. Restoration Ecology, 13(1), 92–102. Recuperado el 5 de noviembre del 2019 de https://doi.org/10.1111/j.1526-100X.2005.00011.x
- Zambrano, F. (2010). Caracterización agronómica y molecular de la colección de piñón (jatropha curcas l.) de la estación experimental portoviejo del iniap. Recuperado el 2 de agosto del 2019 de http://repositorio.educacionsuperior.gob.ec/bitstream/28000/847/1/P-SENESCYT-0011.pdf
- Zhao, Y., Wang, Y., Wang, H., Wu, Y., Makkar, H. P., & Liu, J. (2018). Nutritional value of detoxified Jatropha curcas seed cake protein isolates using rats as an animal model. Animal Nutrition, 4(4), 429–434. Recuperado el 6 de noviembre del 2019 de https://doi.org/10.1016/j.aninu.2018.03.003

Anexos

| <b>CODIGO</b> | <b>ORIGEN</b> | <b>PROVINCIA</b> | <b>CANTÓN</b> | <b>PARROQUIA</b> | <b>LOCALIDAD</b>    |
|---------------|---------------|------------------|---------------|------------------|---------------------|
| CP001         | Ecuador       | Manabí           | Chone         | Canuto           | Copetón             |
| CP002         | Ecuador       | Manabí           | Chone         | Canuto           | Copetón             |
| CP003         | Ecuador       | Manabí           | Chone         | San Antonio      | Sabana nueva        |
| CP004         | Ecuador       | Manabí           | Chone         | San Antonio      | Sabana nueva        |
| CP005         | Ecuador       | Manabí           | Chone         | San Antonio      | Sabana nueva        |
| CP006         | Ecuador       | Manabí           | Chone         | San Antonio      | Sabana nueva        |
| CP007         | Ecuador       | Manabí           | Chone         | San Antonio      | Sabana nueva        |
| CP008         | Ecuador       | Manabí           | Chone         | Canuto           | Copetón             |
| CP009         | Ecuador       | Manabí           | Chone         | Canuto           | Copetón             |
| CP010         | Ecuador       | Manabí           | Chone         | San Antonio      | San pablo           |
| CP011         | Ecuador       | Manabí           | Chone         | San Antonio      | San pablo           |
| CP012         | Ecuador       | Manabí           | Chone         | San Antonio      | San pablo           |
| CP013         | Ecuador       | Manabí           | Chone         | San Antonio      | Sabana nueva        |
| CP014         | Ecuador       | Manabí           | Chone         | San Antonio      | Sabana nueva        |
| CP015         | Ecuador       | Manabí           | Chone         | San Antonio      | Sabana nueva        |
| CP016         | Ecuador       | Manabí           | Rocafuerte    | El pueblito      | El pueblito         |
| CP017         | Ecuador       | Manabí           | Rocafuerte    | El pueblito      | El pueblito         |
| CP018         | Ecuador       | Manabí           | Rocafuerte    | El ceibal        | El ceibal           |
| CP019         | Ecuador       | Manabí           | Rocafuerte    | El cerrito       | El cerrito          |
| CP020         | Ecuador       | Manabí           | Rocafuerte    | Higuerón         | Higuerón            |
| CP021         | Ecuador       | Manabí           | Rocafuerte    | Tres charcos     | Tres charcos        |
| CP022         | Ecuador       | Manabí           | Rocafuerte    | San Eloy         | San Eloy            |
| CP023         | Ecuador       | Manabí           | Rocafuerte    | Higuerón         | Higuerón            |
| CP024         | Ecuador       | Manabí           | Rocafuerte    | Valdez           | Valdez              |
| CP025         | Ecuador       | Manabí           | Rocafuerte    | Valdez           | Valdez              |
| CP026         | Ecuador       | Manabí           | Rocafuerte    | Resbalón         | Resbalón            |
| CP027         | Ecuador       | Manabí           | Rocafuerte    | El tigre         | El tigre            |
| CP028         | Ecuador       | Manabí           | Portoviejo    | <b>Bijahual</b>  | Cajones             |
| CP029         | Ecuador       | Manabí           | Portoviejo    | Santa Martha     | Santa Martha        |
| CP030         | Ecuador       | Manabí           | Portoviejo    | Picoazá          | Mejía               |
| CP031         | Ecuador       | Manabí           | Portoviejo    | Colon            | <b>Colon Quimis</b> |
| CP032         | Ecuador       | Manabí           | Portoviejo    | Calderón         | Calderón            |
| CP033         | Ecuador       | Manabí           | Portoviejo    | Río chico        | Río chico           |
| CP034         | Ecuador       | Manabí           | Rocafuerte    | Río chico        | Río chico           |
| CP035         | Ecuador       | Loja             | Paltas        | Catacocha        | Casanga             |
| CP036         | Ecuador       | Manabí           | Santa Ana     | Chicompe         | Chicompe            |
| CP037         | Ecuador       | Manabí           | Chone         | Boyacá           | Barragán            |
| CP038         | Ecuador       | Manabí           | Portoviejo    | Picoazá          | Mejía               |
| CP039         | Ecuador       | Manabí           | Junín         | Junín            | Junín               |
| CP040         | Ecuador       | Manabí           | Montecristi   | Los bajos        | Los bajos           |
| CP041         | Ecuador       | Manabí           | Santa Ana     | Santa Ana        | Visquije            |
| CP042         | Ecuador       | Manabí           | Sucre         | Charapotó        | Las coronas         |
| CP043         | Ecuador       | Manabí           | Sucre         | Charapotó        | Las coronas         |
| CP044         | Ecuador       | Manabí           | Sucre         | Charapotó        | Las coronas         |
| CP045         | Ecuador       | Manabí           | Sucre         | Charapotó        | Las coronas         |
| CP046         | Ecuador       | Manabí           | Sucre         | Charapotó        | San clemente        |
| CP047         | Ecuador       | Manabí           | Santa Ana     | Lodana           | Pachinche           |
| CP048         | Ecuador       | Manabí           | Tosagua       | Tosagua          | La Travezada        |
| CP049         | Ecuador       | Manabí           | Portoviejo    | Colón            | El Cady-eep         |
| CP050         | Ecuador       | Manabí           | Portoviejo    | Alajuela         | El tamarindo        |
| CP051         | Ecuador       | Manabí           | Pichincha     | San Sebastián    | Conguillo           |

Anexo 1: Datos de Pasaporte de las accesiones de Jatropha curcas del banco de germoplasma de la Estación Experimental Portoviejo del INIAP

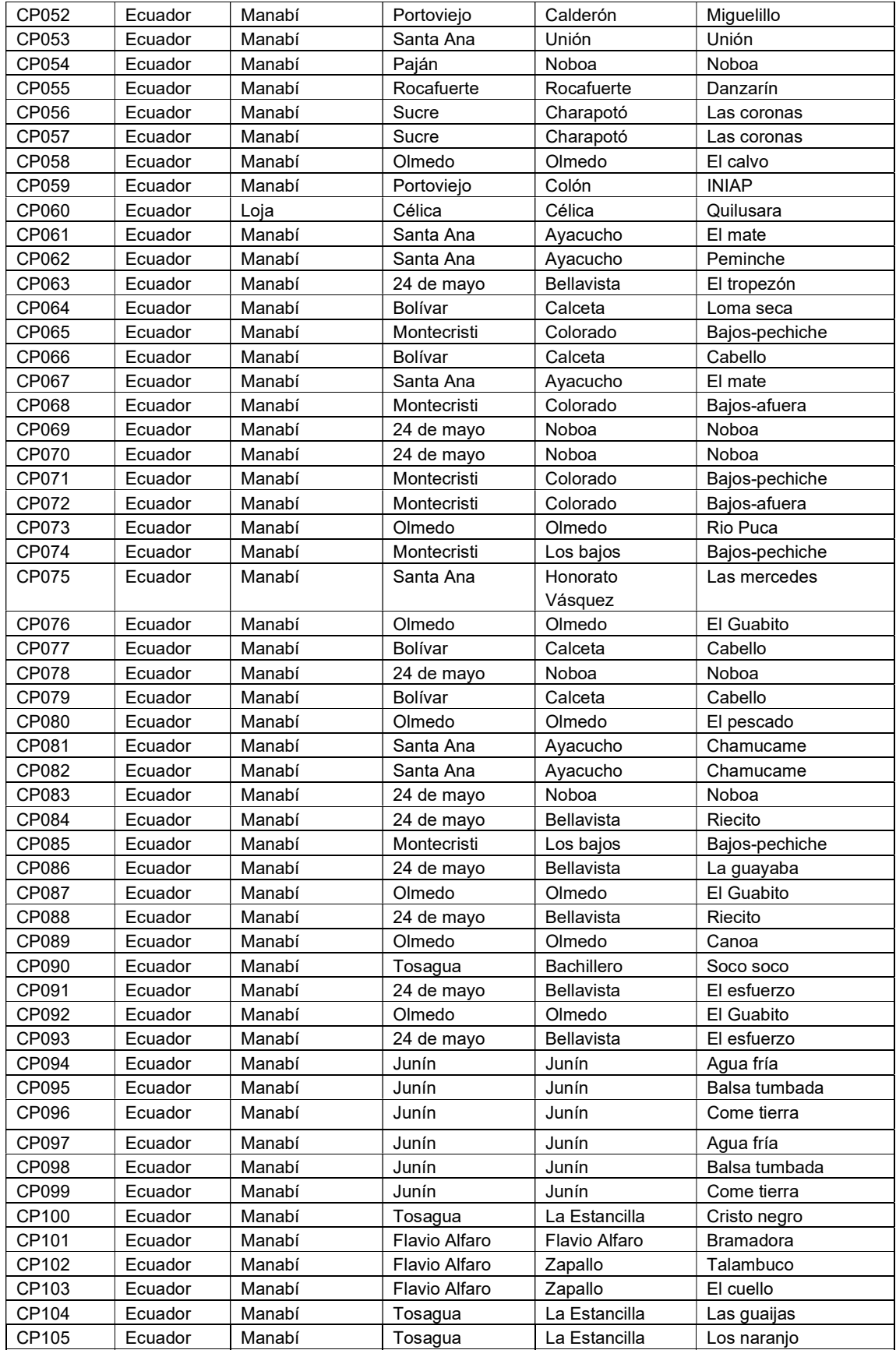

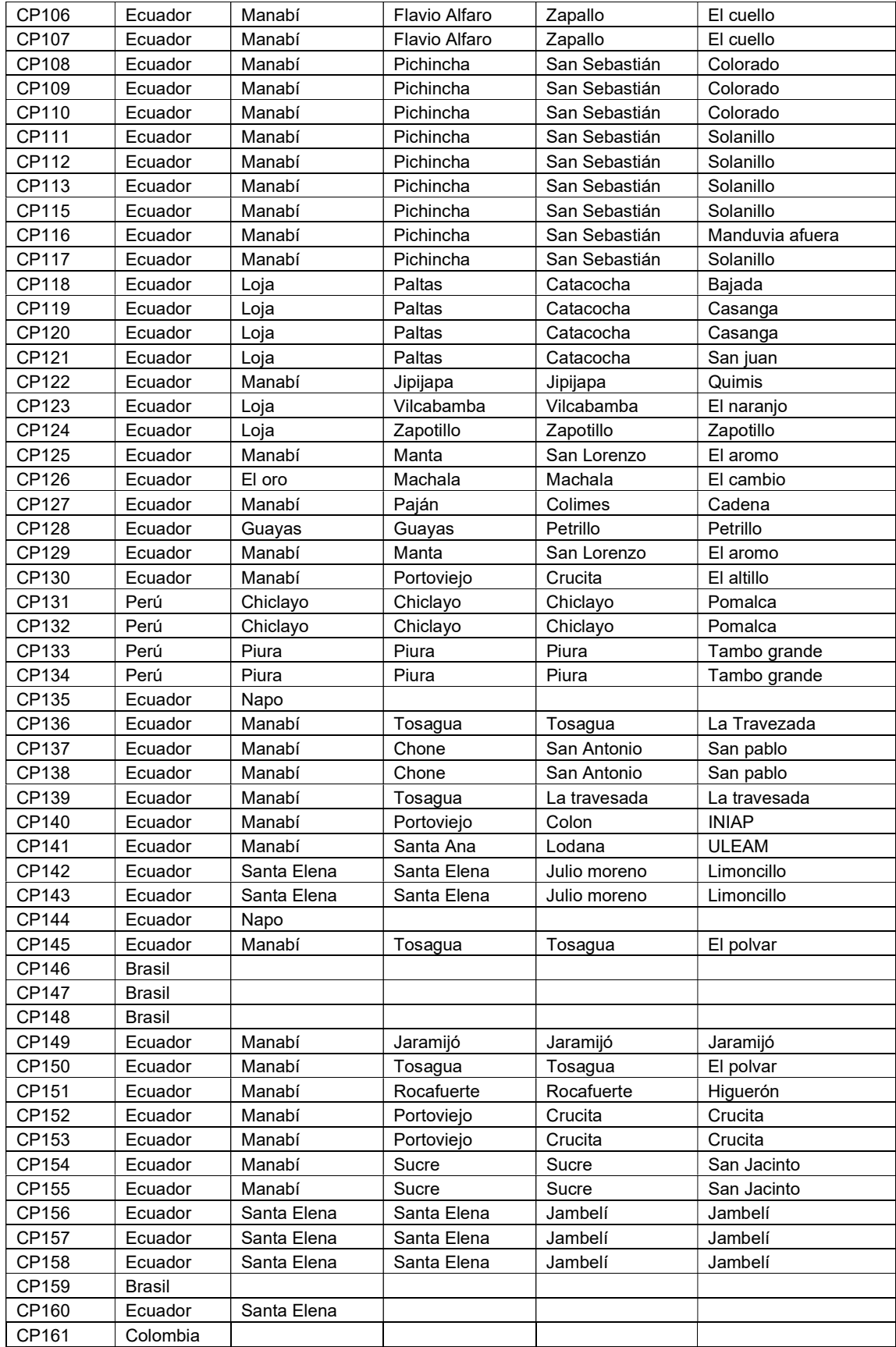

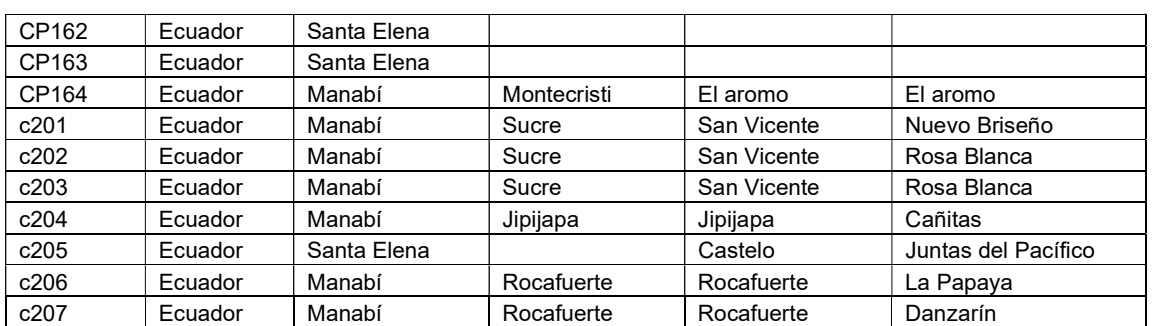

Fuente: Programa de Agro-energía de la Estación Experimental Portoviejo del INIAP

Anexo 2: Cuantificación de piñón CP001 al CP164.

| <b>MUESTRA</b> | 260<br>Raw | 280<br>Raw | 320<br>Raw | 260   | 280   | 260/280 | ng/µL    |
|----------------|------------|------------|------------|-------|-------|---------|----------|
| CP001          | 1.457      | 0.831      | 0.163      | 1.41  | 0.728 | 1.937   | 1410.464 |
| CP002          | 0.236      | 0.173      | 0.087      | 0.158 | 0.091 | 1.746   | 158.115  |
| CP003          | 0.104      | 0.088      | 0.064      | 0.038 | 0.023 | 1.676   | 37.939   |
| CP004          | 0.656      | 0.516      | 0.269      | 0.422 | 0.27  | 1.562   | 422.072  |
| CP005          | 0.17       | 0.152      | 0.118      | 0.051 | 0.033 | 1.522   | 50.536   |
| CP006          | 0.722      | 0.541      | 0.281      | 0.481 | 0.283 | 1.701   | 481.122  |
| CP007          | 0.563      | 0.374      | 0.135      | 0.459 | 0.255 | 1.799   | 459.139  |
| CP008          | 0.115      | 0.091      | 0.056      | 0.059 | 0.036 | 1.653   | 59.108   |
| CP009          | 0.194      | 0.173      | 0.129      | 0.064 | 0.045 | 1.433   | 64.467   |
| CP010          | 0.195      | 0.145      | 0.084      | 0.116 | 0.064 | 1.816   | 115.739  |
| CP011          | 0.686      | 0.426      | 0.128      | 0.597 | 0.318 | 1.878   | 596.847  |
| CP012          | 0.147      | 0.108      | 0.056      | 0.094 | 0.053 | 1.773   | 93.73    |
| CP013          | 0.132      | 0.094      | 0.053      | 0.079 | 0.041 | 1.922   | 78.824   |
| CP014          | 0.137      | 0.105      | 0.061      | 0.076 | 0.044 | 1.734   | 76.431   |
| CP015          | 0.161      | 0.121      | 0.056      | 0.108 | 0.067 | 1.619   | 108.308  |
| CP016          | 0.067      | 0.058      | 0.041      | 0.023 | 0.015 | 1.549   | 22.517   |
| CP017          | 0.267      | 0.175      | 0.065      | 0.215 | 0.117 | 1.841   | 214.529  |
| CP018          | 0.119      | 0.099      | 0.07       | 0.047 | 0.028 | 1.674   | 47.432   |
| CP019          | 0.146      | 0.112      | 0.063      | 0.084 | 0.05  | 1.678   | 84.063   |
| CP020          | 0.176      | 0.128      | 0.06       | 0.121 | 0.071 | 1.699   | 121.384  |
| CP021          | 0.238      | 0.161      | 0.061      | 0.185 | 0.104 | 1.778   | 185.449  |
| CP022          | 0.112      | 0.099      | 0.075      | 0.034 | 0.022 | 1.505   | 33.564   |
| CP023          | 0.412      | 0.276      | 0.114      | 0.318 | 0.172 | 1.843   | 317.506  |
| CP024          | 0.29       | 0.219      | 0.114      | 0.186 | 0.111 | 1.677   | 186.377  |
| CP025          | 0.347      | 0.24       | 0.08       | 0.282 | 0.168 | 1.676   | 282.282  |
| CP026          | 0.092      | 0.085      | 0.071      | 0.017 | 0.011 | 1.51    | 17.255   |
| CP027          | 0.265      | 0.161      | 0.048      | 0.226 | 0.117 | 1.934   | 225.829  |
| CP028          | 0.122      | 0.092      | 0.047      | 0.074 | 0.045 | 1.662   | 74.425   |
| CP029          | 0.129      | 0.105      | 0.068      | 0.064 | 0.039 | 1.65    | 63.759   |
| CP030          | 0.155      | 0.121      | 0.066      | 0.094 | 0.058 | 1.616   | 94.307   |
| CP031          | 0.165      | 0.137      | 0.082      | 0.088 | 0.058 | 1.507   | 87.555   |
| CP032          | 0.132      | 0.107      | 0.068      | 0.067 | 0.041 | 1.637   | 67.246   |
| CP033          | 0.272      | 0.193      | 0.078      | 0.208 | 0.124 | 1.683   | 208.434  |
| CP034          | 0.187      | 0.136      | 0.065      | 0.132 | 0.077 | 1.72    | 131.762  |
| CP035          | 0.28       | 0.212      | 0.105      | 0.187 | 0.114 | 1.635   | 186.753  |

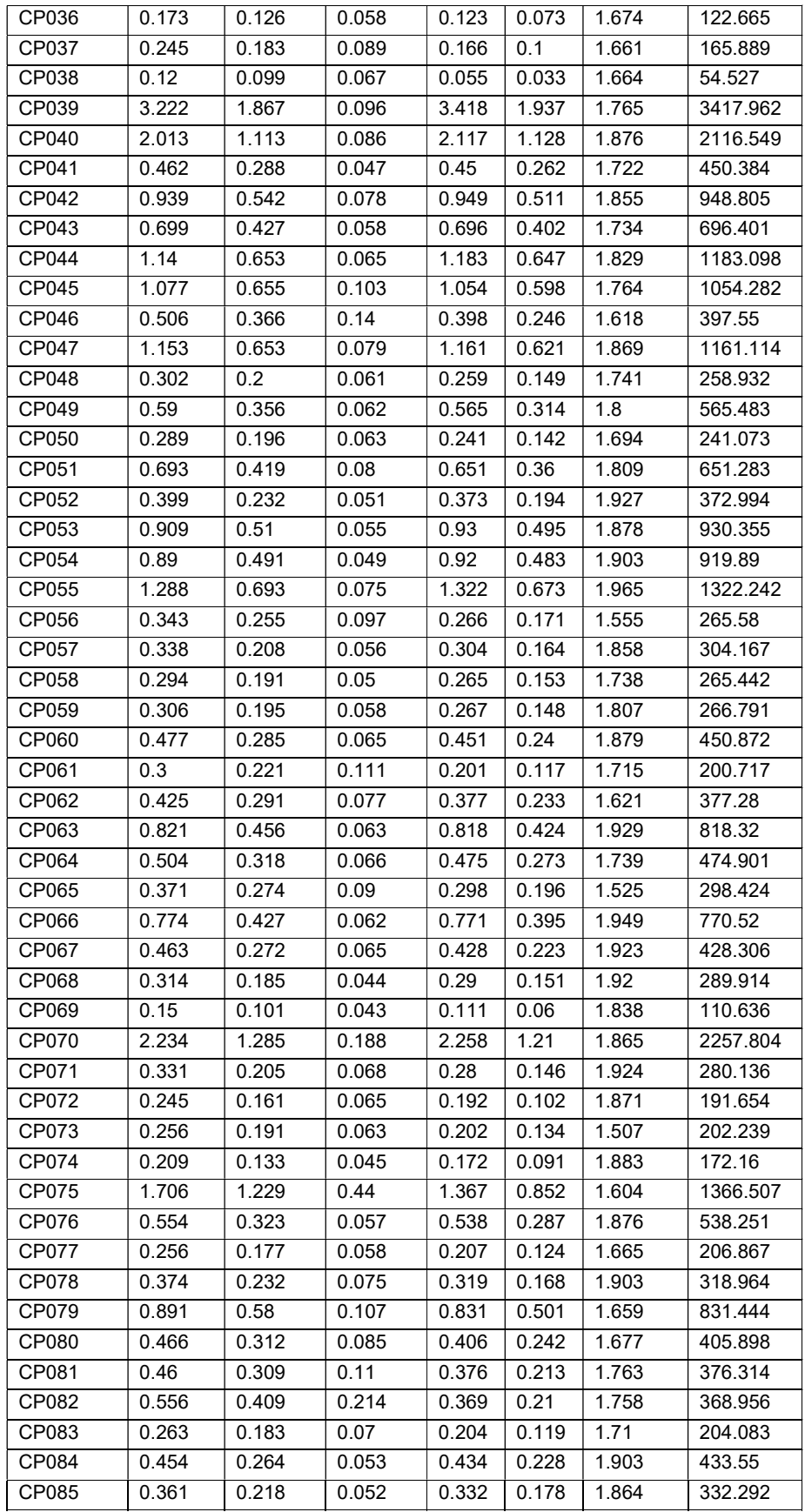

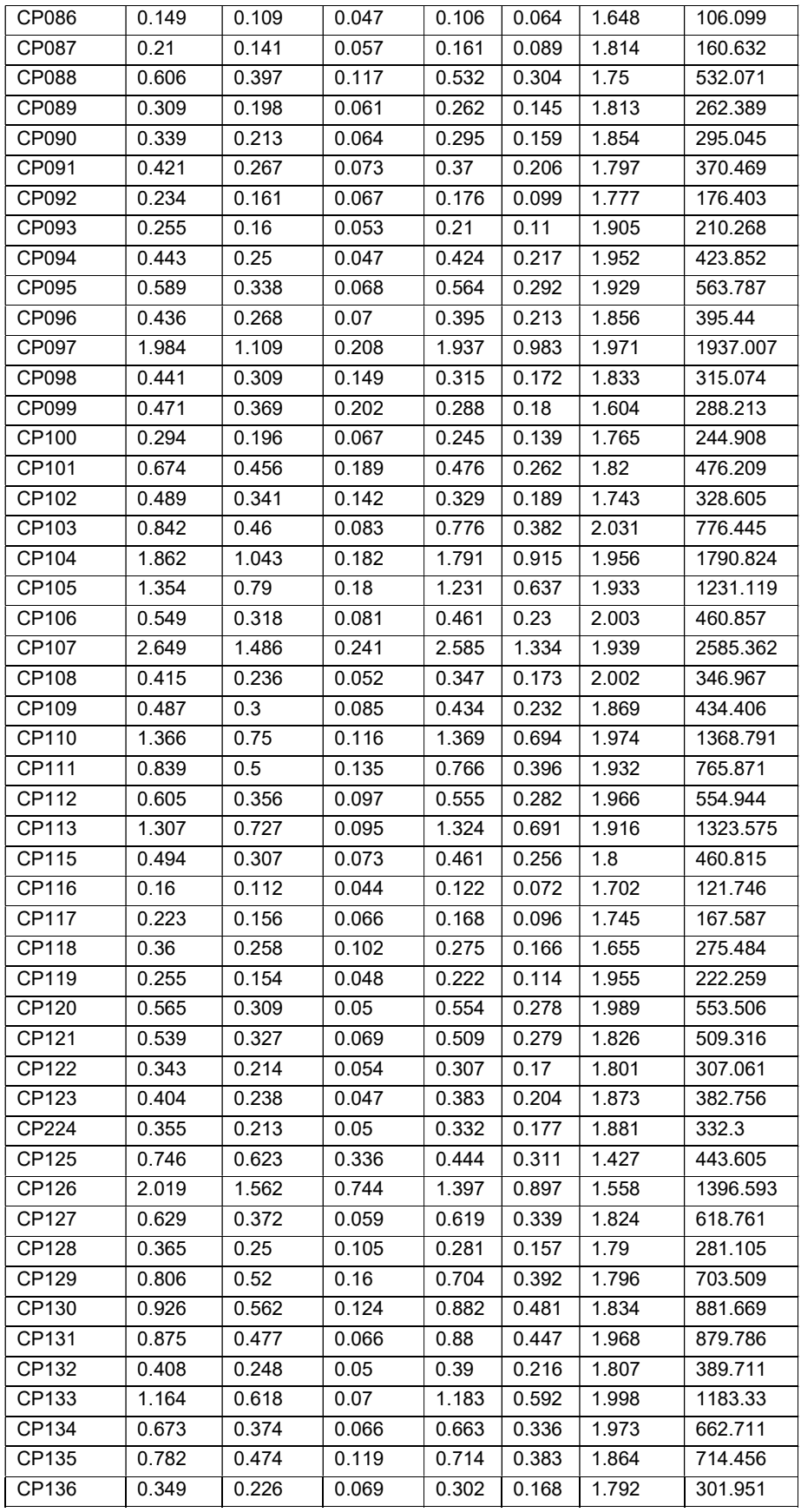

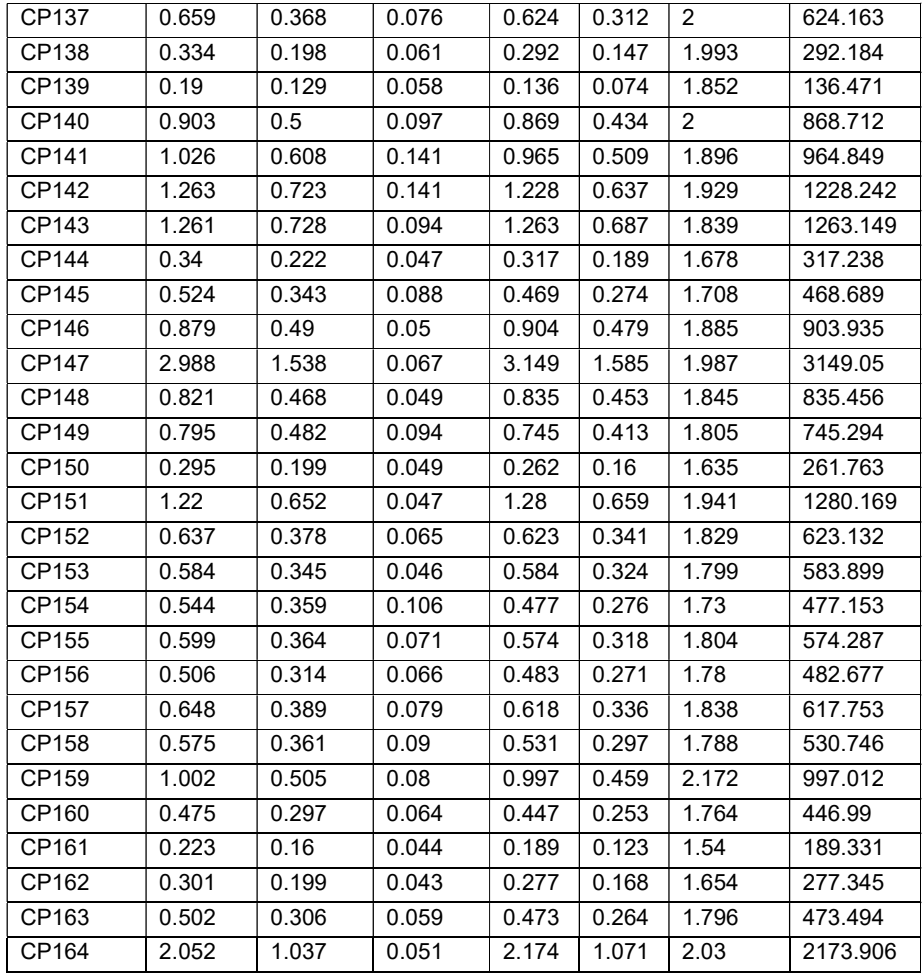

Anexo 3: Coeficiente Q (pertenencia estimada para cada individuo en una población o grupo) de cada muestra de la colección. En el color azul se ven las muestras de la primera población, en el color naranja las muestras de la segunda población, las muestras sin color son muestras intermedias entre las dos poblaciones.

|            |                   |                                                                        |                |                                |                            |                |                |                | Anexo 3: Coeficiente Q (pertenencia estimada para cada individuo en una población o<br>grupo) de cada muestra de la colección. En el color azul se ven las muestras de la<br>primera población, en el color naranja las muestras de la segunda población, las |                |                |
|------------|-------------------|------------------------------------------------------------------------|----------------|--------------------------------|----------------------------|----------------|----------------|----------------|----------------------------------------------------------------------------------------------------|----------------|----------------|
|            |                   | muestras sin color son muestras intermedias entre las dos poblaciones. |                |                                |                            |                |                |                |                                                                                                    |                |                |
| Número     | Muestra           | Grupo 1                                                                | Grupo 2        | Número                         | Muestra                    | Grupo 1        | Grupo 2        | Número         | Muestra                                                                                                    | Grupo 1        | Grupo 2        |
| 168<br>83  | c204-9<br>cp083   | 0.983<br>0.982                                                         | 0.017<br>0.018 | 84<br>98                       | cp084<br>cp098             | 0.926<br>0.923 | 0.074<br>0.077 | 13<br>106      | cp013<br>cp106                                                                                                    | 0.753<br>0.751 | 0.247<br>0.249 |
| 75         | cp075             | 0.978                                                                  | 0.022          | 153                            | cp154                      | 0.923          | 0.077          | 6              | cp006                                                                                                    | 0.747          | 0.253          |
| 169<br>82  | c205-9<br>cp082   | 0.978<br>0.976                                                         | 0.022<br>0.024 | 49<br>113                      | cp049<br>cp113             | 0.922<br>0.922 | 0.078<br>0.078 | 8<br>12        | cp008<br>cp012                                                                                                    | 0.741<br>0.739 | 0.259<br>0.261 |
| 152        | cp153             | 0.974                                                                  | 0.026          | 129                            | cp130                      | 0.922          | 0.078          | 104            | cp104                                                                                                    | 0.729          | 0.271          |
| 28         | cp028             | 0.973                                                                  | 0.027          | 138                            | cp139                      | 0.922          | 0.078          | 110<br>40      | cp110                                                                                                    | 0.717          | 0.283          |
| 47<br>38   | cp047<br>cp038    | 0.972<br>0.971                                                         | 0.028<br>0.029 | 86<br>91                       | cp086<br>cp091             | 0.914<br>0.913 | 0.086<br>0.087 | 170            | cp040<br>c206-3                                                                                                    | 0.705<br>0.7   | 0.295<br>0.3   |
| 45         | cp045             | 0.969                                                                  | 0.031          | 109                            | cp109                      | 0.911          | 0.089          | 130            | cp131                                                                                                    | 0.681          | 0.319          |
| 62<br>73   | cp062<br>cp073    | 0.969<br>0.967                                                         | 0.031<br>0.033 | 126<br>115                     | cp127<br>cp116             | 0.911<br>0.91  | 0.089<br>0.09  | 166<br>51      | c202-2<br>cp051                                                                                                    | 0.675<br>0.661 | 0.325<br>0.339 |
| 149        | cp150             | 0.966                                                                  | 0.034          | 39                             | cp039                      | 0.909          | 0.091          | $\overline{3}$ | cp003                                                                                                    | 0.659          | 0.341          |
| 151        | cp152             | 0.966                                                                  | 0.034          | 148                            | cp149                      | 0.909          | 0.091          | 19             | cp019                                                                                                    | 0.659          | 0.341          |
| 33<br>46   | cp033<br>cp046    | 0.965<br>0.965                                                         | 0.035<br>0.035 | 21<br>80                       | cp021<br>cp080             | 0.907<br>0.902 | 0.093<br>0.098 | 127<br>140     | cp128<br>cp141                                                                                                    | 0.645<br>0.638 | 0.355<br>0.362 |
| 96         | cp096             | 0.965                                                                  | 0.035          | 27                             | cp027                      | 0.901          | 0.099          | 100            | cp100                                                                                                    | 0.634          | 0.366          |
| 111<br>69  | cpl11<br>cp069    | 0.965<br>0.964                                                         | 0.035<br>0.036 | 55<br>48                       | cp055<br>cp048             | 0.895<br>0.893 | 0.105<br>0.107 | 107<br>30      | cp107<br>cp030                                                                                                    | 0.625<br>0.604 | 0.375<br>0.396 |
| 71         | cp071             | 0.964                                                                  | 0.036          | 61                             | cp061                      | 0.892          | 0.108          | 160            | cp161                                                                                                    | 0.586          | 0.414          |
| 24         | cp024             | 0.963                                                                  | 0.037          | 63                             | cp063                      | 0.887          | 0.113          | 102            | cp102                                                                                                    | 0.541          | 0.459          |
| 81<br>65   | cp081<br>cp065    | 0.963<br>0.962                                                         | 0.037<br>0.038 | 108<br>103                     | cp108<br>cp103             | 0.885<br>0.881 | 0.115<br>0.119 | 136<br>43      | cp137<br>cp043                                                                                                    | 0.538<br>0.503 | 0.462<br>0.497 |
| 66         | cp066             | 0.96                                                                   | 0.04           | 11                             | cp011                      | 0.88           | 0.12           | 99             | cp099                                                                                                    | 0.482          | 0.518          |
| 68         | cp068             | 0.96                                                                   | 0.04           | 156                            | cp157                      | 0.88           | 0.12           | 44             | cp044                                                                                                    | 0.471          | 0.529          |
| 93<br>35   | cp093<br>cp035    | 0.96<br>0.959                                                          | 0.04<br>0.041  | 58<br>137                      | cp058<br>cp138             | 0.876<br>0.874 | 0.124<br>0.126 | 155<br>114     | cp156<br>cp115                                                                                                    | 0.423<br>0.396 | 0.577<br>0.604 |
| 94         | cp094             | 0.959                                                                  | 0.041          | 144                            | cp145                      | 0.873          | 0.127          | 52             | cp052                                                                                                    | 0.393          | 0.607          |
| 67         | cp067             | 0.958                                                                  | 0.042          | 154                            | cp155                      | 0.867          | 0.133          | 42             | cp042                                                                                                    | 0.381          | 0.619          |
| 92<br>26   | cp092<br>cp026    | 0.958<br>0.957                                                         | 0.042<br>0.043 | 17<br>20                       | cp017<br>cp020             | 0.864<br>0.86  | 0.136<br>0.14  | 142<br>60      | cp143<br>cp060                                                                                                    | 0.325<br>0.297 | 0.675<br>0.703 |
| 76         | cp076             | 0.957                                                                  | 0.043          | 18                             | cp <sub>018</sub>          | 0.846          | 0.154          | 145            | cp146                                                                                                    | 0.266          | 0.734          |
| 77         | cp077             | 0.957                                                                  | 0.043          | 10                             | cp010                      | 0.843          | 0.157          | 164            | c201-4                                                                                                    | 0.265          | 0.735          |
| 90<br>95   | cp090<br>cp095    | 0.955<br>0.955                                                         | 0.045<br>0.045 | 89<br>85                       | cp089<br>cp085             | 0.841<br>0.839 | 0.159<br>0.161 | 147<br>37      | cp148<br>cp037                                                                                                    | 0.214<br>0.202 | 0.786<br>0.798 |
| 88         | cp088             | 0.954                                                                  | 0.046          | 56                             | cp056                      | 0.83           | 0.17           | 131            | cp132                                                                                                    | 0.139          | 0.861          |
| 74         | cp074             | 0.953                                                                  | 0.047          | 15                             | cp015                      | 0.828          | 0.172          | 54             | cp054                                                                                                    | 0.1            | 0.9            |
| 78<br>79   | cp078<br>cp079    | 0.952<br>0.952                                                         | 0.048<br>0.048 | 53<br>7 <sup>7</sup>           | cp053<br>cp007             | 0.826<br>0.821 | 0.174<br>0.179 | 146<br>159     | cp147<br>cp160                                                                                                    | 0.084<br>0.069 | 0.916<br>0.931 |
| 134        | cp135             | 0.95                                                                   | 0.05           | 9                              | cp009                      | 0.821          | 0.179          | 41             | cp041                                                                                                    | 0.068          | 0.932          |
| 59         | cp059             | 0.945                                                                  | 0.055          | 23                             | cp023                      | 0.815          | 0.185          | 132            | cp133                                                                                                    | 0.061          | 0.939          |
| 87<br>139  | cp087<br>cp140    | 0.945<br>0.945                                                         | 0.055<br>0.055 | 34<br>14                       | cp034<br>cp <sub>014</sub> | 0.815<br>0.814 | 0.185<br>0.186 | 122<br>123     | cp123<br>cp124                                                                                                    | 0.059<br>0.05  | 0.941<br>0.95  |
| 135        | cp136             | 0.944                                                                  | 0.056          | 22                             | cp022                      | 0.812          | 0.188          | 157            | cp158                                                                                                    | 0.023          | 0.977          |
| 97         | cp097             | 0.941                                                                  | 0.059          | 36                             | cp036                      | 0.81           | 0.19           | 162            | cp163                                                                                                    | 0.023          | 0.977          |
| 141<br>128 | cp142<br>cp129    | 0.94<br>0.939                                                          | 0.06<br>0.061  | $\mathbf{1}$<br>$\overline{4}$ | cp001<br>cp004             | 0.805<br>0.805 | 0.195<br>0.195 | 163<br>121     | cp164<br>cp122                                                                                                    | 0.023<br>0.022 | 0.977<br>0.978 |
| 70         | cp070             | 0.938                                                                  | 0.062          | 16                             | cp016                      | 0.803          | 0.197          | 105            | cp105                                                                                                    | 0.021          | 0.979          |
| 72         | cp072             | 0.936                                                                  | 0.064          | 101                            | cp101                      | 0.798          | 0.202          | 117            | cp118                                                                                                    | 0.021          | 0.979          |
| 116<br>171 | cp117<br>$c207-3$ | 0.935<br>0.935                                                         | 0.065          | 64<br>50                       | cp064                      | 0.79<br>0.785  | 0.21<br>0.215  | 118<br>119     | cp119<br>cp120                                                                                                    | 0.021          | 0.979          |
| 25         | cp025             | 0.934                                                                  | 0.065<br>0.066 | $\overline{2}$                 | cp050<br>cp002             | 0.779          | 0.221          | 120            | cp121                                                                                                    | 0.021<br>0.021 | 0.979<br>0.979 |
| 32         | cp032             | 0.934                                                                  | 0.066          | 5                              | cp005                      | 0.779          | 0.221          | 133            | cp134                                                                                                    | 0.021          | 0.979          |
| 29         | cp029             | 0.932                                                                  | 0.068          | 165                            | c202-9                     | 0.776          | 0.224          | 158            | cp159                                                                                                    | 0.021          | 0.979          |
| 31<br>150  | cp031<br>cp151    | 0.932<br>0.932                                                         | 0.068<br>0.068 | 143<br>57                      | cp144<br>cp057             | 0.772<br>0.76  | 0.228<br>0.24  | 161<br>124     | cp162<br>cp125                                                                                                    | 0.021<br>0.019 | 0.979<br>0.981 |
| 167        | $c203-9$          | 0.93                                                                   | 0.07           | 112                            | cp112                      | 0.759          | 0.241          | 125            | cp126                                                                                                    | 0.018          | 0.982          |

Anexo 4: Dendrograma UPGMA de la colección de piñón. Los valores bootstrap se puede observar en cada rama con color violeta. Las accesiones con una x marcan las criollas c y las accesiones CP de alto rendimiento.

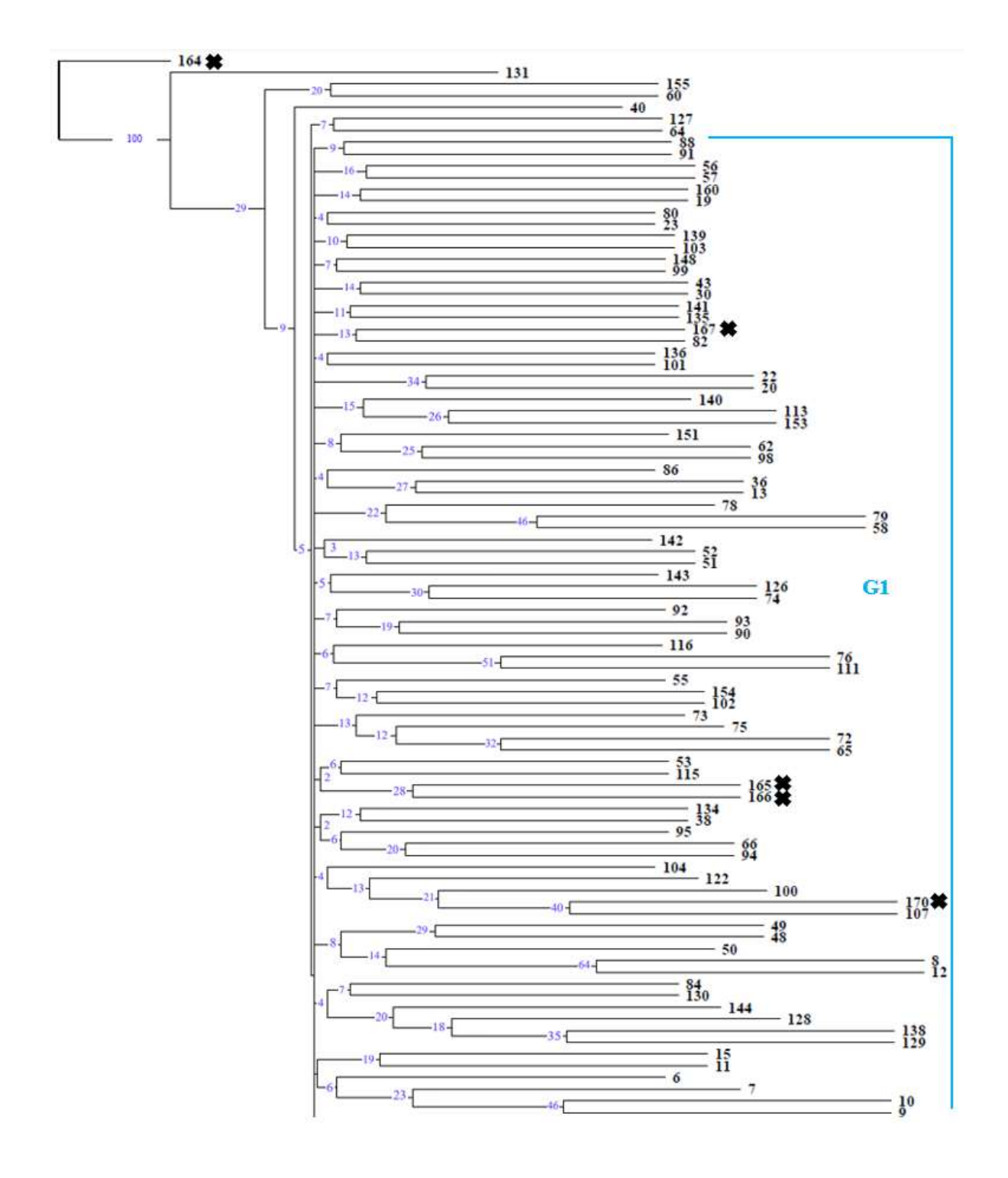

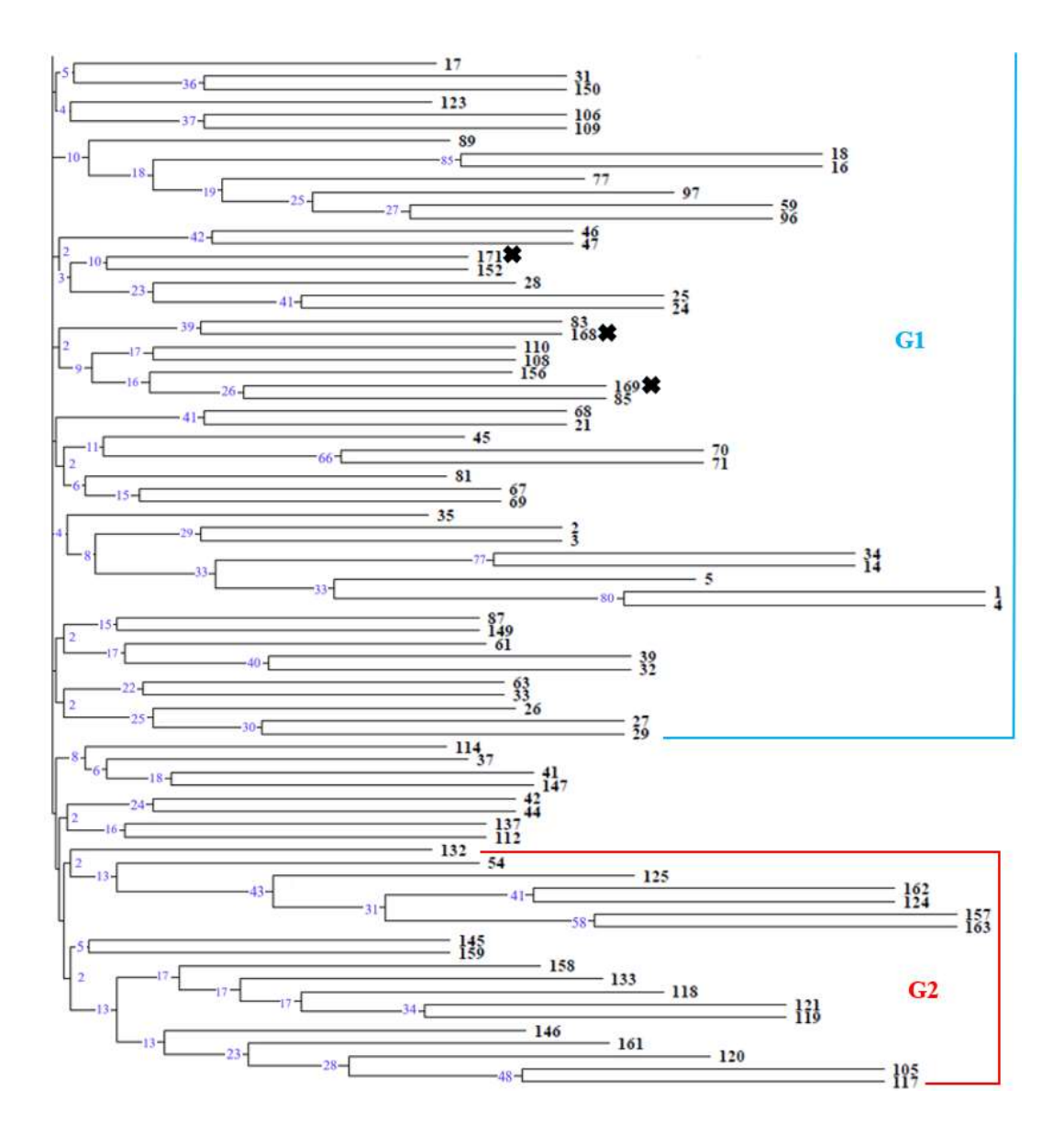

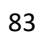

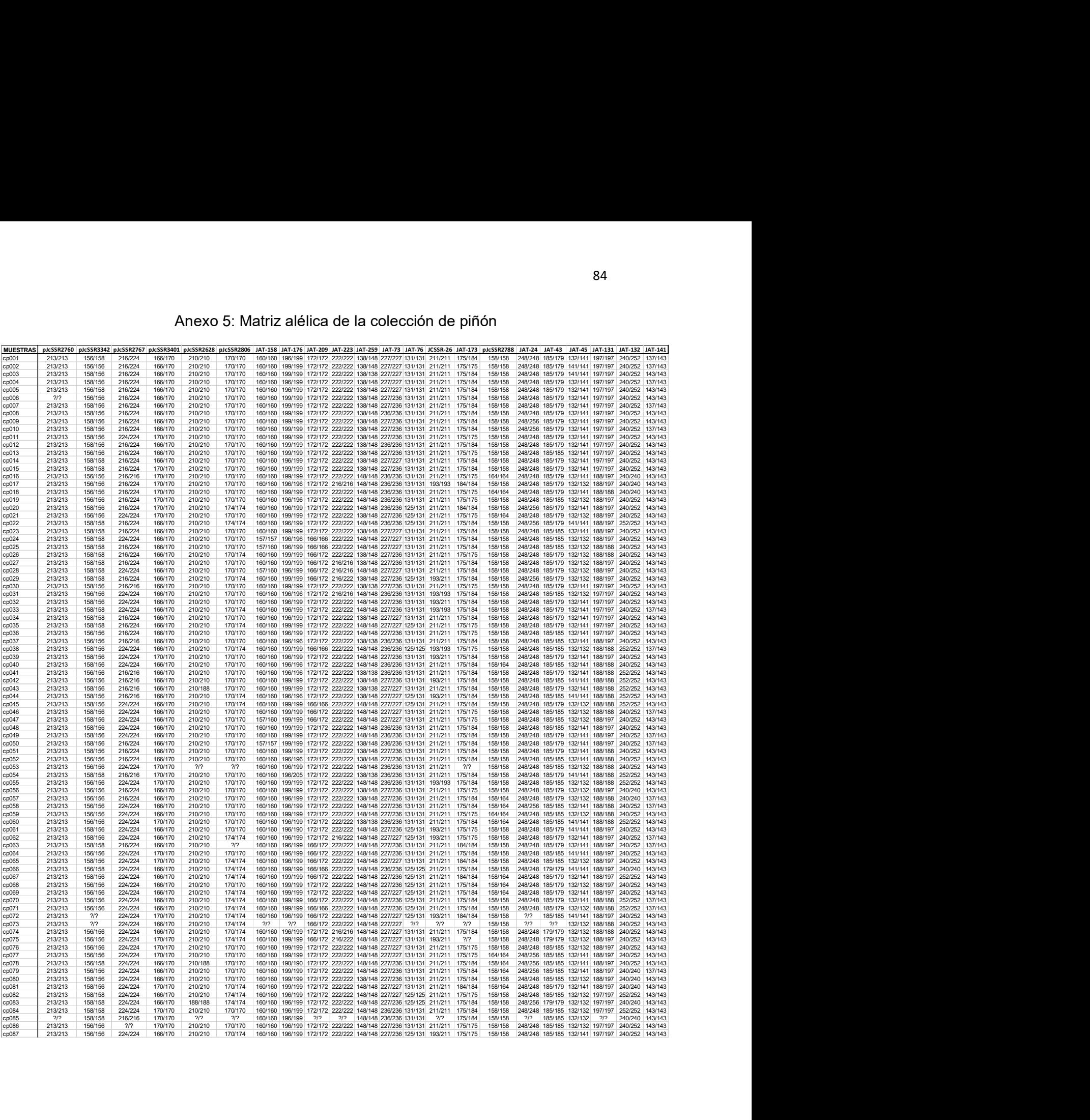

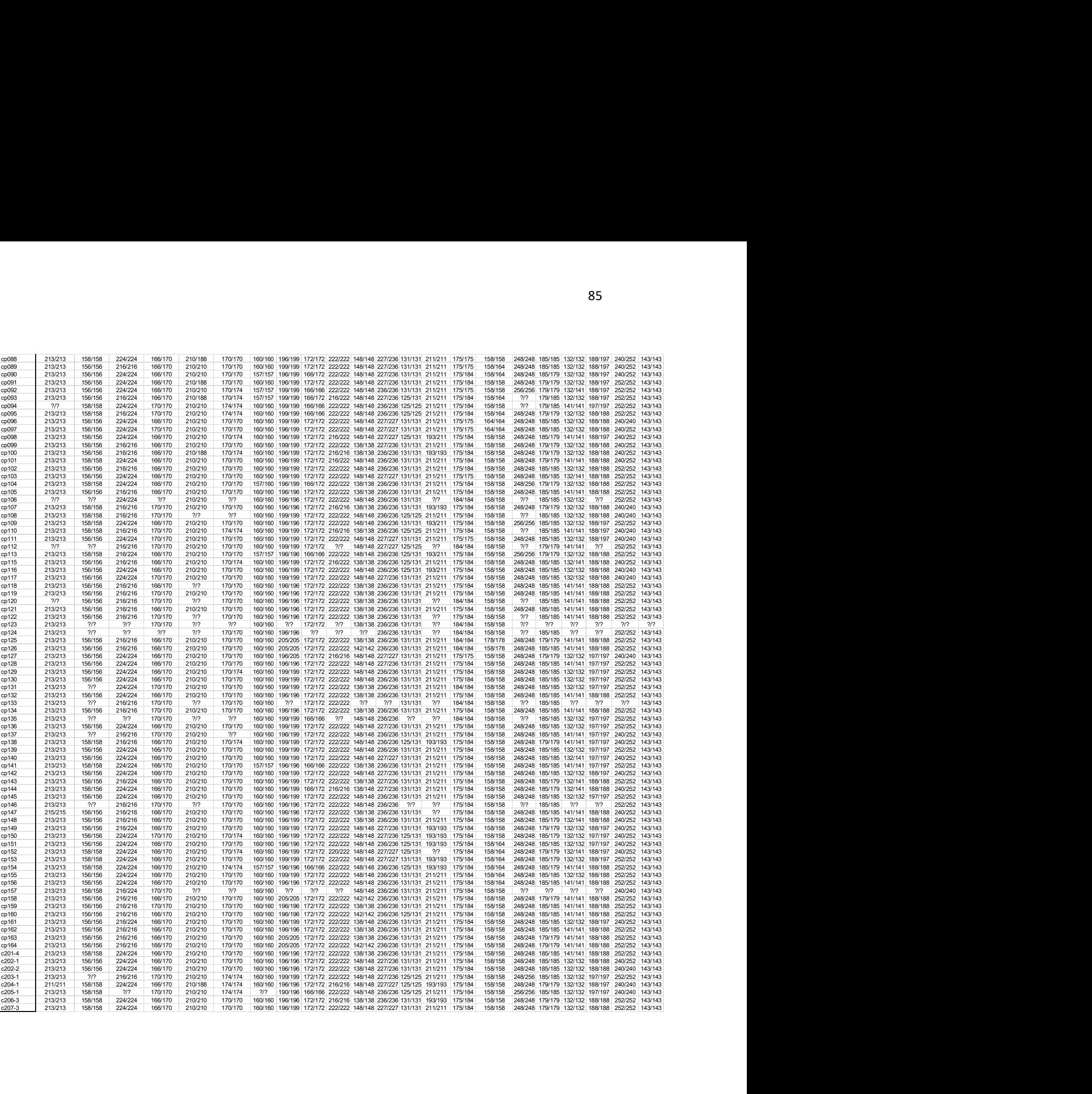